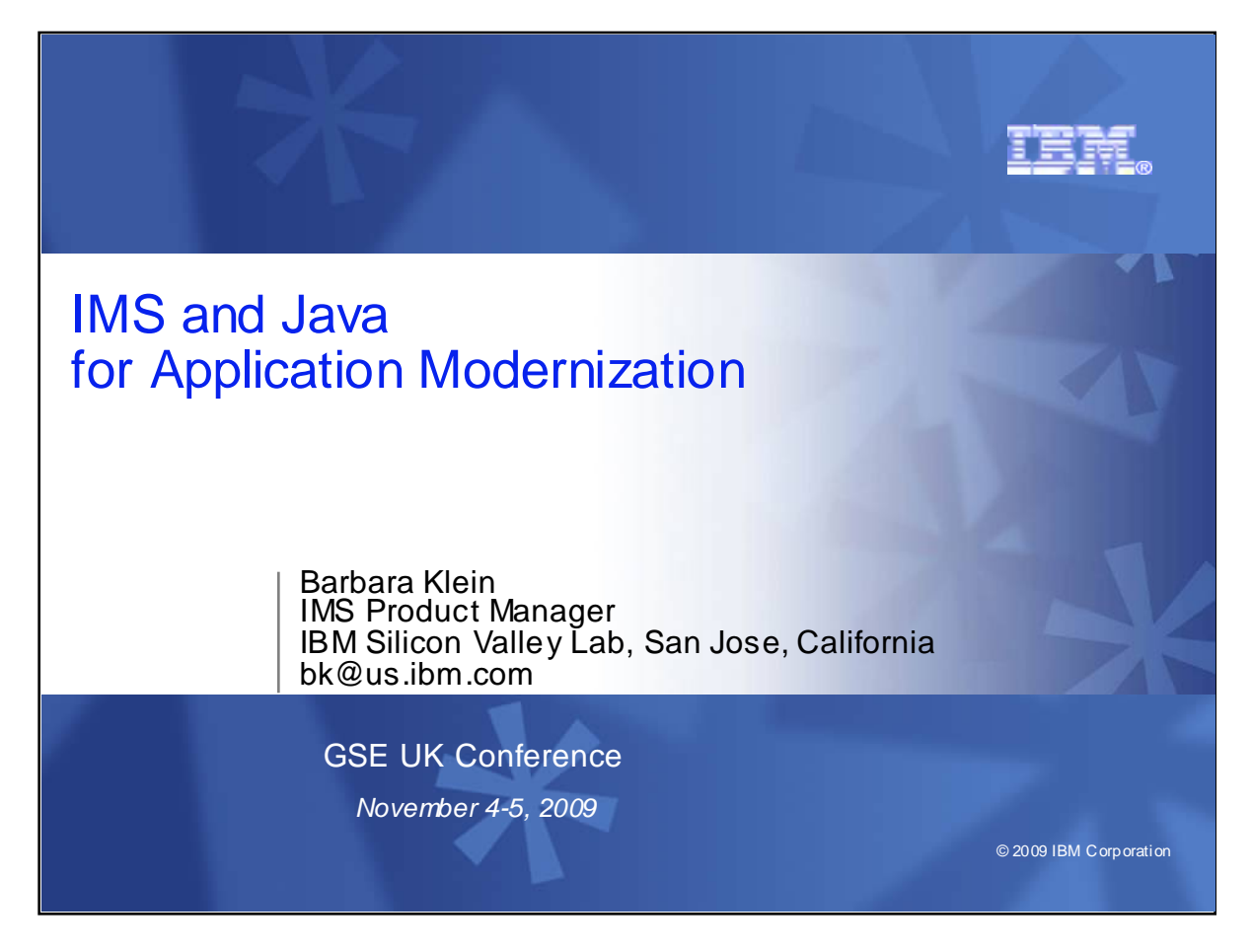

This presentation discusses use of IMS and Java to modernize your applications.

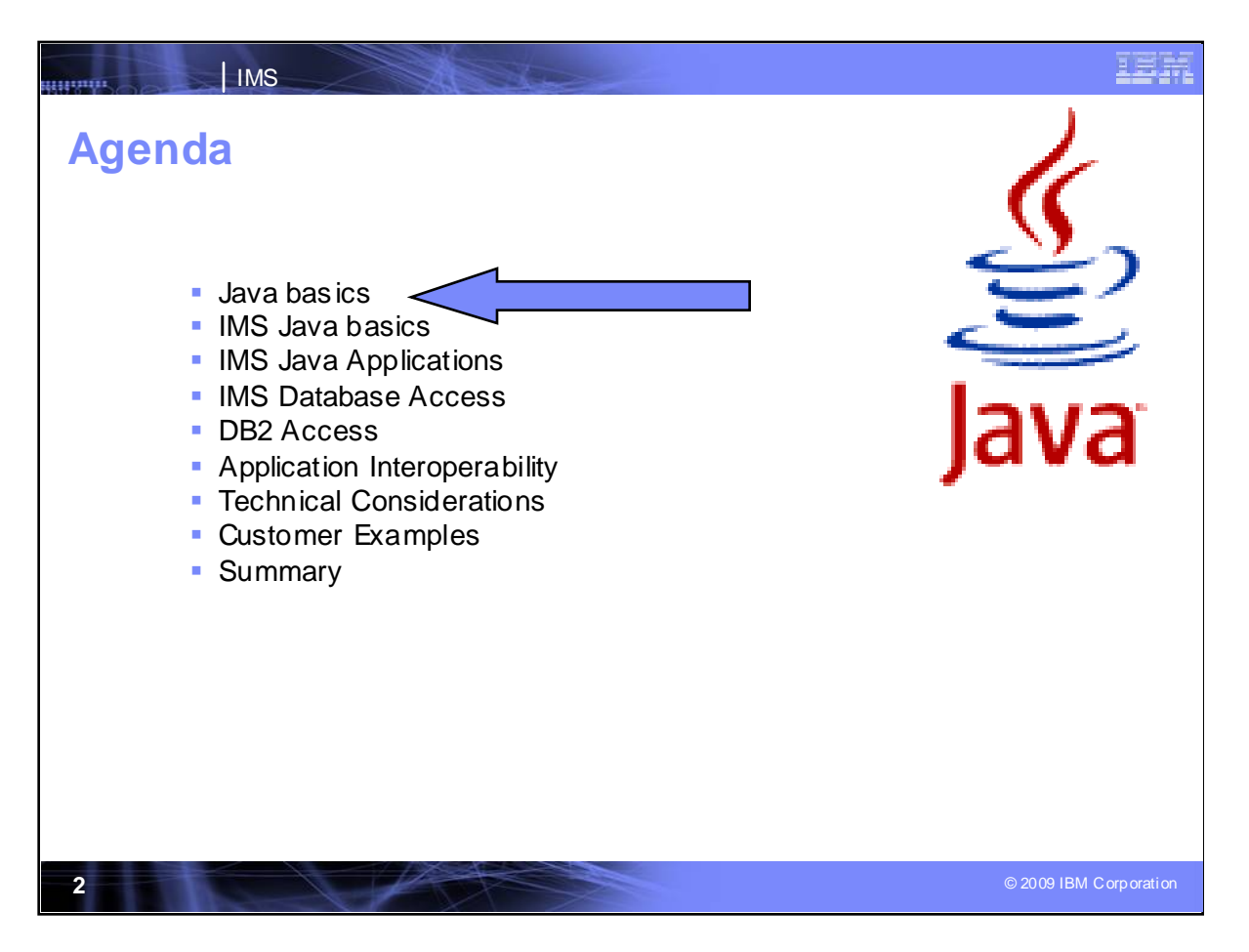

I'll be taking you quickly through some Java basics, introduce you to IMS Java application support, Java access to IMS DB and DB2 databases, interoperability of Java applications with other applications, some technical considerations in doing all this and some examples of customers using Java with IMS.

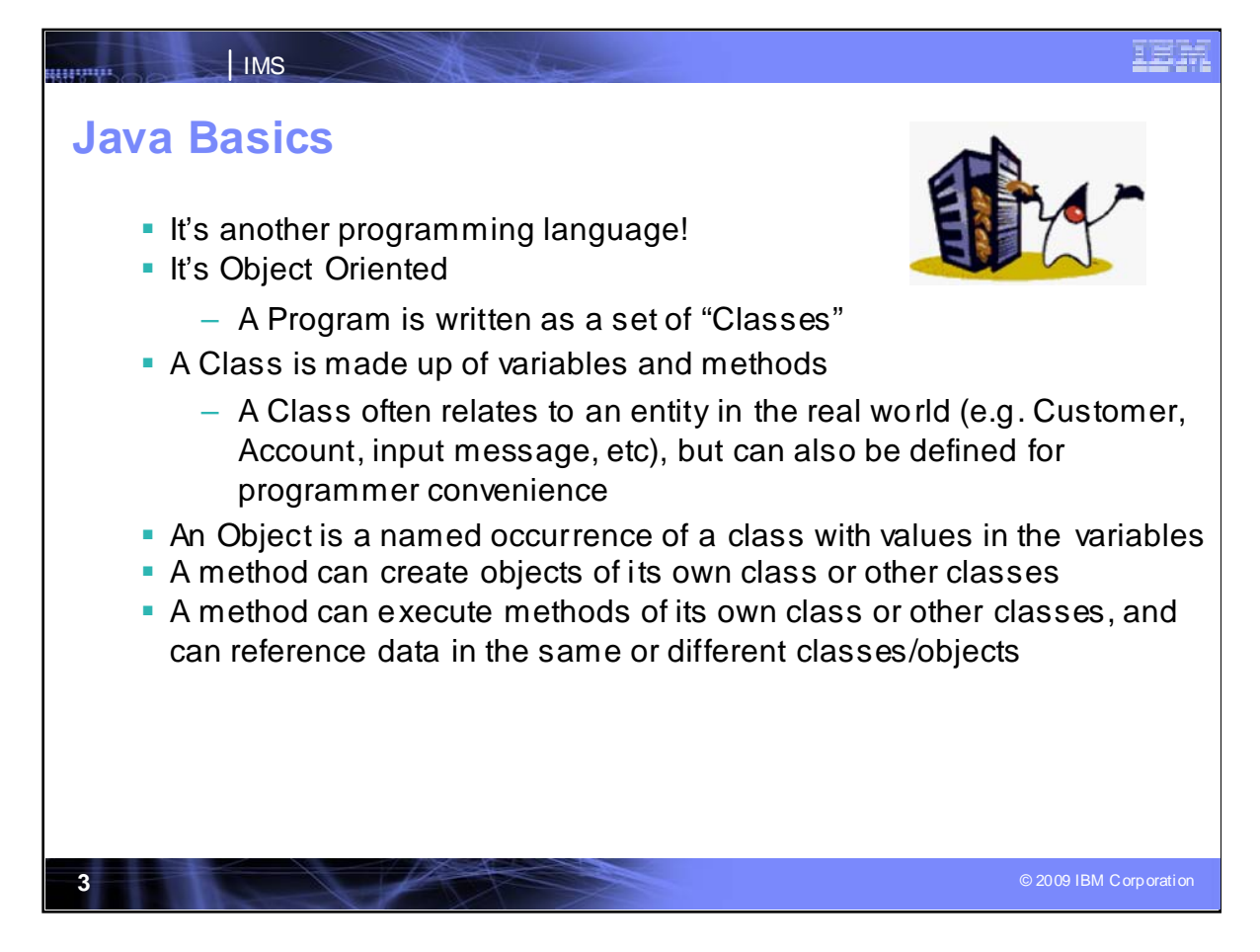

First, lets look at Java basics.

Java is an Object oriented programming language that uses classes and methods to define objects.

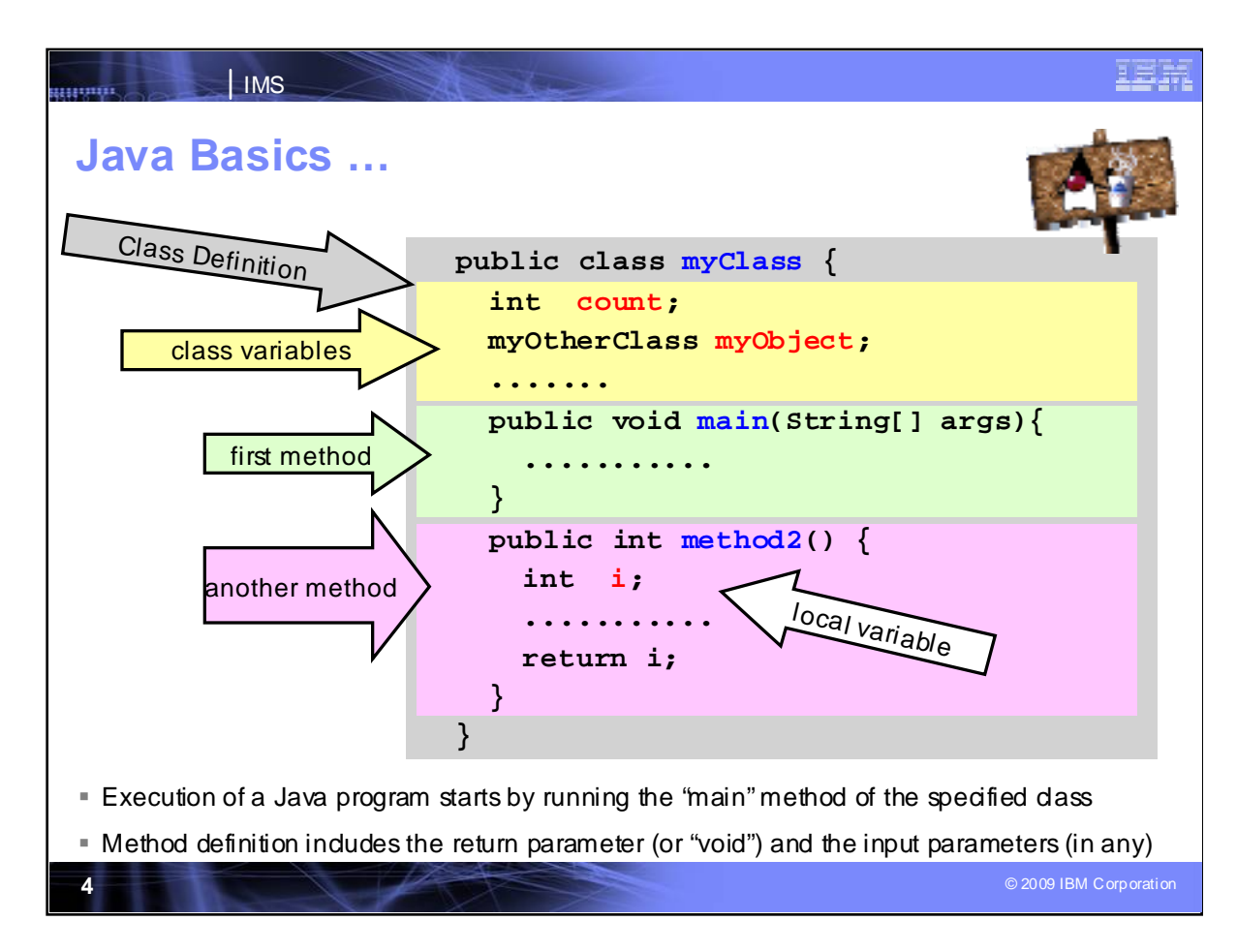

Java programs consist of definitions, variables and methods. Execution of a Java program starts by running the main program of the specified class. This is a sample application, defining class definition and variables, and the methods. Methods can inherit variables or use their own local variables.

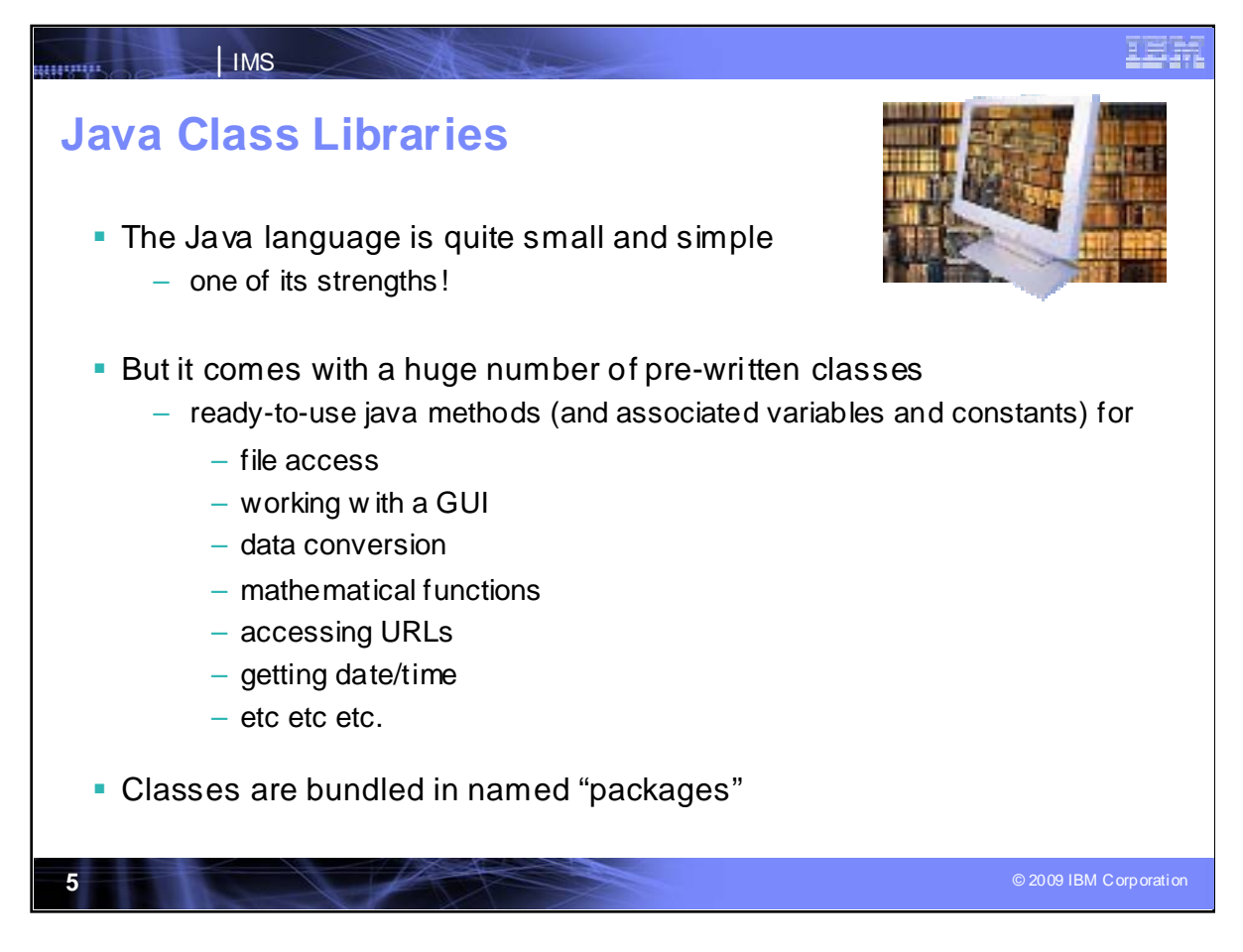

The Java dass library is simple, and indudes a large number of pre-written dasses of function in a number of packages

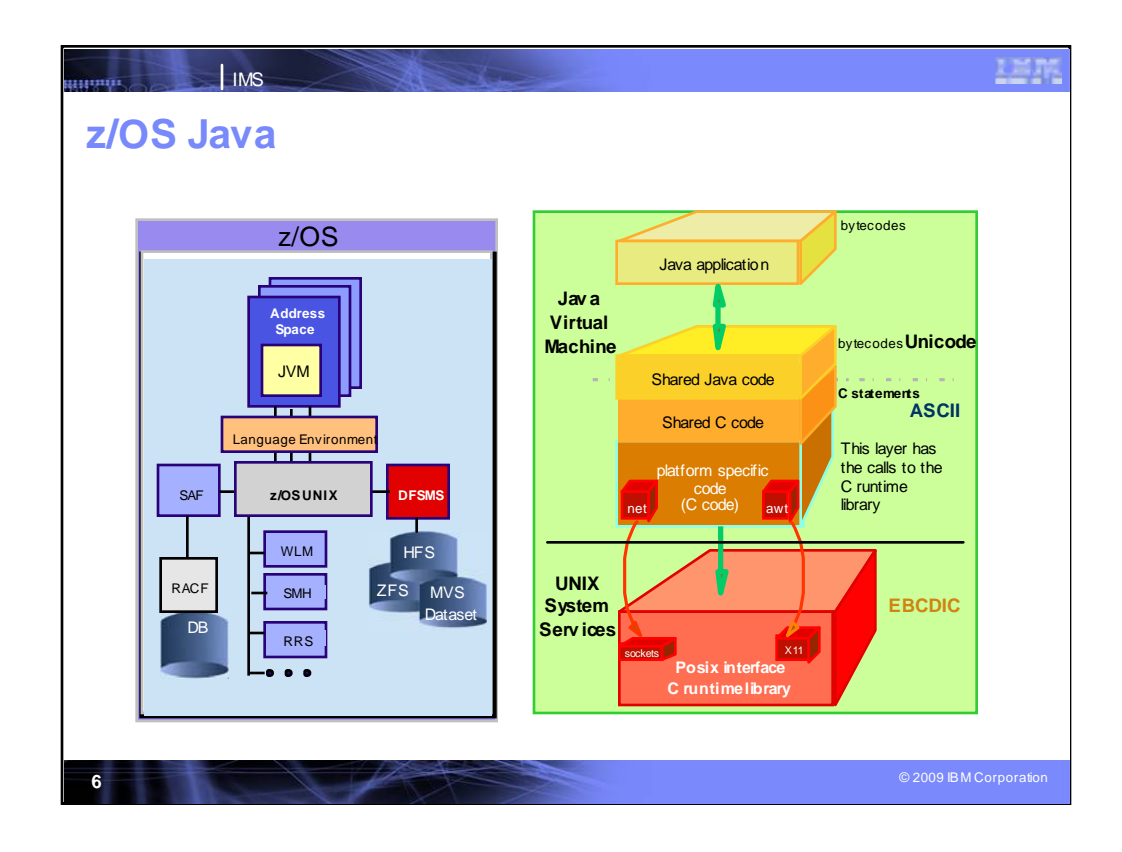

z/OS Java provides the facilities and environment for running Java applications.

z/OS provides a Java Virtual Machine to run the Java applications, and the System Services to support it. From the JVM z/OS provides access to Unix services and vice versa. Java applications go thru C code to get the Unix services. The System provides Java Native Interface for this. IMS will use the Java Native Interface for DL/I access. The Hierarchical File server is the equivalent of windows folders.

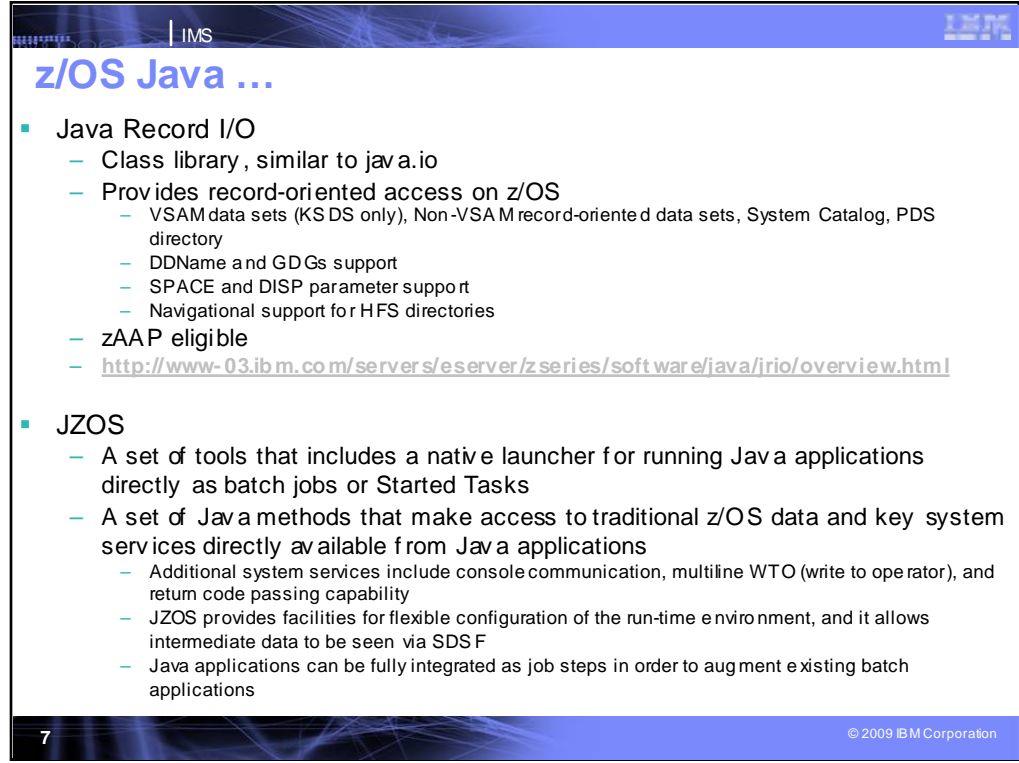

## z/OS Java provides

•a Java record I/O which consists of a class library and record oriented access on z/OS,

•JZOS, a set of tools for running Java applications as batch or started tasks ad a set of methods for making access to traditional data and system services available from Java applications

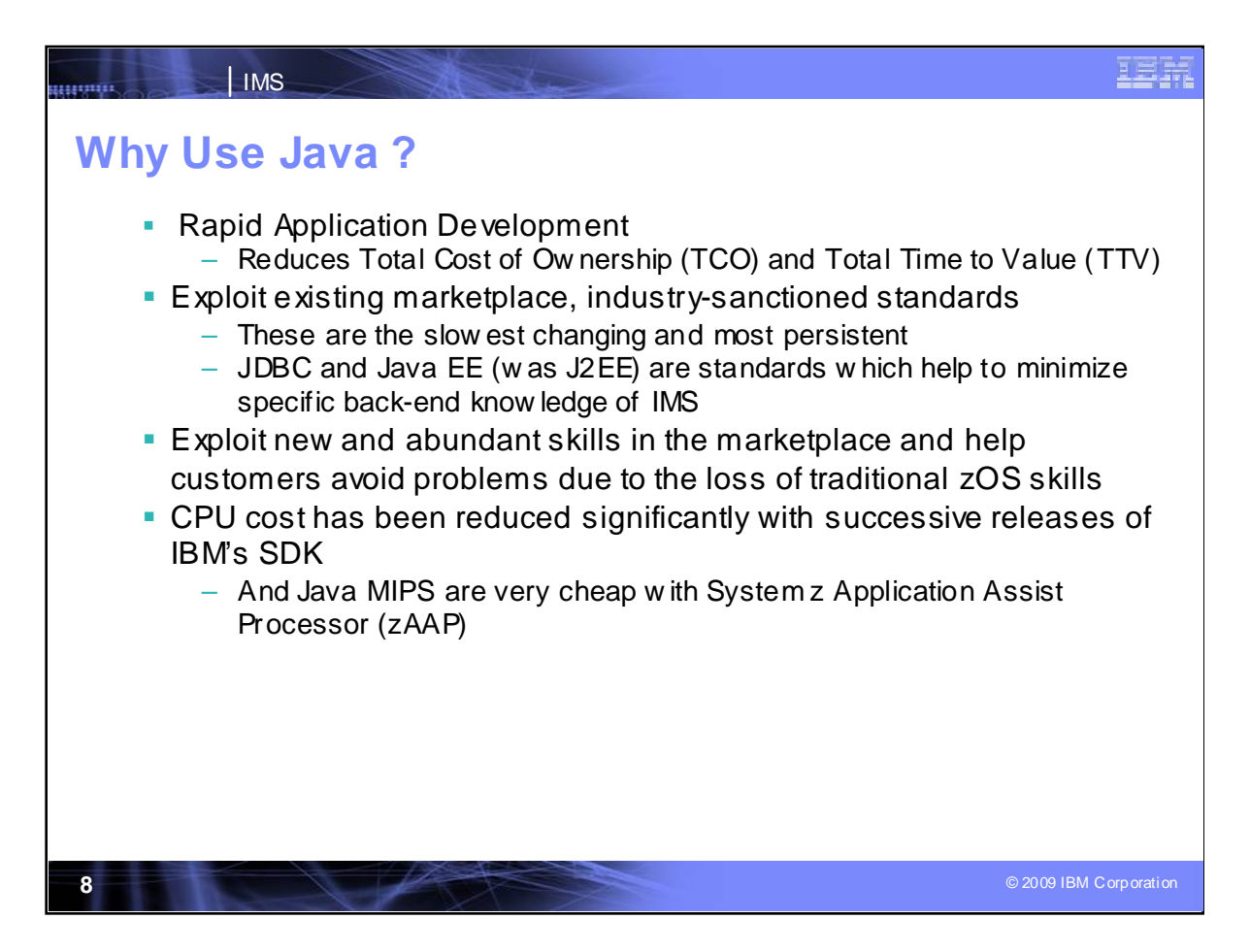

- Java allows you to reduce redundant development efforts, to take advantage of industry standards and tools, and to leverage a larger pool of resources and technology. Java is becoming improved for efficient and more economic use. And Java MIPS can also be run on the zAAP processors.
- IBM Java support for the new IBM zSeries Application Assist Processor (zAAP) for the IBM zSeries servers allows Java workloads to transparently execute on the zAAP processors without requiring application change. This allows you to integrate and run Java workloads on the same server as your database at a significantly lower total cost of ownership than previously possible. This helps reduce overall cost of computing for Java applications, increase system productivity by reducing the demands on general purpose processors, and makes capacity available for other workloads.

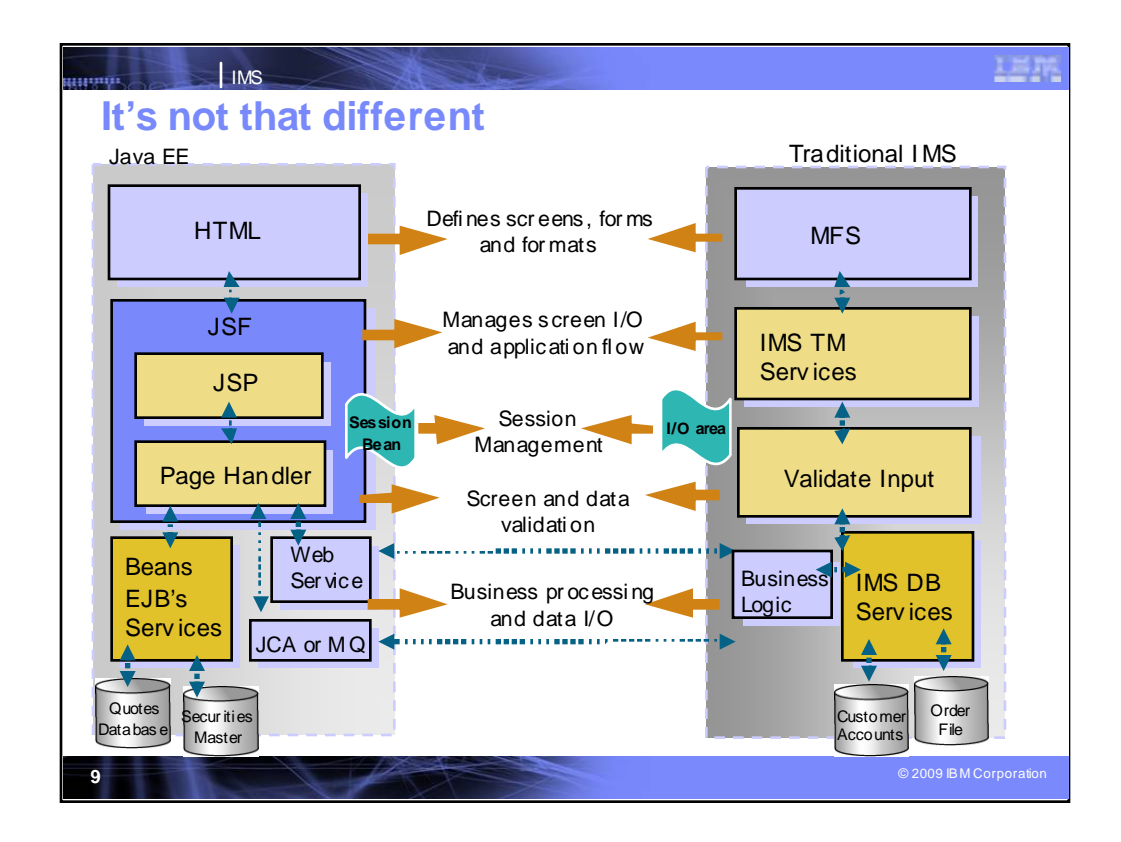

The standard Java runtime environment can be compared to the traditional IMS environment.

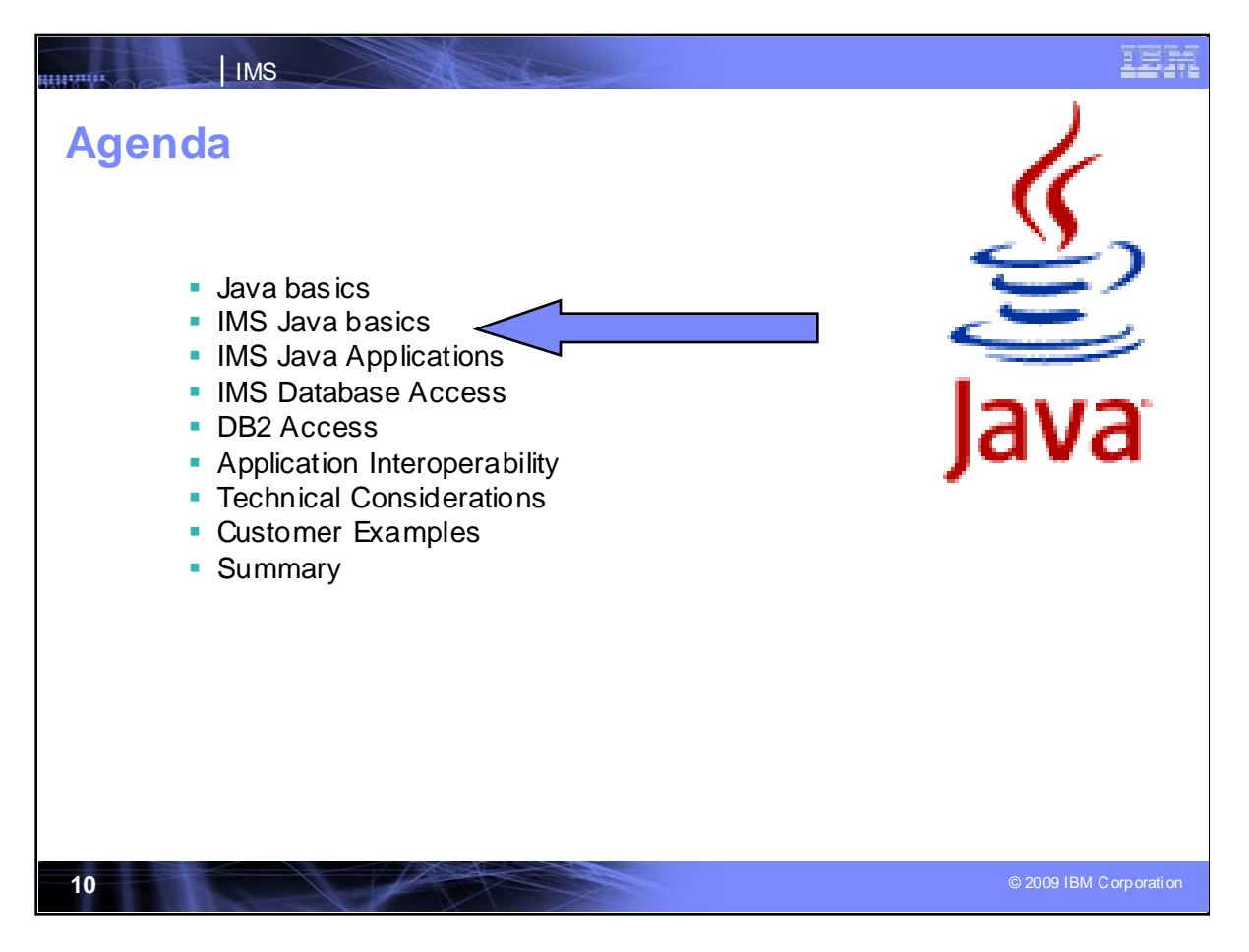

So let's look next at IMS and Java basics

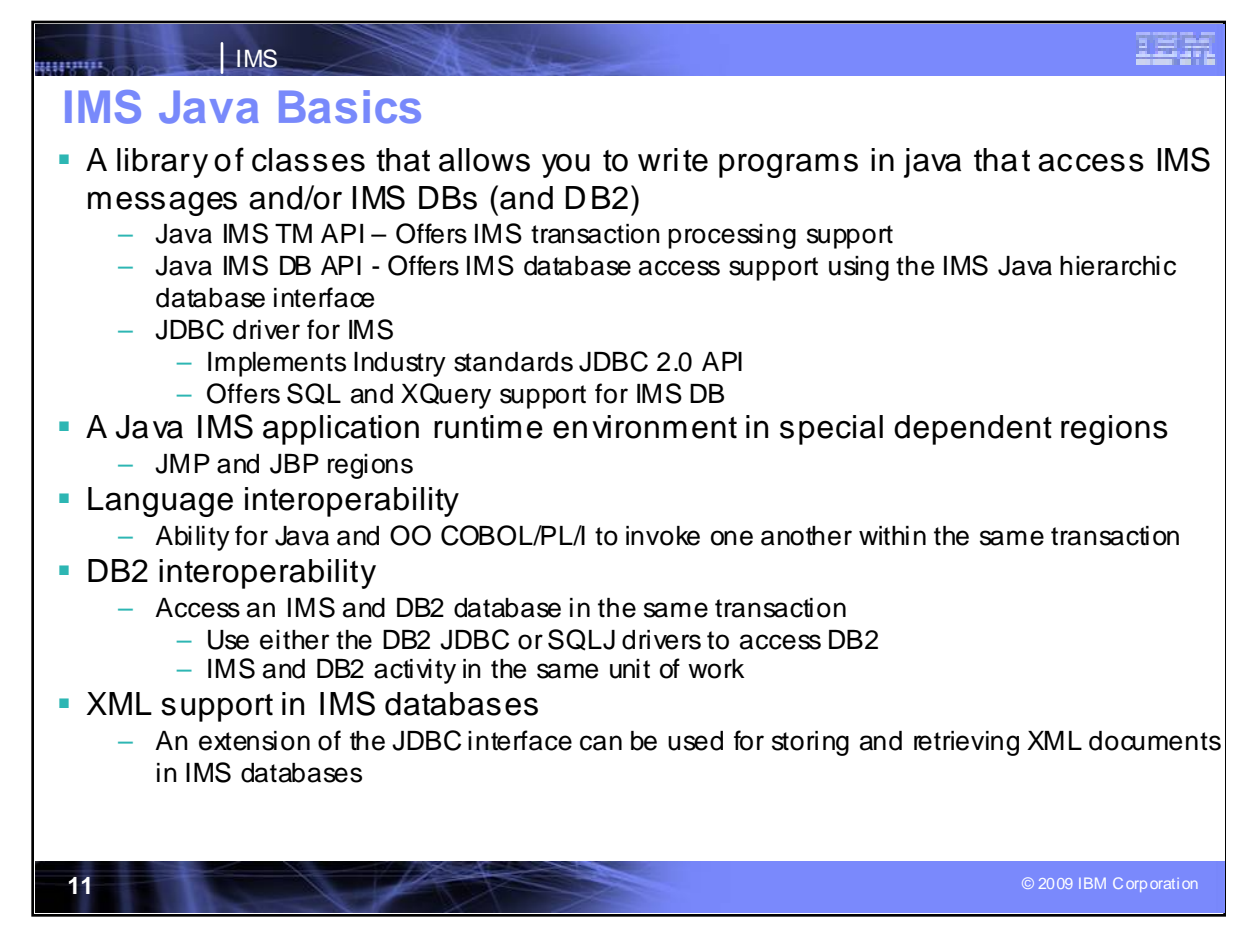

#### **Java is the base for new application development and connectivit y.**

IMS Java application support has enhanced the ability of our customers and business partners to provide integrated on demand business application devel opment with IMS. The object of this function is to provi de support for you to write Java applications and run them as IMS applications using WebSphere workstation and host tools for development and testi ng.

IMS Java provi des a librar y of classes for access to IMS messages and data.

IMS provides access to IMS TM message queues and to IMS DB and DB2 data through JDBC.

Support is also provided for IMS DB access from CICS/zOS Java applications, DB2/z/OS Java Stored procedures and WebSphere z/OS applications, opening IMS DB up to better integration and use across pl atforms and acr oss application environments. N ew Java R egion T ypes wer e also being provi ded to replace initial support utilizing the High Performance Java Compiler. T he newer support enhances the initial Java support to run with the new Scalabl e JVM, providing enhanced tool support for devel oping these Java applications to run in IMS. New Java Tooling is provided, along with Java, Cobol, PL/I, and XML Interoperation. IMS support for Java is augmented by IBM's Eclipse-based Application Devel opment tools for JEE programmers, as well as a broad array of AIM tools designed to facilitate building Innovati ve SOA-based applications that combine the best of the z world with the best of the Java world.

The Java cl ass librar y is simple, and i ncludes a large number of pre-written classes of function in a number of packages intitiall yfor the classic dri vers (shown below) and has since been providing more for the uni versal drivers:

**com.ibm.ims.b ase** - Provi des cl asses for basic IMS Java functi ons and for problem determination.

**com.ibm.connector2.ims.db** - Pr ovides classes for connecti ng to IMS databases from WebSphere Application Ser ver for z/OS. **com.ibm.ims.application** - Provides classes for processi ng IMS messages, and performs commits and r ollbacks for JMP and JBP applications.

**com.ibm.ims.db** - Provides classes for the JDBC driver and for the IMS Java hi erarchical database interface.

**com.ibm.ims.rds** - Pr ovides classes for client-side WebSphere Application Server support of remote database ser vices

**com.ibm.ims.rds.host** - Provides classes for server-side WebSphere Application Ser ver support of remote database services

**com.ibm.ims.rds.util** - Provides classes for storing data that is passed between the client and ser ver components for remote data access support

**com.ibm.ims.xms** - Provides classes for storing and retrieving XML in Java applicati ons .

Additi onal information about the IMS Java cl ass librar y is in the IMS Java API Specification (Javadoc), available off the www.ibm.com/ims link to the IMS Java page.

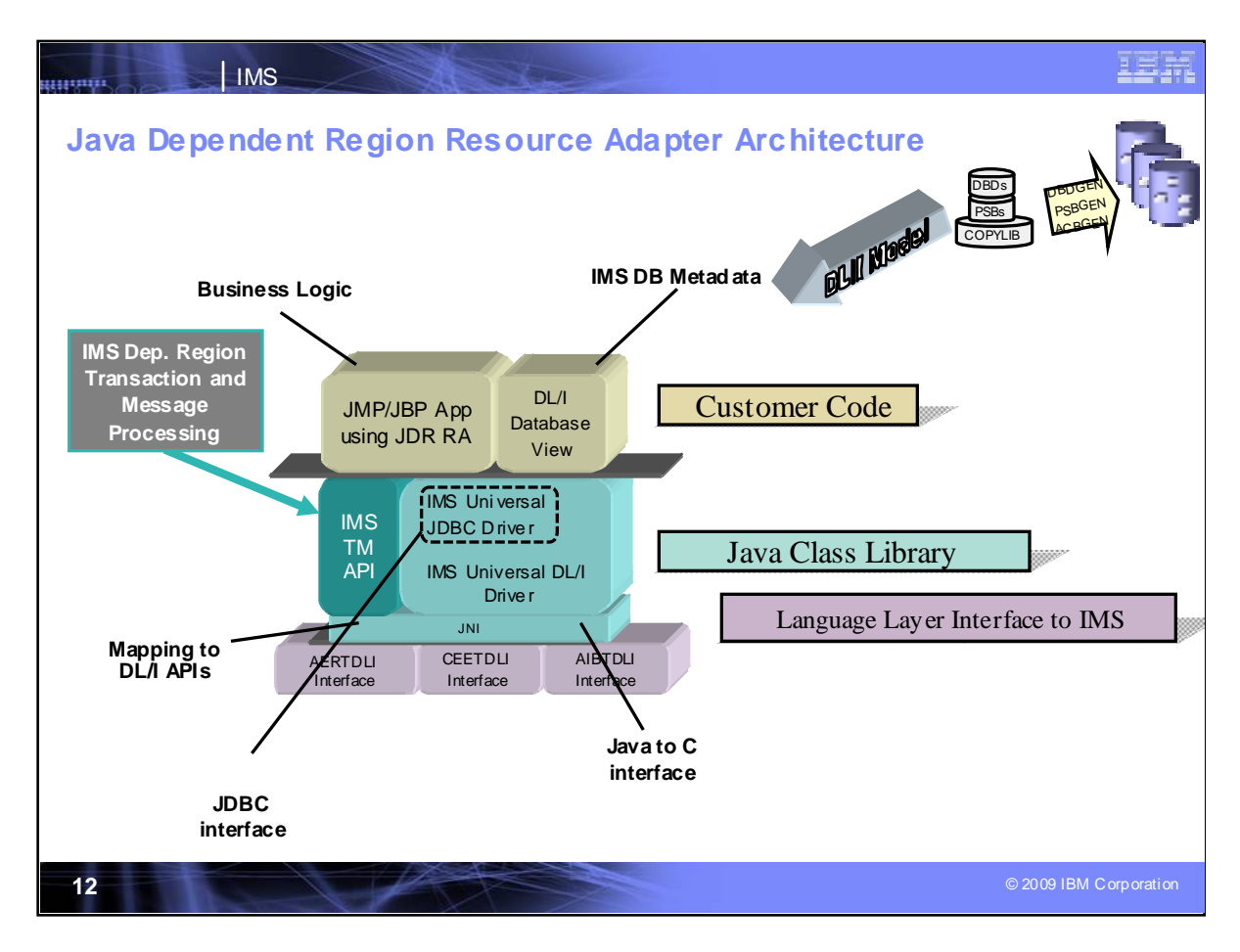

### **Java Dependent Region Resource Adapter Architecture**

The IMS Java dependent region (JDR) resource adapter is a set of Java classes and interfaces that support IMS database access and IMS message queue processing within Java batch processing (JBP) and Java message processing (JMP) regions. To access IMS message queues from your JMP and JBP applications, use the IMS Java dependent region resource adapter. To access IMS databases from your JMP and JBP applications, you can also use the IMS Universal JDBC driver and the IMS Universal DL/I driver. This architecture, based on the IMS Open Database solution, supports Java application development from simple up to advanced Java and IMS skill levels.

Along with the JDR resource adapter and IMS Universal drivers, your Java application uses metadata classes, which describe the IMS database view to your Java application. To generate these classes, use the IMS Enterprise Suite DLIModel utility plug-in. In addition to generating the metadata classes, this utility generates an easy-to-read report of the IMS database and an XMI description of the database.

Under the covers, the IMS solutions for Java development use the Java Native Interface (JNI) to access lower-level C interfaces to get to the IMS functions.

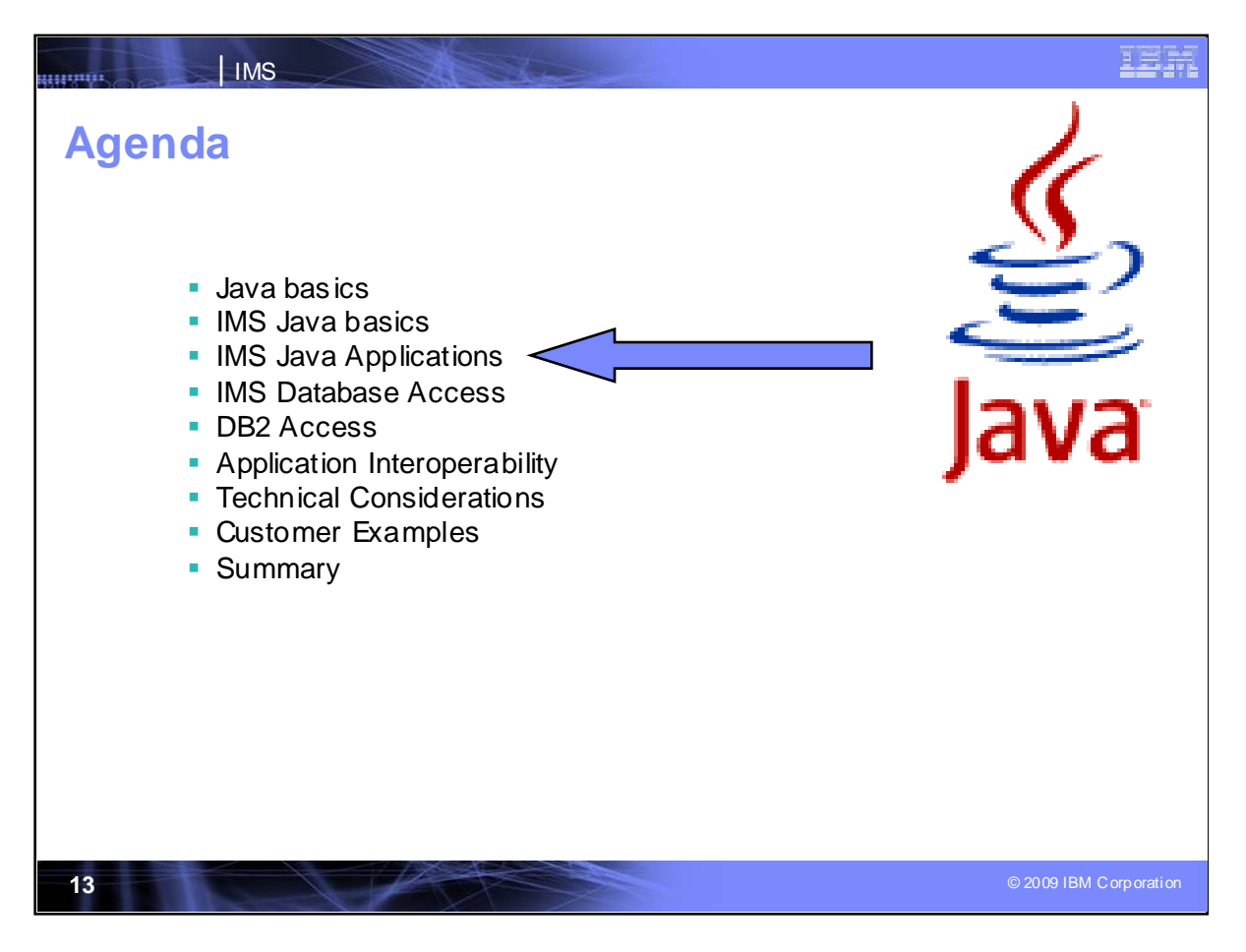

We now look closer at the IMS Java applications

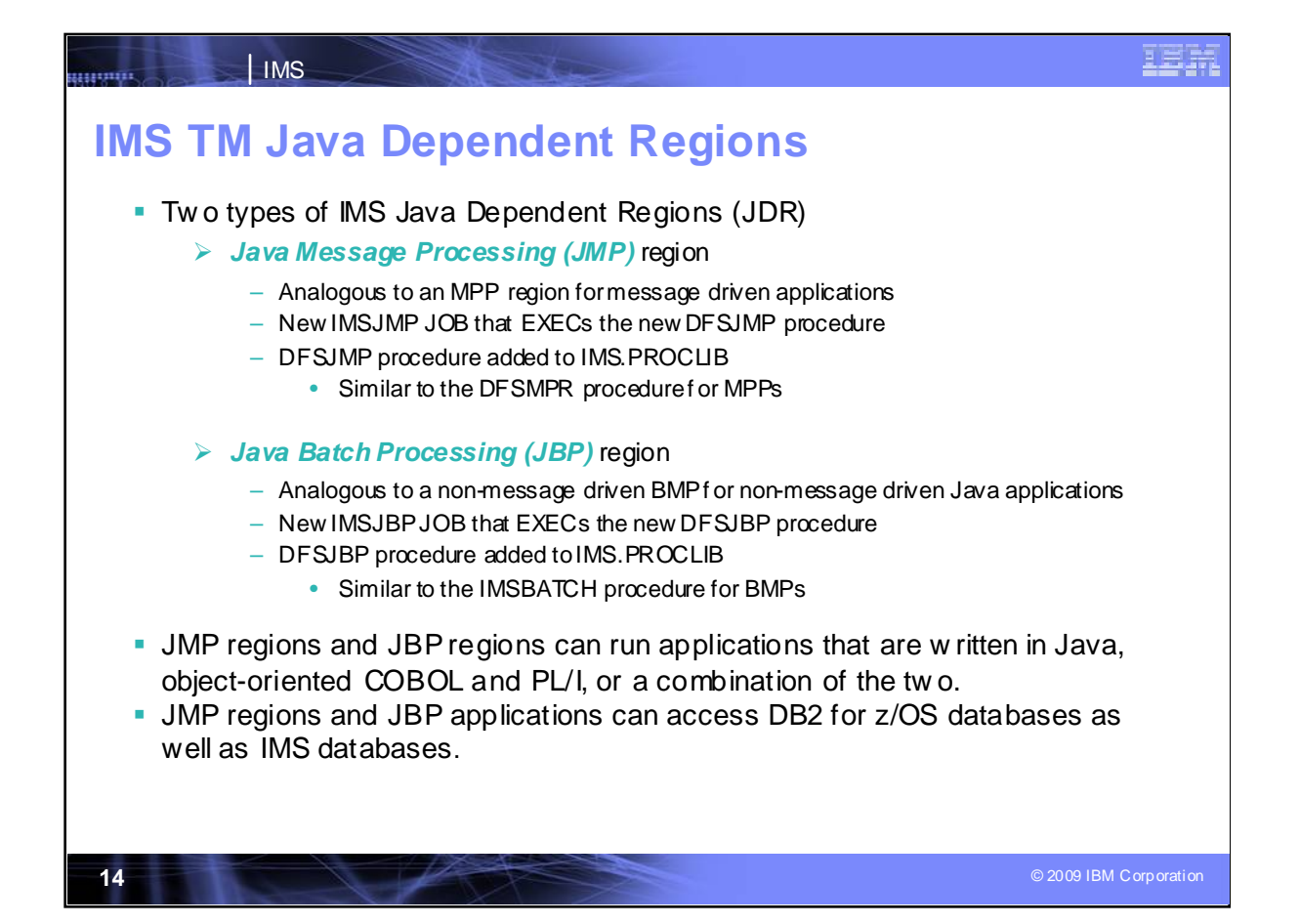

#### **JVM Support in IMS Dependent Regions**

When IMS is your transaction manager, Java application programs run in IMS dependent regions that have a persistent reusable Java Virtual Machine (JVM). Java applications can run in two types of regions: Java Message Processing (JMP) and Java Batch Processing (JBP).

JMP (Java Message Processing)

For message-driven Java applications

New IMSJMP JOB that EXECs the new DFSJMP procedure

DFSJMP procedure added to IMS.PROCLIB

Similar to the DFSMPR procedure for MPPs

JBP (Java Batch Processing)

For non-message driven Java applications

New IMSJBP JOB that EXECs the new DFSJBP procedure

DFSJBP procedure added to IMS.PROCLIB

Similar to the IMSBATCH procedure for BMPs

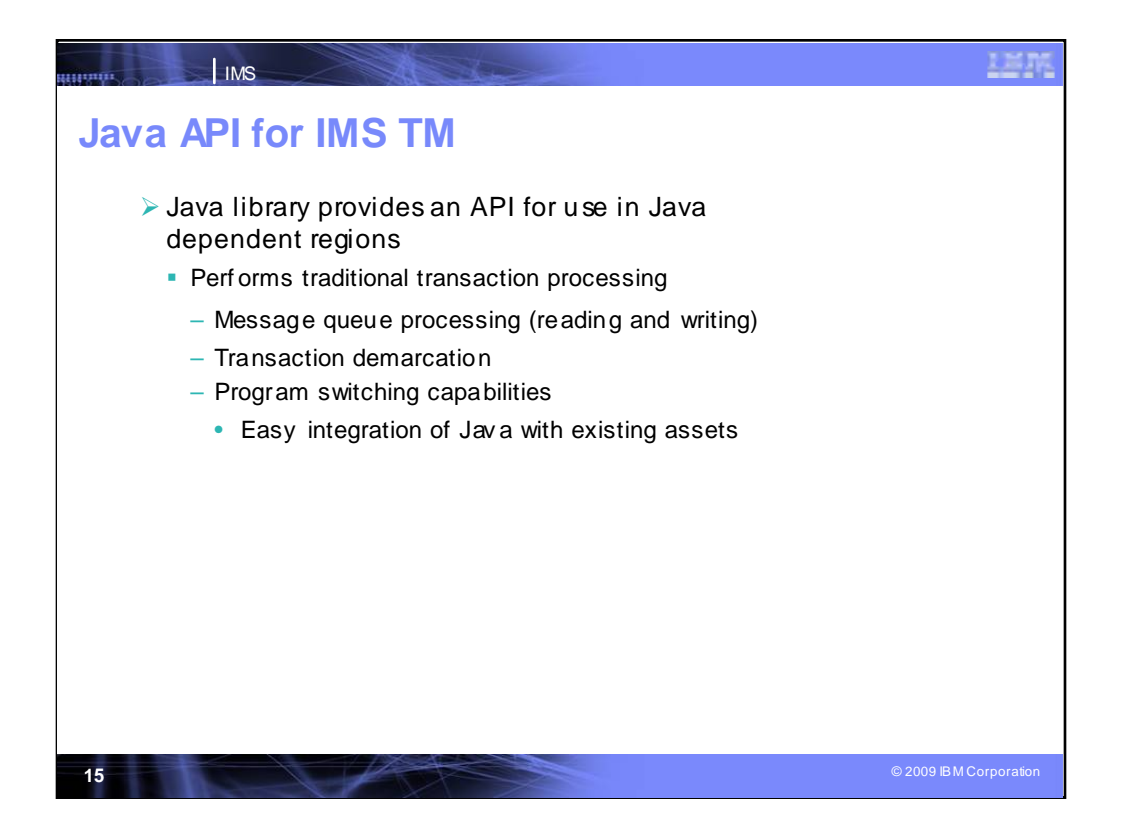

Remember that since the Java APIs are built on top of existing assembler modules all traditional IMS functionality is supported via the Java libraries.

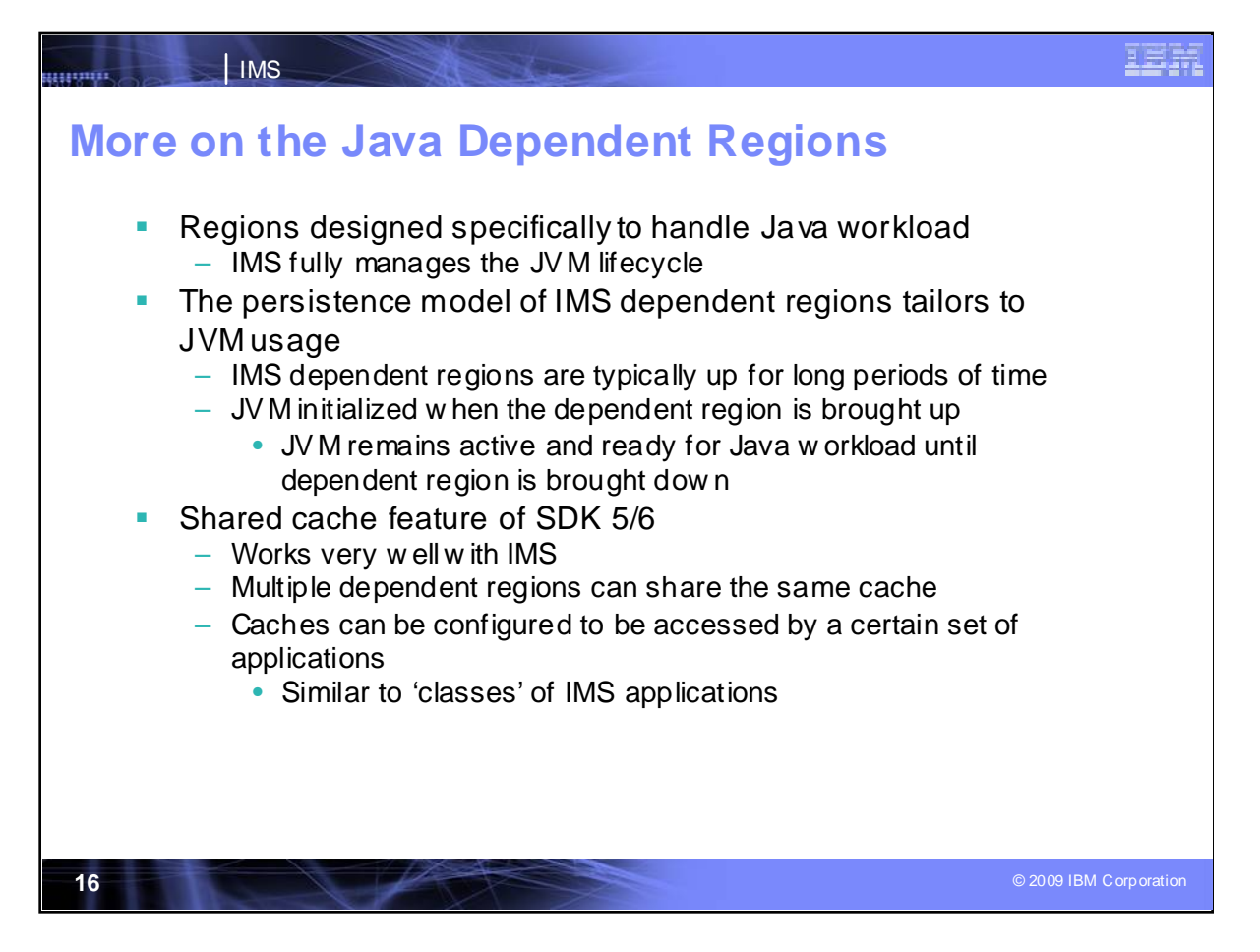

Regions designed specifically to handle Java workload

IMS fully manages the JVM lifecycle

The persistence model of IMS dependent regions tailors to JVM usage

IMS dependent regions are typically up for long periods of time

JVM initialized when the dependent region is brought up

JVM remains active and ready for Java workload until dependent region is brought down

Shared cache feature of SDK 5/6

Works very well with IMS

Multiple dependent regions can share the same cache

Caches can be configured to be accessed by a certain set of applications

Similar to 'classes' of IMS applications

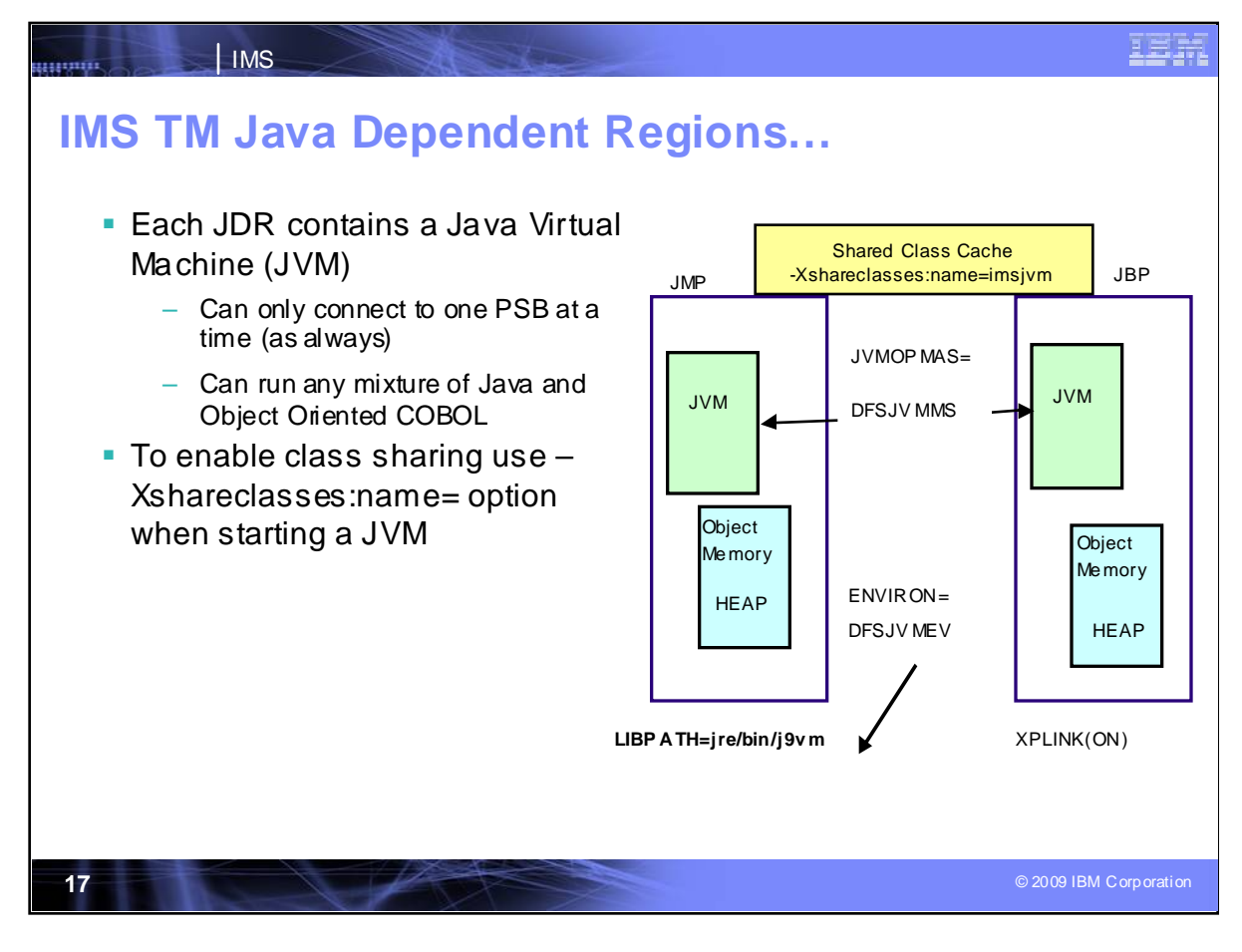

JVMOPMAS=DFSJVMMS

Specifies the JVM options

ENVIRON=DFSJVMEV

Must contain the pathname to JVM

Must contain the pathname to the IMS Java native code

To enable class sharing use –Xshareclasses:-name= option when starting a JVM.

The -name**=**<*name*> connects a JVM to the specified name cache or creates the cache if it does not already exist.

-Xscmx<size>[k|m|g] Specifies cache size. This option applies only if a cache is being created and no cache of the same name exists.

Note shared class is not required.

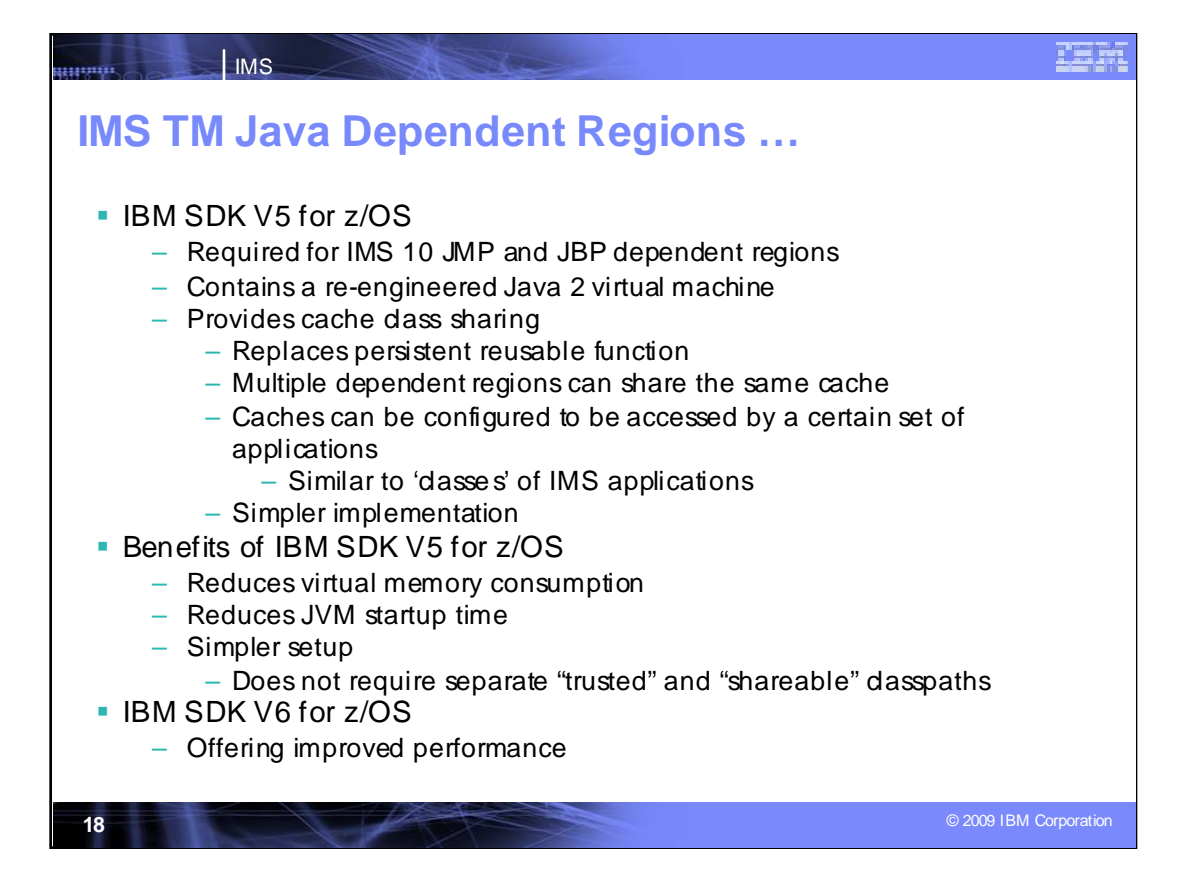

z/OS delivers a complete Java 2 Software Developer Kit (SDK).

Previous versions of the SDK provided a reusable function to support transactional runtime environments like IMS. This capability allowed the Java Virtual Machine (JVM) to be initialized during IMS Java dependent region startup and to be "re-set" after the IMS application program completed processing. This avoided the overhead of loading the JVM for each IMS application program schedule.

The new SDK provides a Class Sharing capability to replace the persistent reusable function. z/OS APAR OA11519 is recommended for cache class sharing.

Benefits of SDK V5:

Uses dynamic recompilation with 5 optimization levels

The busiest methods are optimized most aggressively

Provides enhanced "garbage collector"

To delete objects which are no longer in use

Avoids JVMs having to be reset for each transaction (more later)

Provides shared class caches

Shared by multiple JVMs

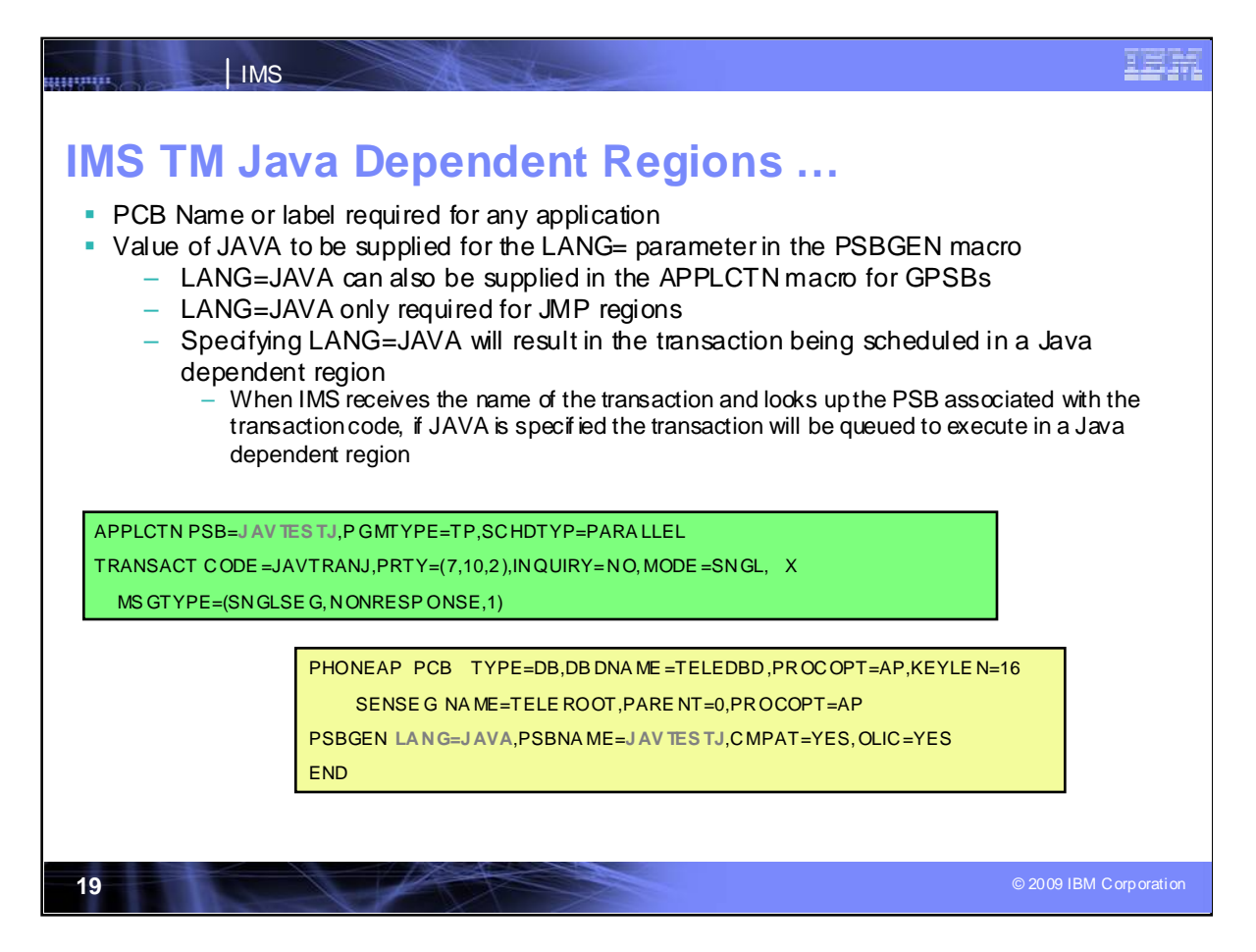

To schedule into JVM, the application macro is the same and the application's PSB is used. During the PSBGen, the Java language is specified, indicating that this is to be scheduled into JVM region. Class scheduling is the same as with other MPPs.

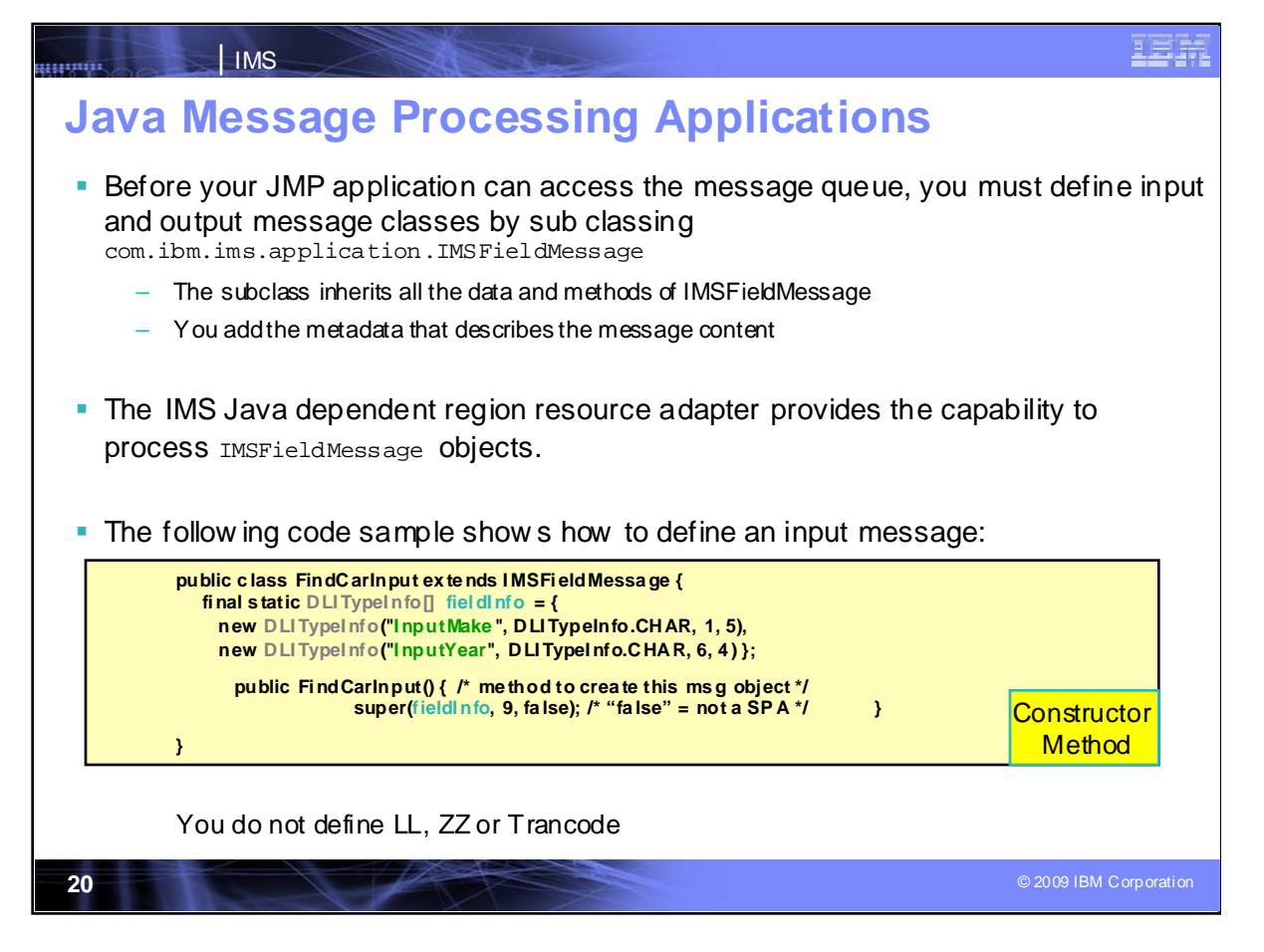

This is an example of how we provide Java message classes, just as we would want to define input-output message areas. For Cobol, you define the LL-ZZ, but for IMS Java, these don't need to be provided. IMS provides these as methods, defining the field message. The Java Dependent Region resource adapter also supports scratchpad areas (SPA) for conversations with Java.

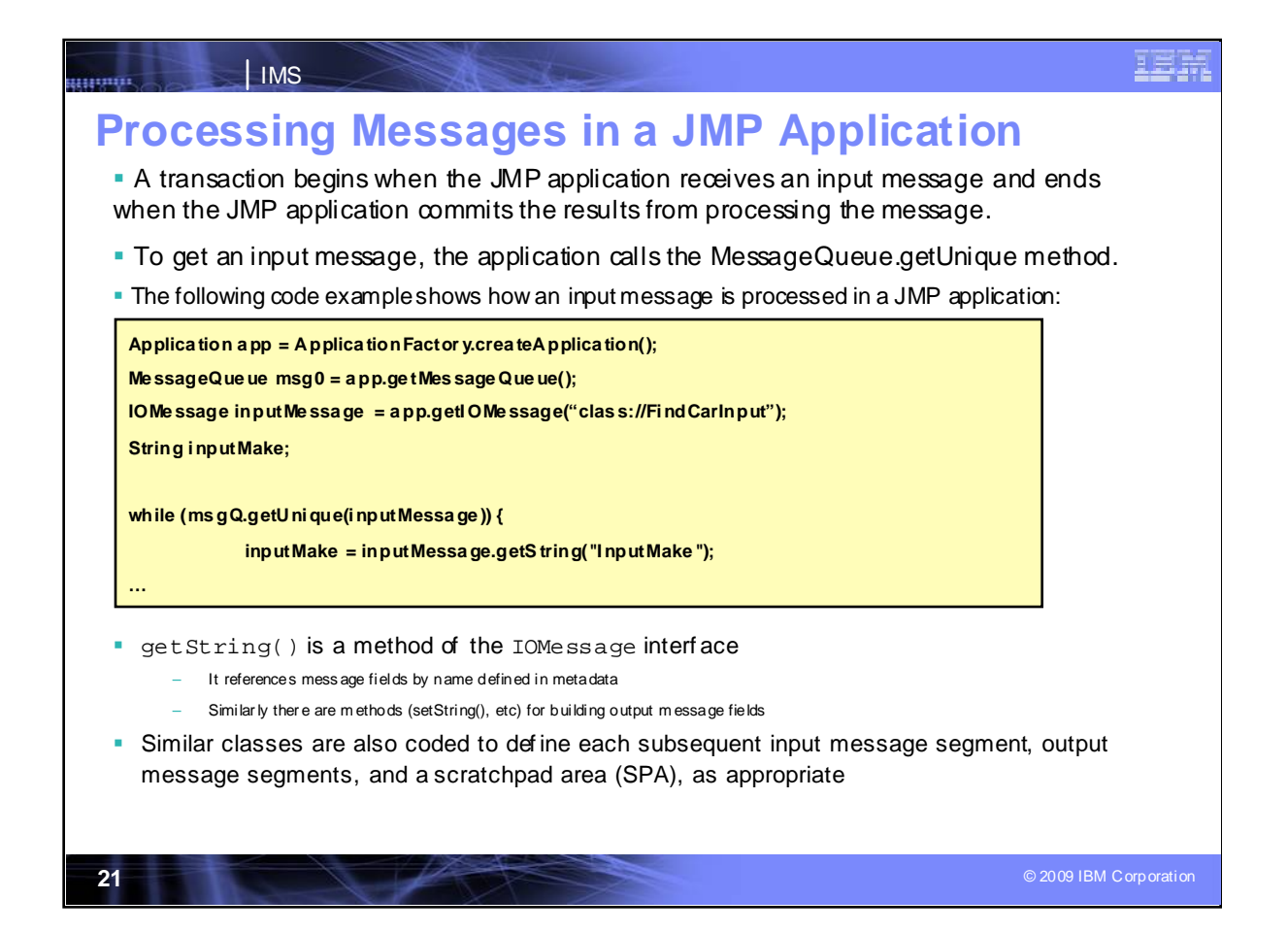

When a program is scheduled, the "while" loops to get messages from the message queue to get data for the message area.

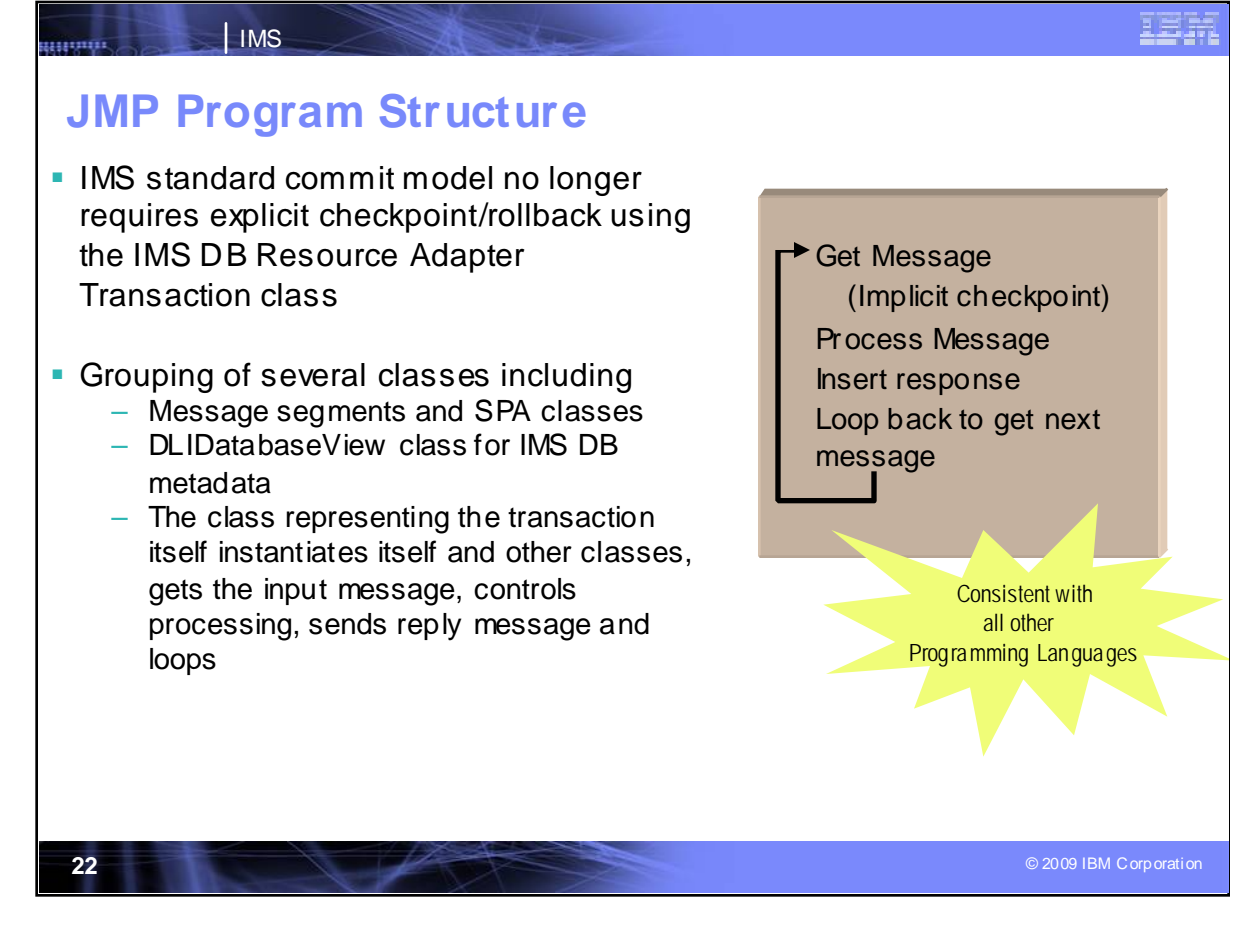

IMS Java Dependent Region programming does not require an explicit checkpoint/rollback call using the IMS DB Resource Adapter Transaction class before obtaining the next input message. It operates just like other languages now. This reflects the changes of the JMP model back to the standard model, like COBOL, doing synchpoint and get next.

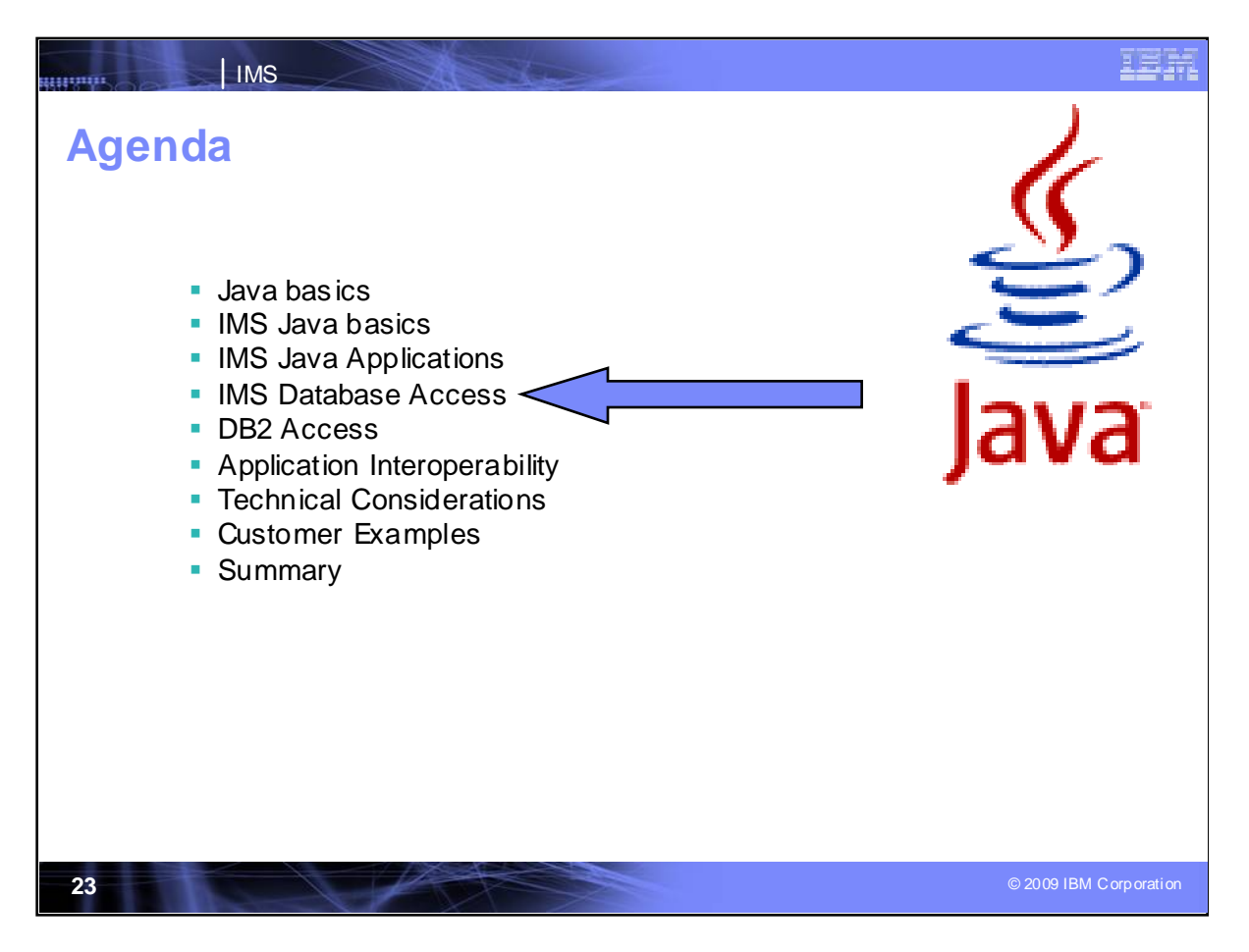

Java database access is also provided to IMS databases

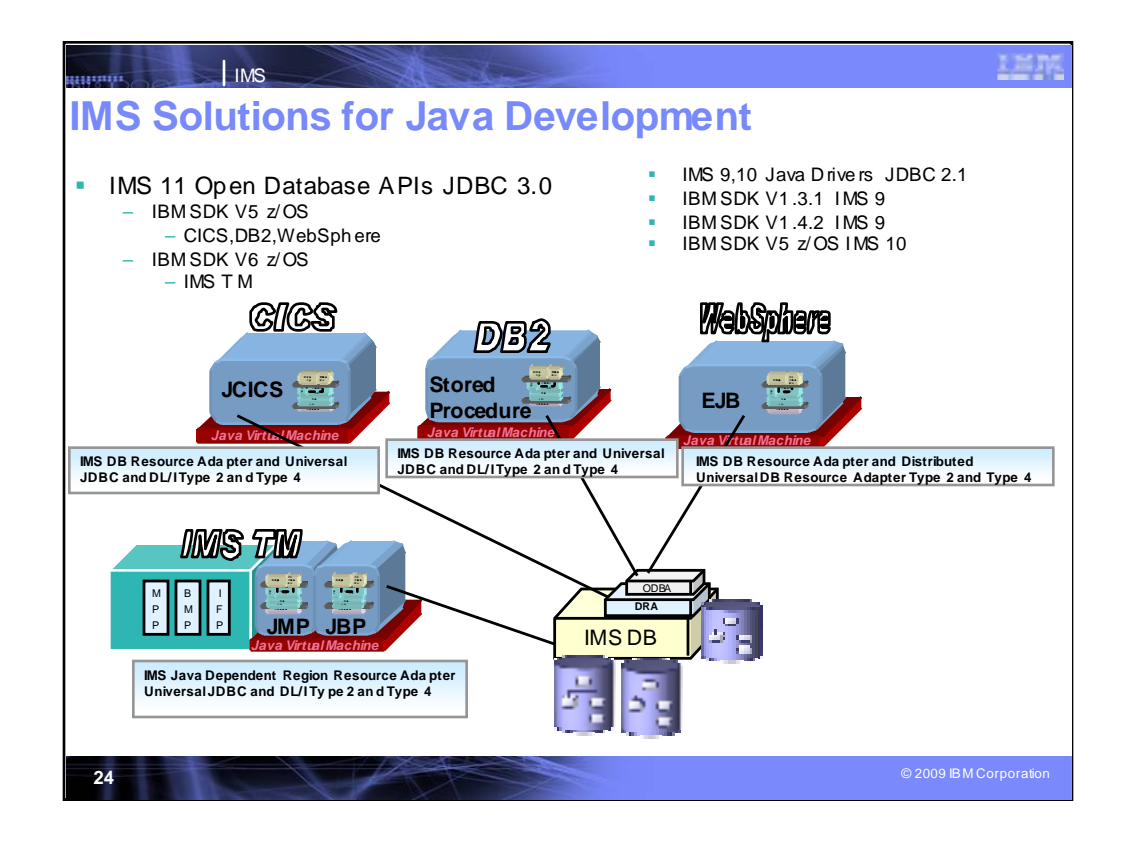

The IMS DB Resource Adapter enabled JDBC access to IMS DB from IMS TM JMP/JBP environments, CICS Java application, DB2 Java Stored procedure, and Enterprise Java Beans running on WebSphere and z/OS environments, but initially from within the same LPAR. Now the IMS DB Resource Adapter has been extended to provide access from distributed, as well as, z/OS environments.

IMS V9 requires SDK V1.4.2 for JMP and JBP regions, IMS DB Resource Adapter for CICS, DB2 or WAS requires SDK V1.3.1 or higher.

IMS V10 requires SDK V5 for JMP and JBP regions, IMS DB Resource Adapter for CICS, DB2 or WAS requires SDK V1.4.2 or higher.

JDK is a subset of SDK and is what is needed for writing and running Java programs. SDK consists of Applications, debuggers, and documentation. 1.5 and 5, etc., are interchangeably used.

The IMS Universal drivers require Java Development Kit (JDK) 5.0 or later, CICS Transaction Server for z/OS Version 3, DB2 for z/OS Version 9 or DB2 UDB for z/OS Version 8, WebSphere Application Server for z/OS or WebSphere Application Server for distributed platforms Version 6.1, and JMP and JBP regions. Java Development Kit JDK 6.0 or later can also be used.

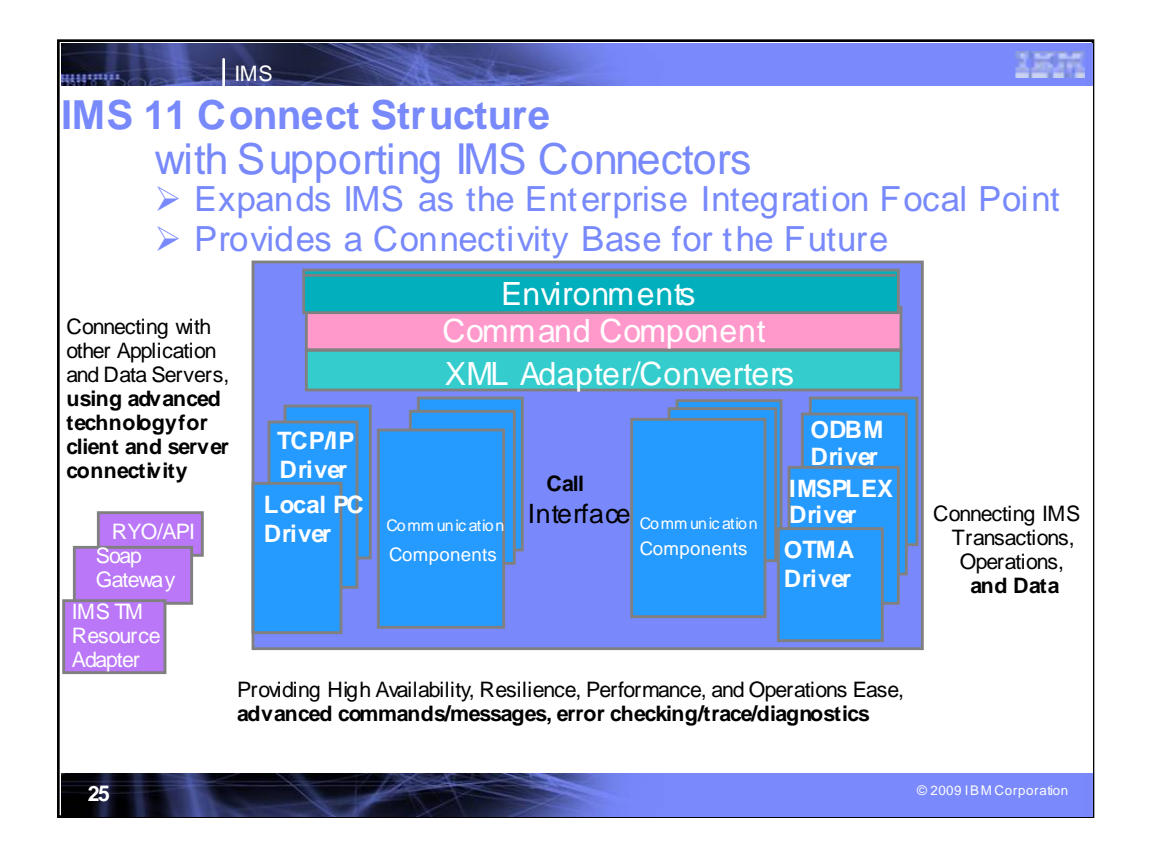

#### **Key Message: IMS provides and continues to enhance the integrated IMS Connect function**.

IMS Connect function is part of the overall restructure of IMS for the 21st Century and is architected as the base for all future IMS Connectivity. Much of the function of IMS Connect can also be used with earlier IMS Versions so you can start to take advantage of it before migrating your networks/applications/databases to IMS V9. The structure of IMS Connect is designed such that drivers can be interchangeable. That is, alternatives for the TCP/IP front end or OTMA back end interfaces are already being provided. These are allowing IMS to exploit newer, additional, and enhanced protocols and/or interfaces. Along with IMS Connect is provided the IMS Connector for Java for access from Java applications, SOAP Gateway and parsers, and samples for other language access as well.

With IMS Version 8, IMS extended its use of XCF for use by other IBM subsystems, such as IMS Connect, for distributed operations access through the Structured Call Interface to the Operations Manager from the DB2 Version 8 Control Center as a single point of control.

With IMS Version 9 this function was integrated in.

With this structure IMS 11 Connect has evolved to also support direct distributed database access to IMS DB from Java and other applications

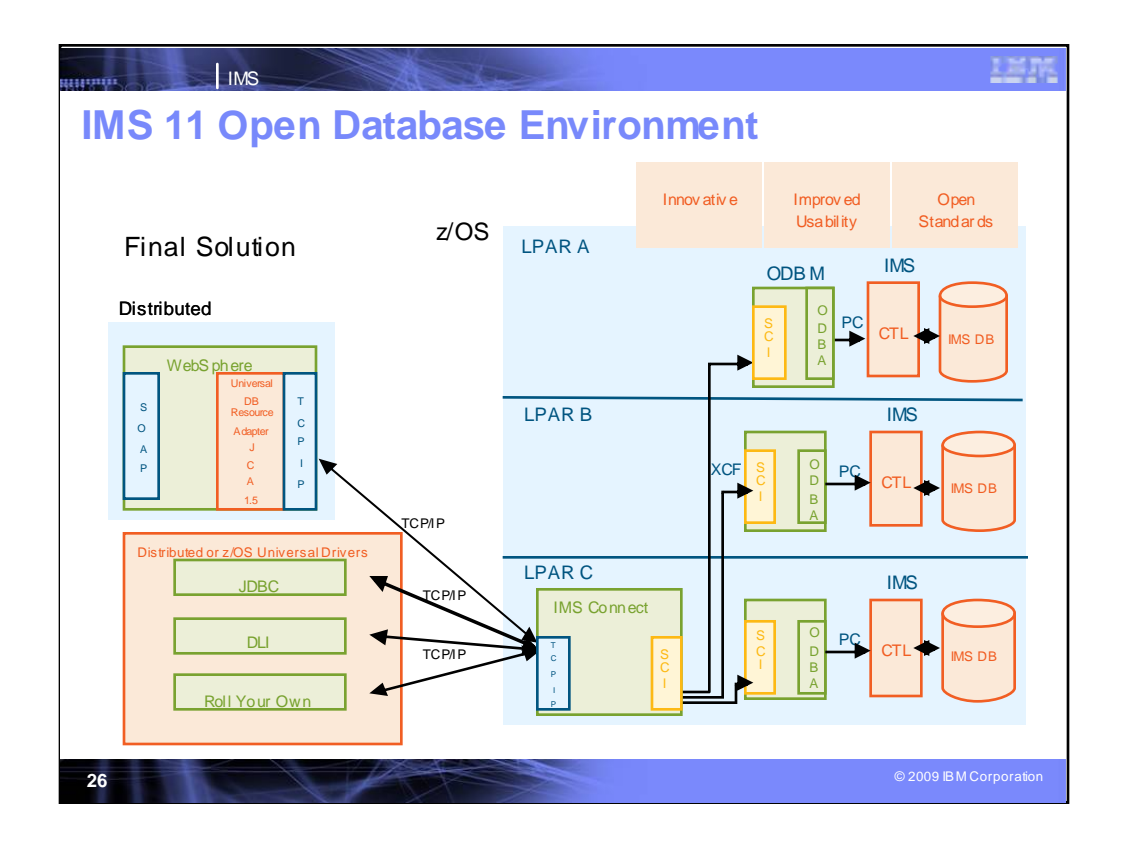

This provides the ability to leverage IMS Connect as the complete gateway solution for IMS TM, Operations, and now DB. IMS Connect is augmented to be an ODBM client. This allows distributed applications to leverage the TCP/IP protocol to communicate with IMS Connect, which can then access any database in the entire IMSplex.

IMS Connect becomes the IMS Gateway to both IMS TM and IMS DB.

WebSphere and DB2 Stored Procedures no longer have to be on the same LPAR with IMS when they interface with the IMS ODBM (Open Database Manager) address space. The ODBM address space must be on the same LPAR with IMS due to the use of the ODBA (Open Database Access) interface.

Distributed clients would now have the option of going directly to IMS Connect for IMS DB requests.

Existing DB Resource Adapter applications are unaffected by Open Database. In order to **exploit** Open Database from existing DB Resource Adapter applications, a migration to the JCA 1.5 programming model would have to be done.

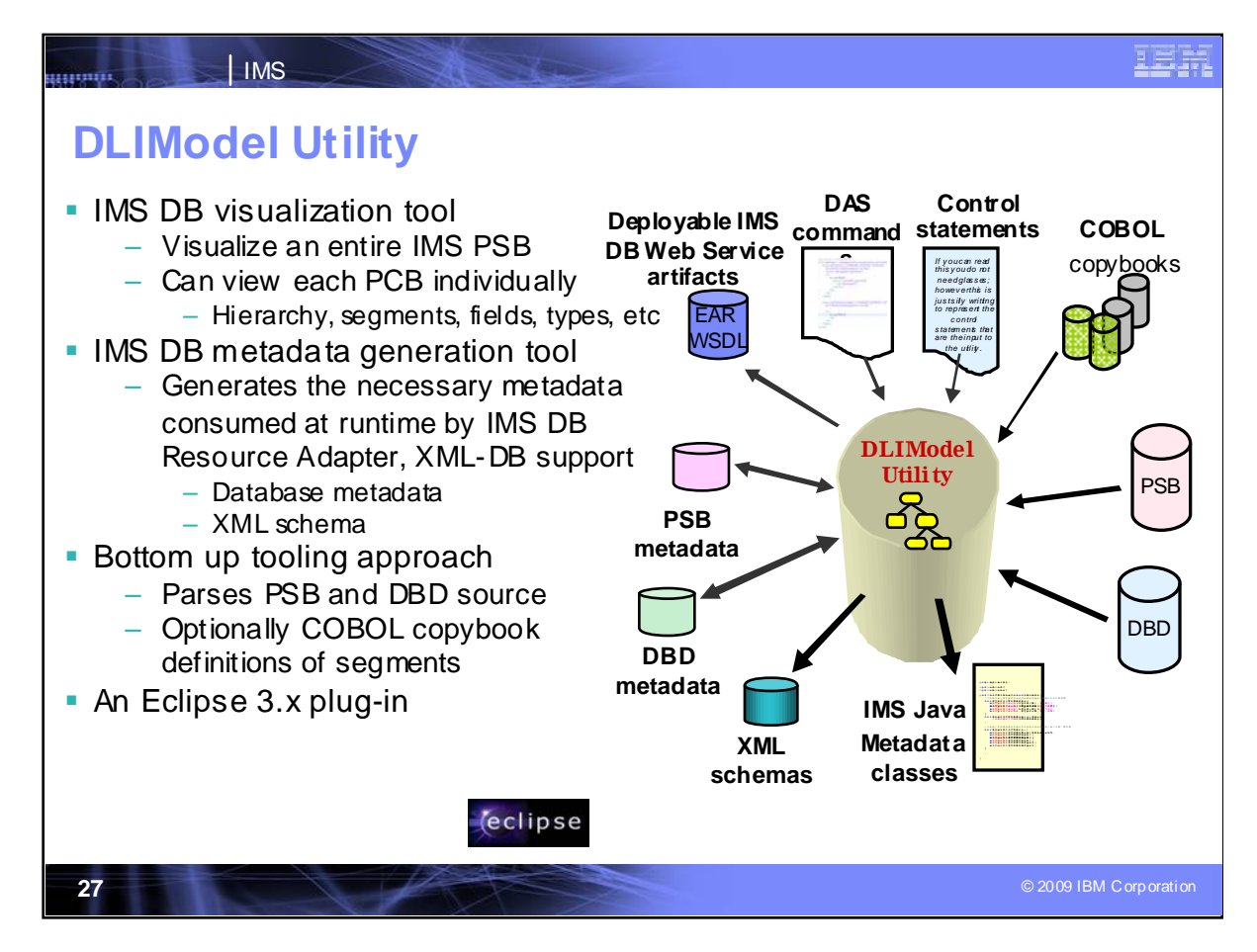

Two v ersions of the IMS DLIModel utility hav e been made available: An IMS 9/10-shipped version that runs from System Services or from the z/OS® BPXBATCH utility, and an IMS 10 and IMS Enterprise Suite version that can be web downloadable as a plug-in to Eclipse. The GUI can be installed in an Eclipse 3.0.1 or 3.0.2 level tool. It can also be installed in WebSphere Dev eloperf or z IDE.

In IMS 10, the IMS DLIModel utility has been enhanced to generate XMI f rom PSB and DBD source. The generated XMI can also be used as input to the DLIModel utility. GSAM now uses the GSAMDLIDatabaseView IMS Jav a class f or metadata inf ormation about the GSAM database. The DLIModel Utility now supports GSAM databases.

This chart shows the inputs and outputs of the DLIModel utility. The actions of the utility are directed by control statements that y ou supply. PSB and DBD source members are read f rom their PDS or PDSE data sets and parsed by the utility to build an in-memory object model of the database structure and the PSB's view of that structure. Note that the IMS COBOL copybooks can only be processed by the GUI and the BPXBATCH utility can only process COBOL XMI representations of the COBOL copybooks. The utility generates various outputs that were requested through control statements. You can specify to have an IMS Java metadata class be generated for the PSB processed, together with a corresponding easy -to-read DLIModel Jav a Report for the Jav a programmer to use. You can specify an XMI description of the entire in-memory model. One description cov ers PSB and all DBDs processed in the run. You can also request a detailed trace file of the utility execution if one is necessary for problem resolution. The DLIModel utility produces the necessary metadata classes needed to dev elop IMS Jav a applications. Howev er, the Java developer needs only to reference the DLIModel Java Report f or inf ormation about the classes. The DLIModel Java Report summarizes the structure of the IMS databases in a way that allows you to create IMS Jav a applications and to code SQL queries against the databases. With the DLIModel Jav a Report, y ou do not have to interpret the sy ntax of the IMS Jav a classes or ref er to the DBD or PSB source.

An XMI f ile, written in UTF-8 encoding, is produced by the utility if you specify genXMI=YES in the OPTIONS control statement. It describes all of the PCBs and their referenced DBDs processed in the entire run of the utility. The XMI that is produced by the utility is based on a metamodel of IMS database defined in UML. This model is a package with a number of inheritance relationships to the OMG Common Warehouse Metamodel (CWM). Howev er, only the IMS package itself is included and used in the DLIModel utility. The generated XML schema, written in UTF-8 encoding, is an XML document describing an IMS database based on a PCB. An XML schema is required to retriev e or store XML in IMS. IMS uses an XML schema to v alidate an XML document that is being stored into or retrieved f rom IMS. The XML schema, not the application program, determines structural layout of the parsed XML document in the database during storage and the generated XML document during retrieval.

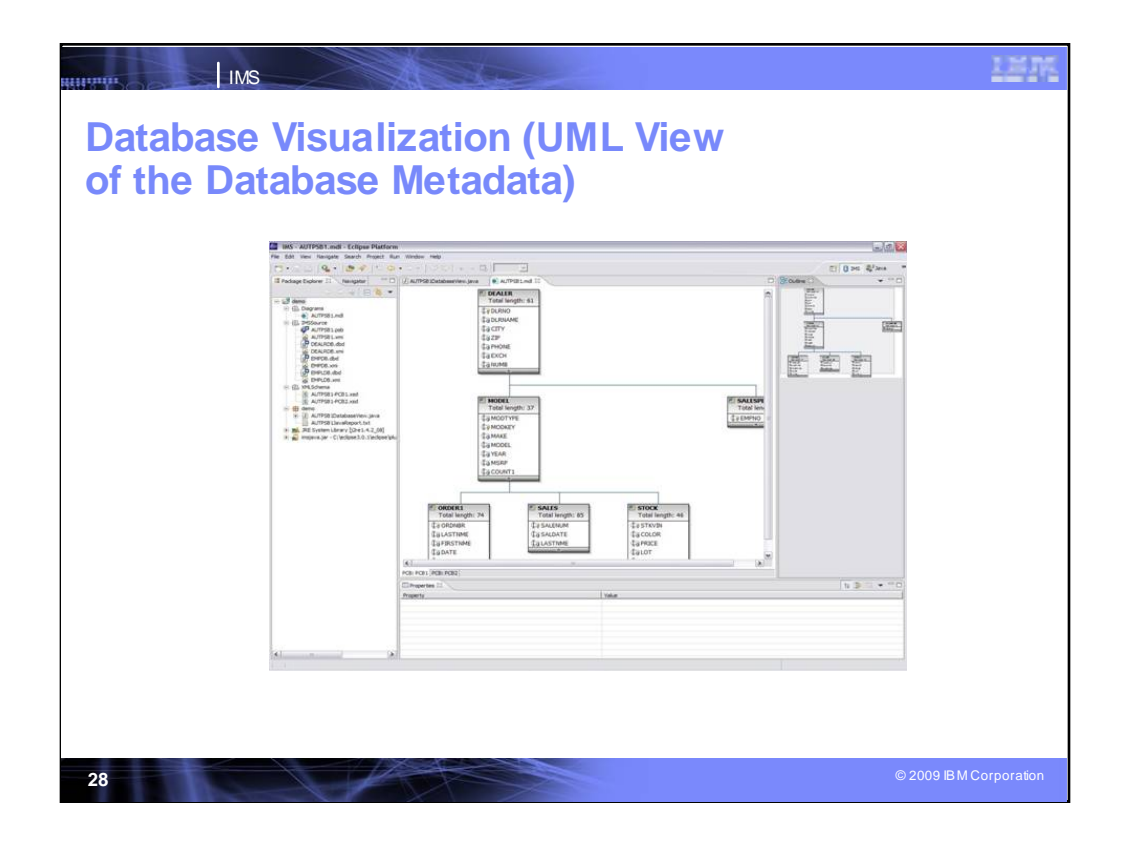

This shows an example of the GUI view that the DLIModel Utility provides of the IMS Database Metadata.

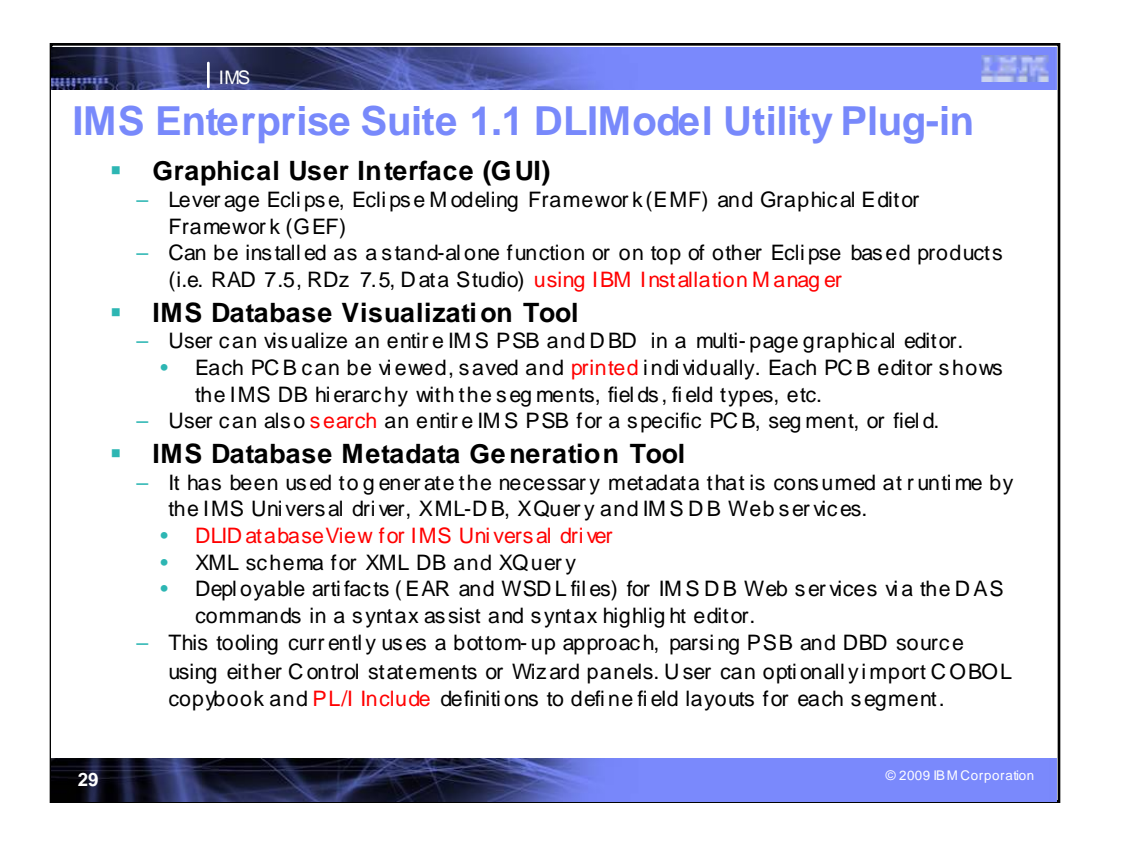

DL/I Model Utility plug in provides a user friendly interface, simplifies IMS metadata generation, eases IMS Java and XML database application development and access, and offers a visual representation of IMS databases. Enhancements ease use of this utility, and its users can now import PL/I Include to redefine segment layout in IMS metadata, as well as take advantage of the new IMS Universal JDBC driver. Enhancements also include:

Export PSB graphical view as graphic files (JPG or BMP)

Auto select DBDs that referred by a PSB in wizard

Support PL/I Include Import

Add PROCOPT to IMS metadata for the IMS JDBC driver

Add Virtual Foreign Key view to the PSB graphical editor

Change GUI messages to match with product messages prefixes Add the search capability to the PSB graphical view

Update the existing metadata with newly updated PSB/DBD source Ship under the new IMS Enterprise Suite through IBM Installation Manager

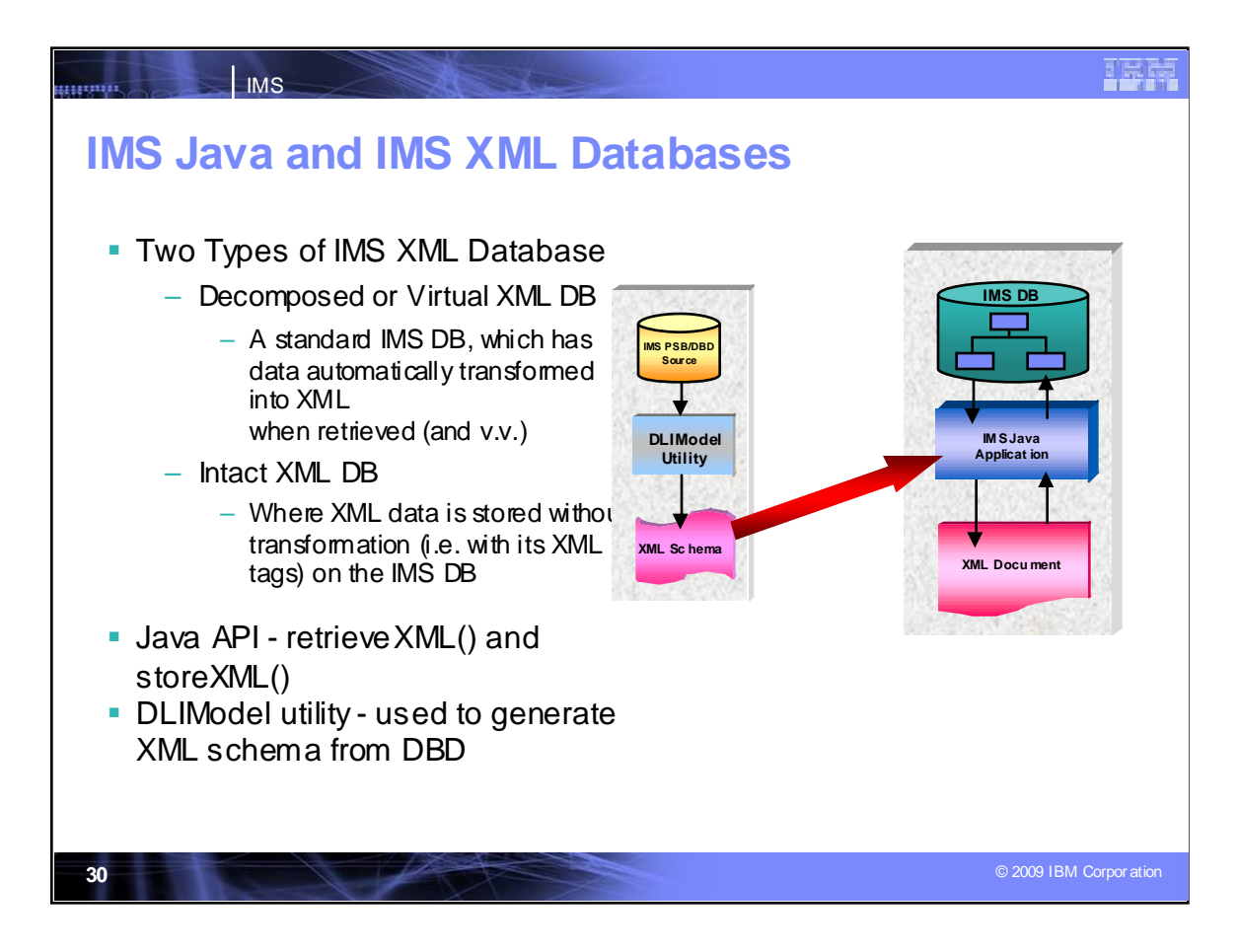

Since IMS 9, it has been possible use an IMS database as an XML database. There are two possible implementations.

Firstly, the IMS database can be a **Virtual** or **Decomposed** XML database. The data in the database is absolutely standard IMS data. However, by using an XML schema that describes how the IMS data would be represented in an XML document, it is possible to transform the data between the XML document and the IMS database in either direction. This is an extremely powerful feature of IMS, and is simplified because both XML and IMS use hierarchical data structures, and hence it is easy to map between the two formats. As mentioned earlier, the XML Schema can be created by the DLIModel utility.

The second possibility is to use an IMS database to hold **intact** XML documents – both the data and the XML tags are stored on the database.

In both cases, the XML document is stored or retrieved using JDBC.

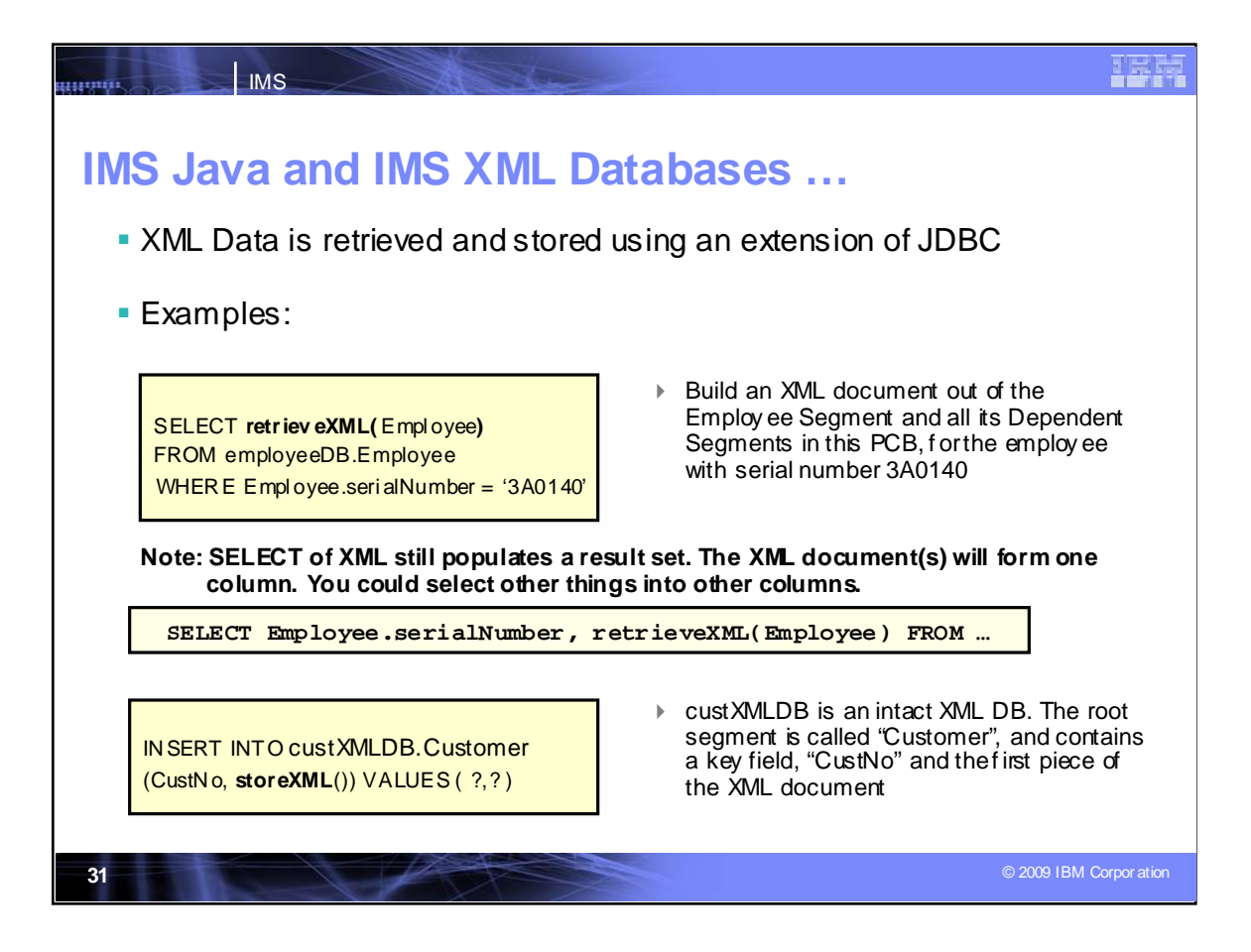

To retrieve IMS data as an XML document, you would use the SQL SELECT function, as usual. This will still return a result set – some columns can be used for DB fields, and other columns can be used for XML documents. This requires a "JDBC extension" to specify that an XML document is to be SELECTed rather than a field. In the first example on the slide, the SELECT specifies a single value to be SELECTed – "retrieveXML(Employee)" . The WHERE clause limits this to the employee with serialNumber '3A0140'. So the result set will contain one column and probably one row. The content will be the XML document created from the EMPLOYEE segment and all its dependent segments in the employeeDB PCB view.

The example in the middle of the slide shows a variation on this. In this case the result set will contain two columns – the first will be the employee serial number and the second the XML employee document.

The third example shows an INSERT of an XML document onto a customer database. This is actually an example using an intact XML database, and so IMS requires a separate root key value to be specified as well as the XML document itself. Before executing the insert, the application will have to set the first "?" equal to the customer key value, and the second "?" will be set equal to the customer XML document. Then the SQL INSERT can be executed.

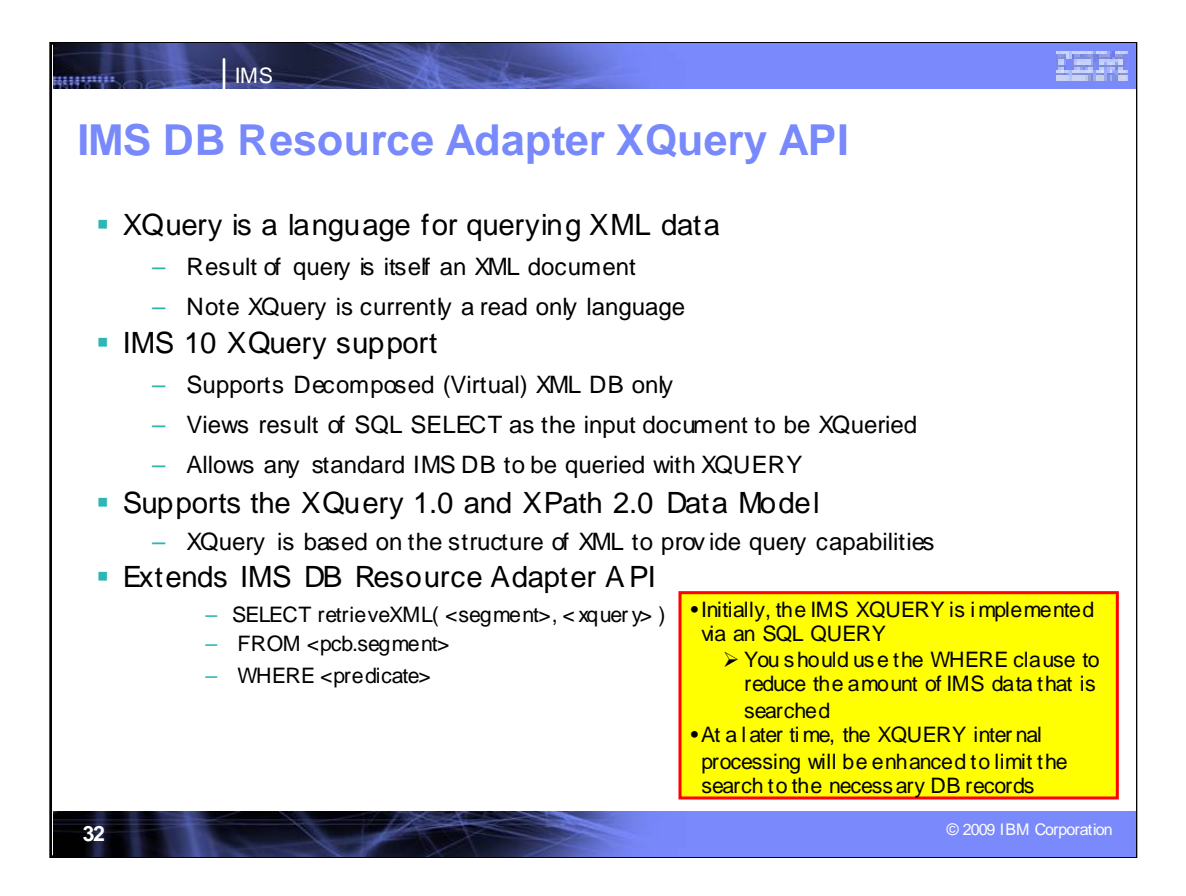

XQuery is a functional programming language that was designed by the World Wide Web Consortium (W3C) to meet specific requirements for querying XML data.

XQuery is based on the structure of XML and leverages this structure to provide query

capabilities for the same range of data that XML stores.

The IMS DB Resource Adapter XQuery support extends the *retrieveXML* User Defined Function (UDF) by adding a second parameter. The second parameter allows the passing of an XQuery 1.0 expression.

The expression is evaluated relative to the retrieveXML context and returned to the result set as a CLOB value. This implementation views the entire IMS DB as an XML document and enables the return of specific IMS data based on the XQuery. For IMS XQuery support the XQuery 1.0 and XPath 2.0 Data Model serves two purposes. First, it defines the information contained in the input to be used by the IMS XQuery processor. Second, it defines all permissible values of expressions in the XQuery, and XPath languages that can be evaluated by the IMS XQuery processor. The IMS DB Resource Adapter is packaged in imsjava.jar. The IMS XQuery function resides in a separate package (imsxquery.jar).

## **Benefits**

IMS participates in industry standards

Can use Application Development tools that support XQuery

Can be used with existing IMS data and IMS XML Schemas

As GUIs are developed for front-ending XQUERY, the objective is that the target DB can be an IMS database

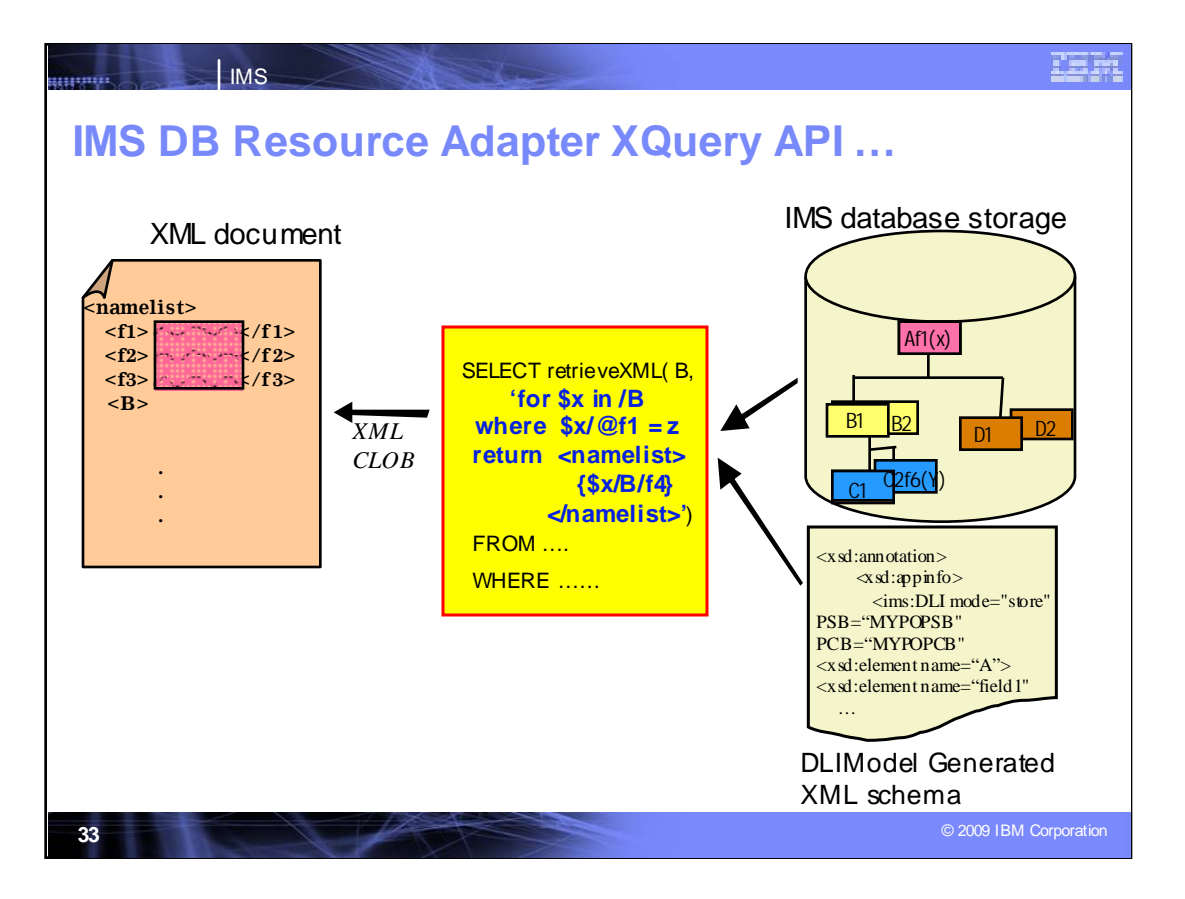

Since IMS XQuery is an extension to IMS XML DB, existing DLIModel generated XML Schemas can be used by the IMS XQuery processor to compose XML documents.

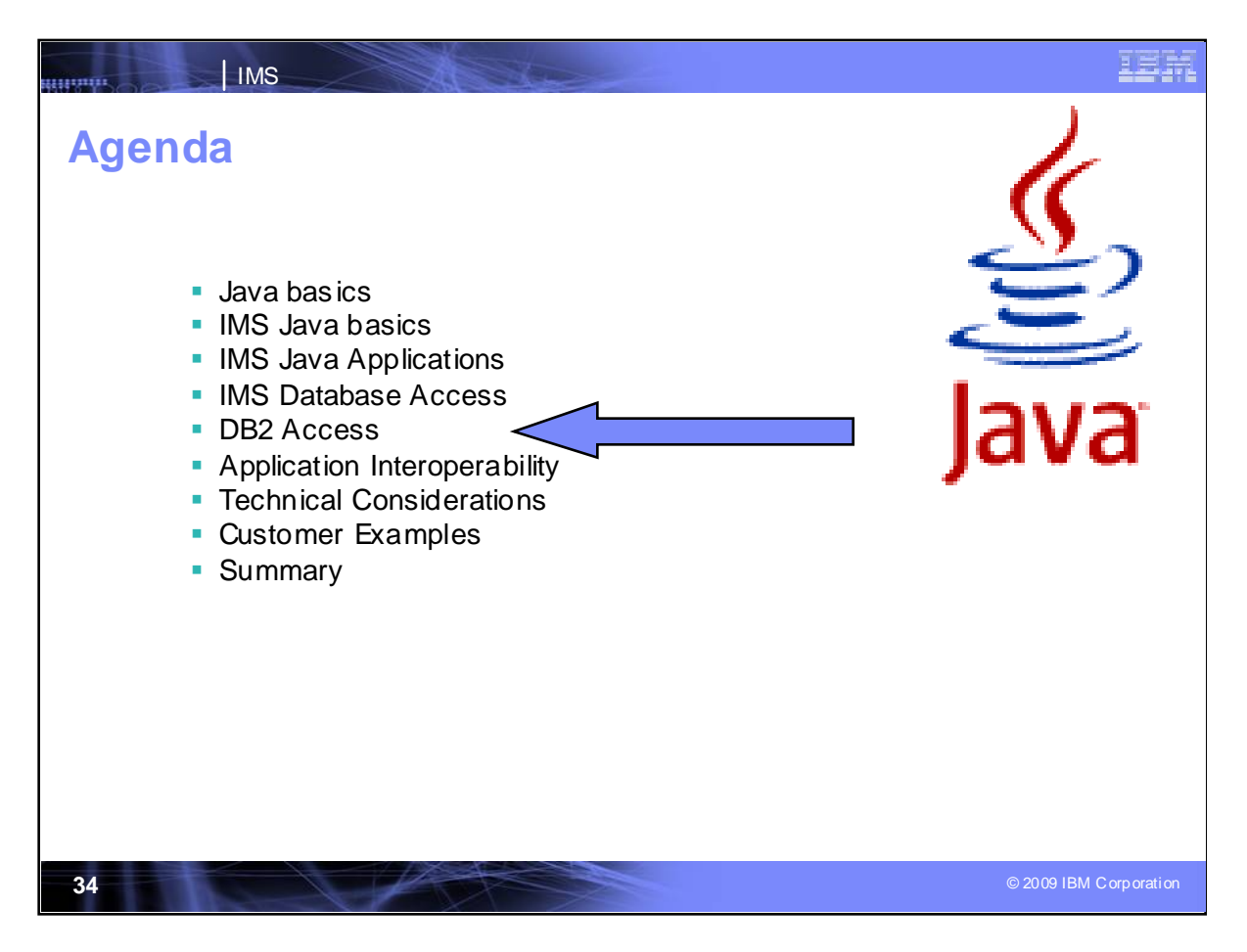

DB2 can also be accessed with IMS Java programs

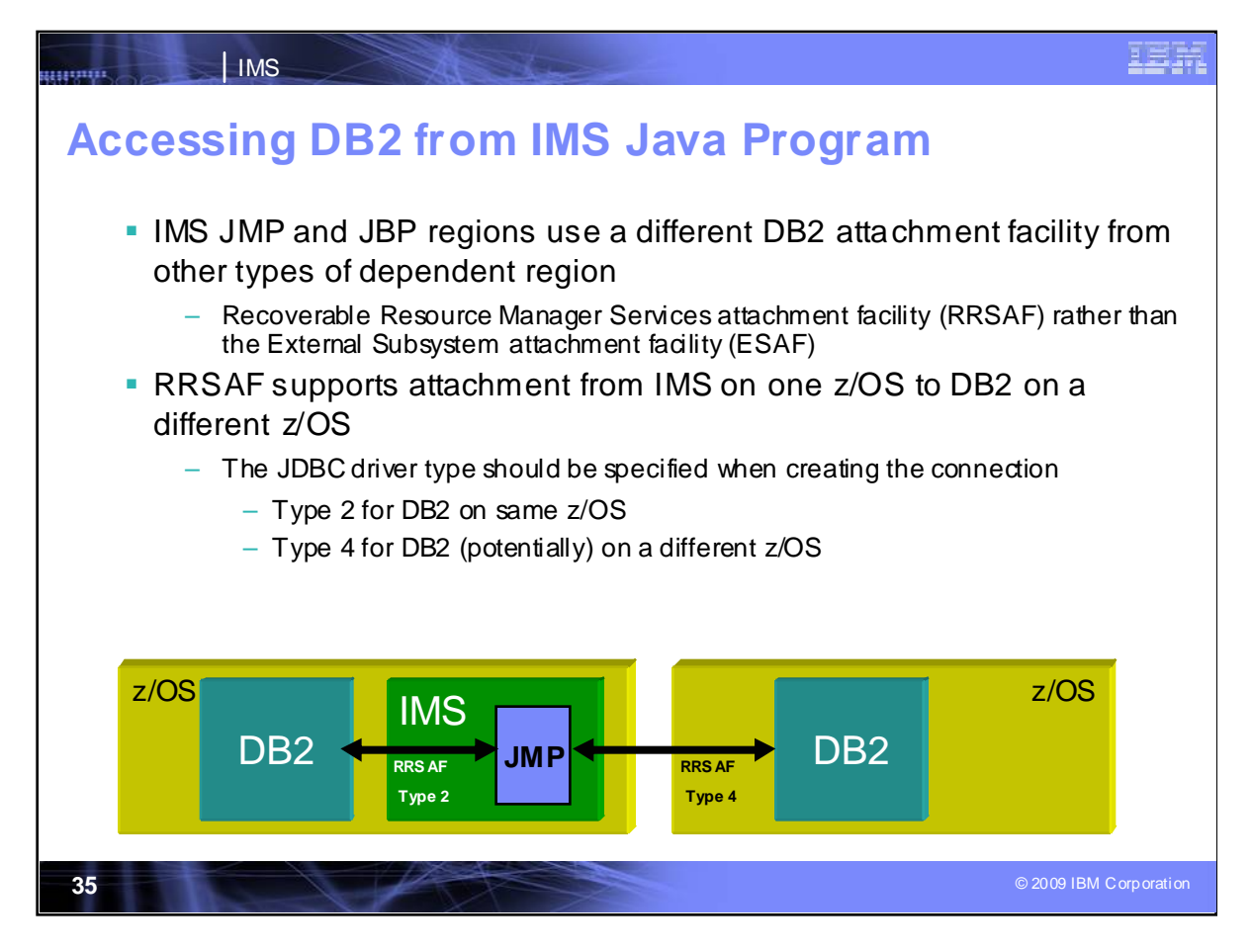

The IMS Java regions use a different DB2 attach facility from other IMS regions.

If using a distributed attachment, RRS provides the synchpoint management.

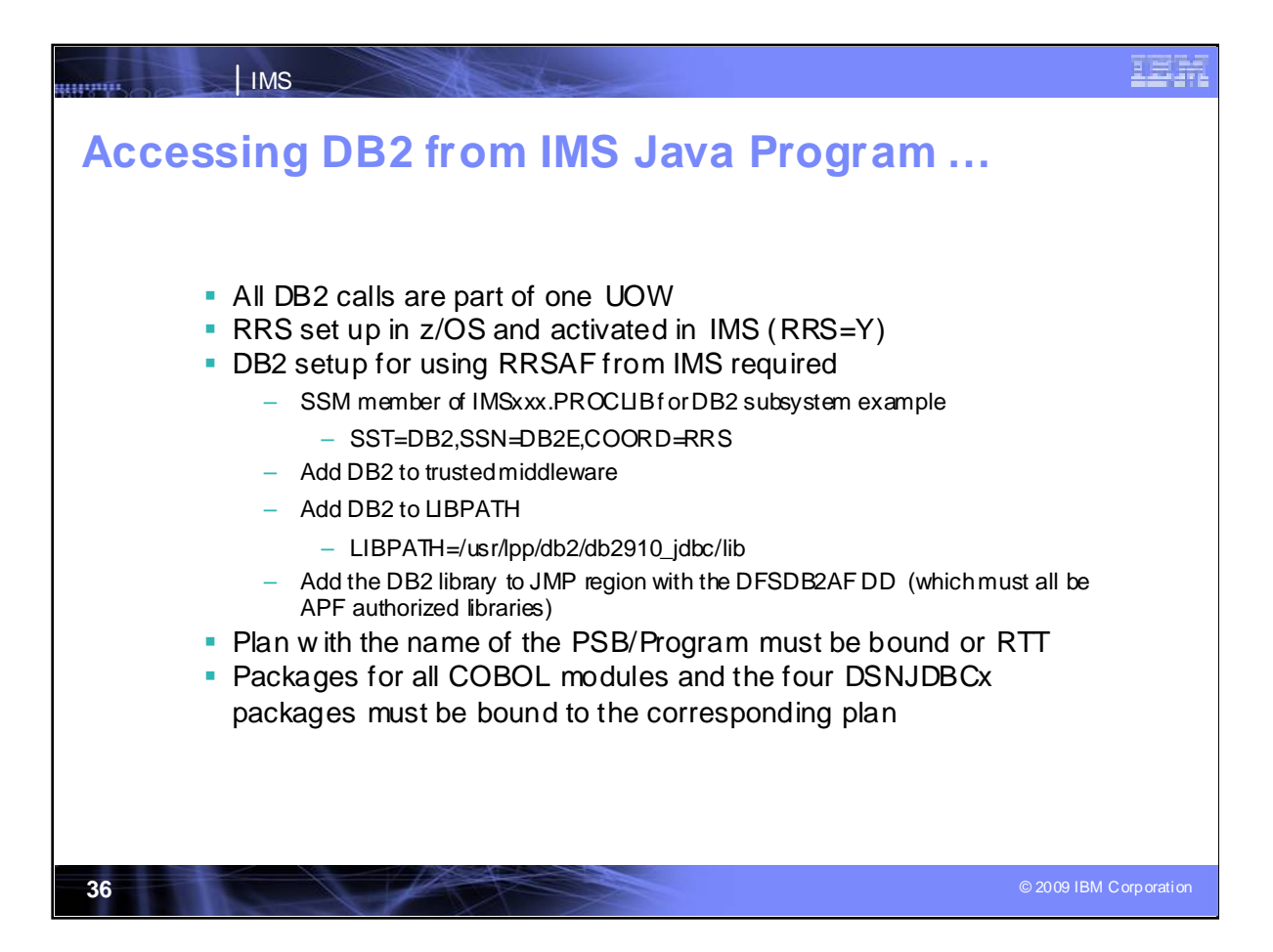

Considerations for accessing DB2 from IMS Java programs are shown here.

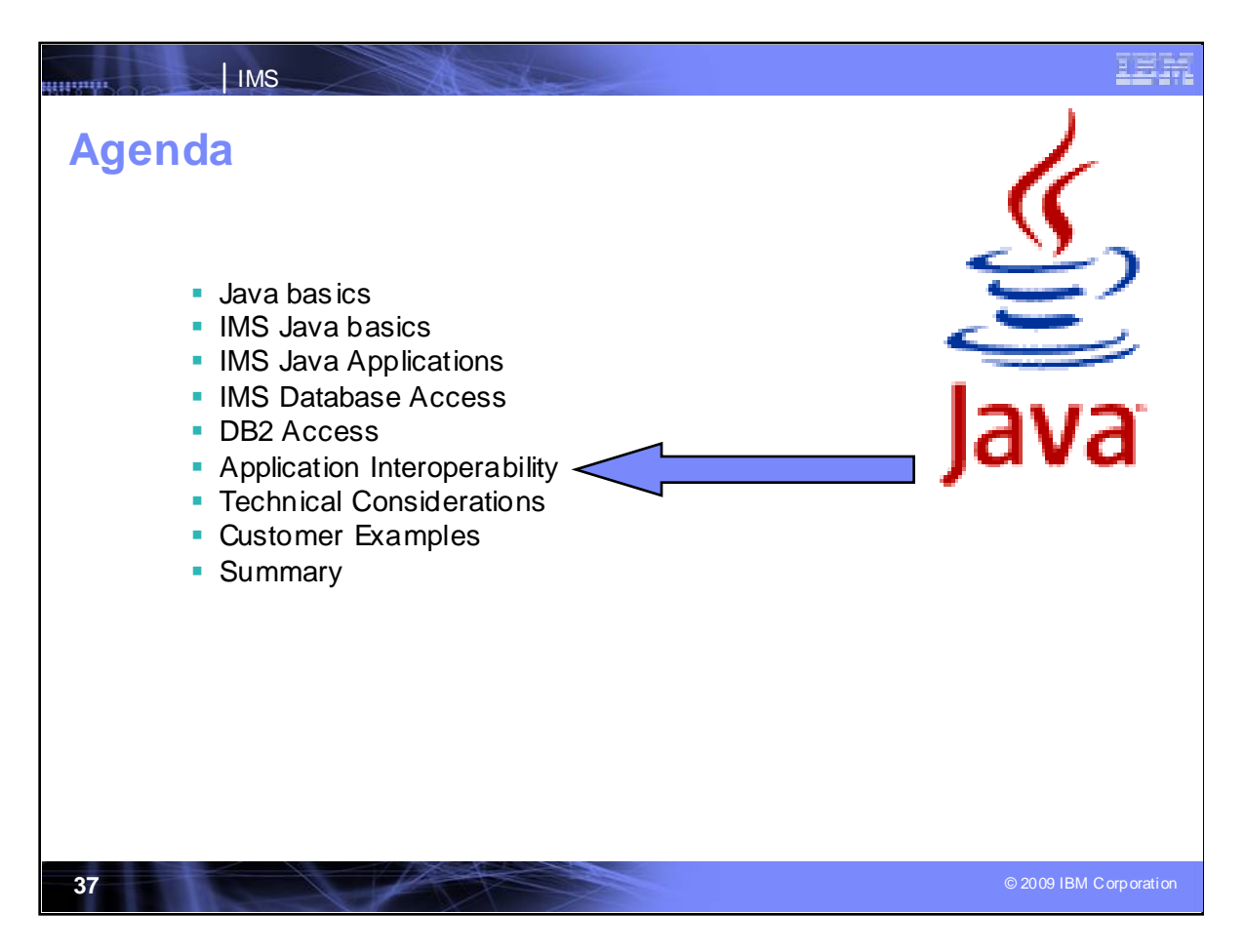

We discussed IMS Java applications and database access. Next we'll talk about interoperability between applications.

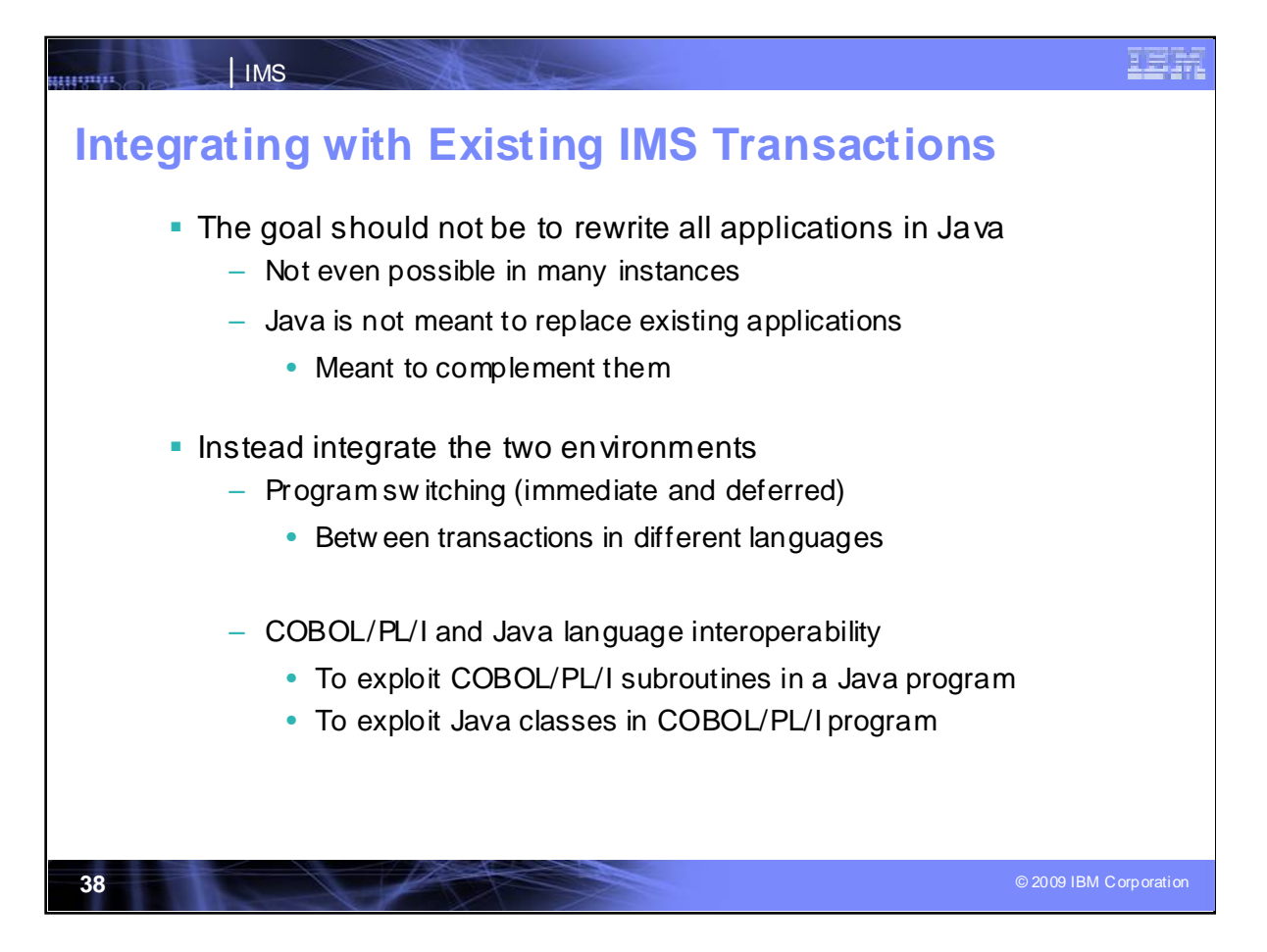

So now you might be thinking "Ok, great! I'm reducing the amount of code I write by leveraging Java code. Wait a minute… am I making COBOL less relevant". No this works both ways you can also extend COBOL applications so that Java developers can now access them. This means Java developers can take up a lot of the maintenance and enhancement work on existing COBOL code. Yes, this may seem like it's still not helping the COBOL developer since it is shifting work to Java but it does. We're moving off the menial less interesting work and freeing up COBOL developers to create new COBOL applications.

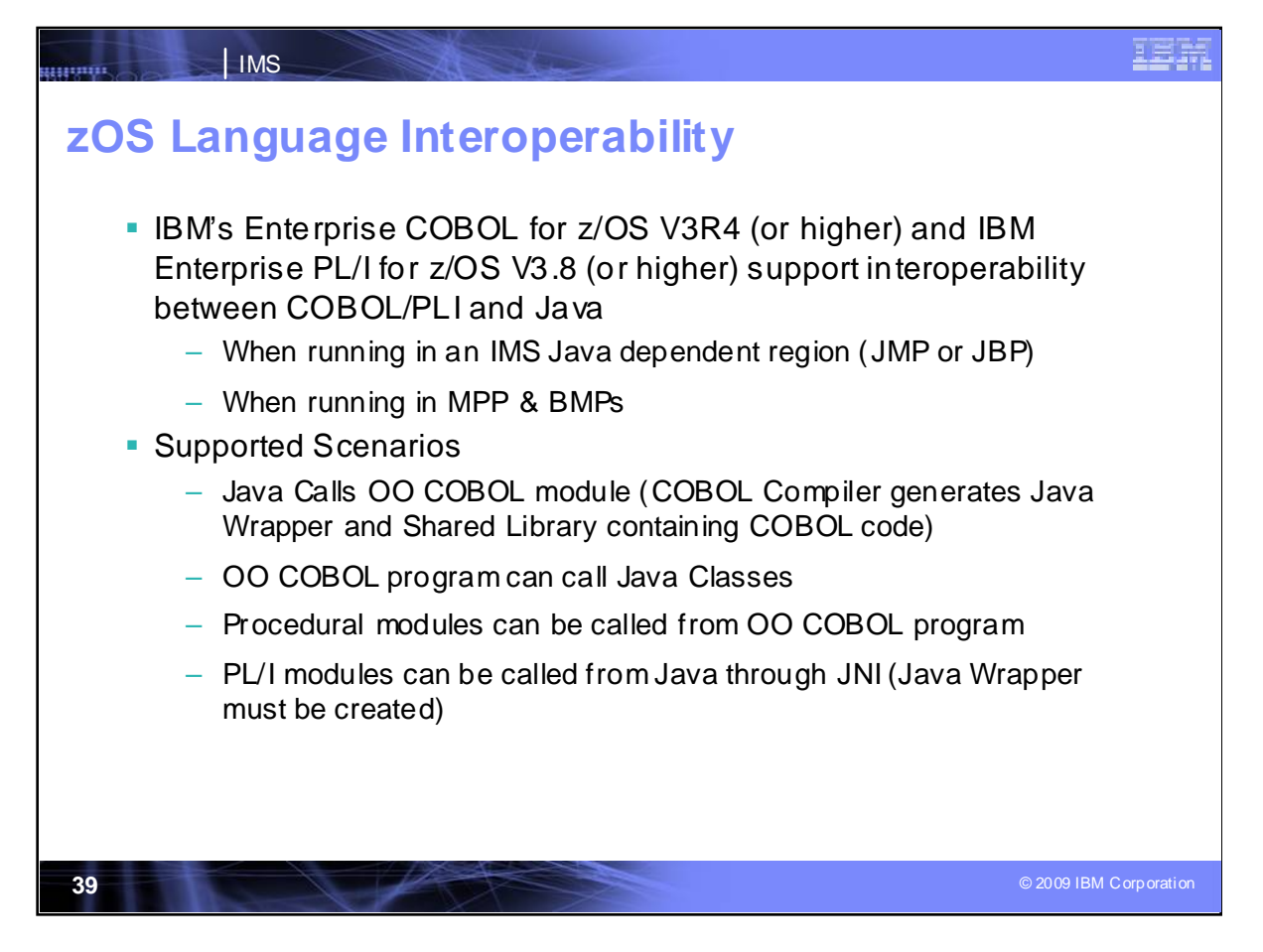

IBMs Enterprise COBOL and Enterprise PL/I support interoperability between COBOL/ PL/I and Java applications

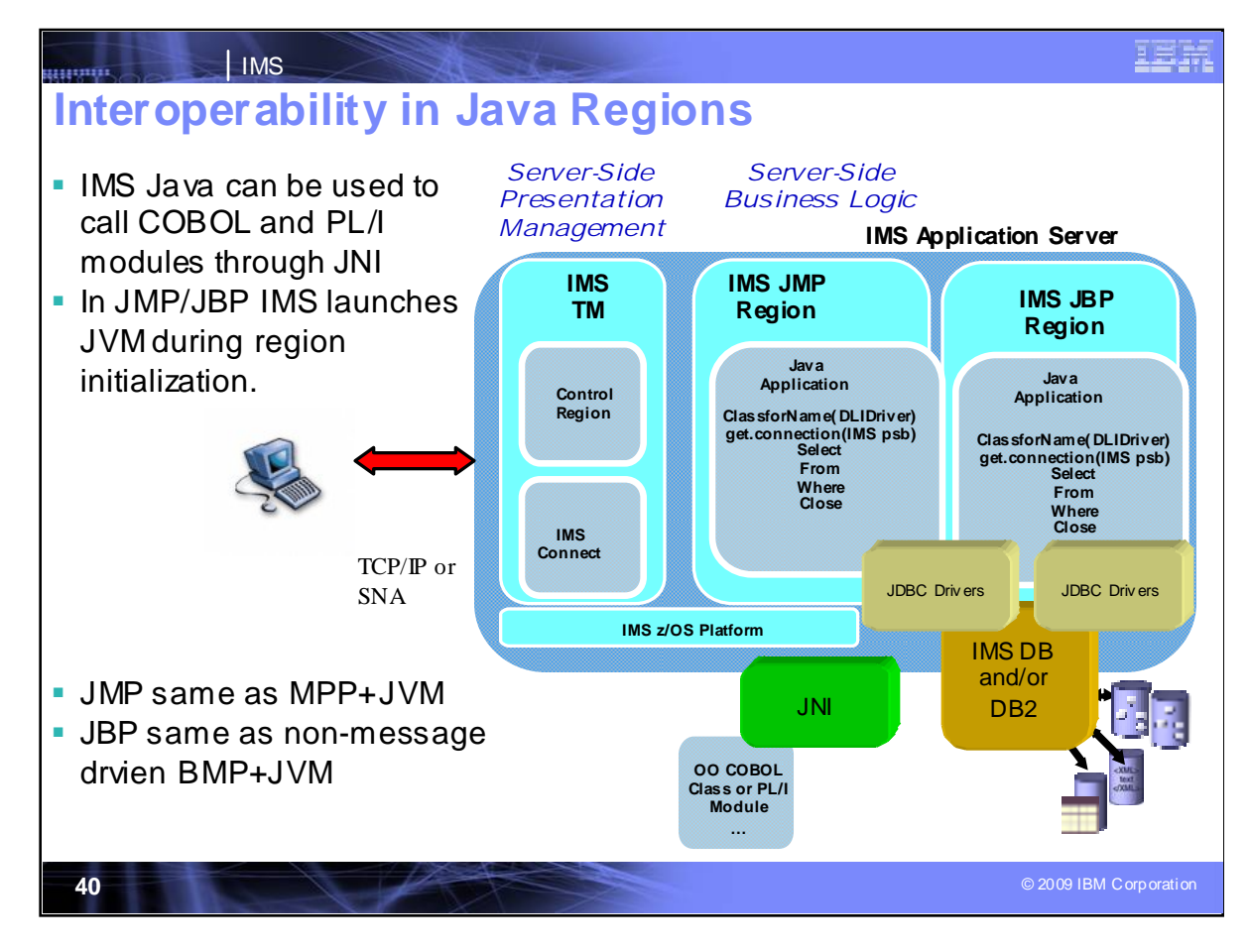

IMS Java can be used to call COBOL and PL/I through the Java Native Interface.

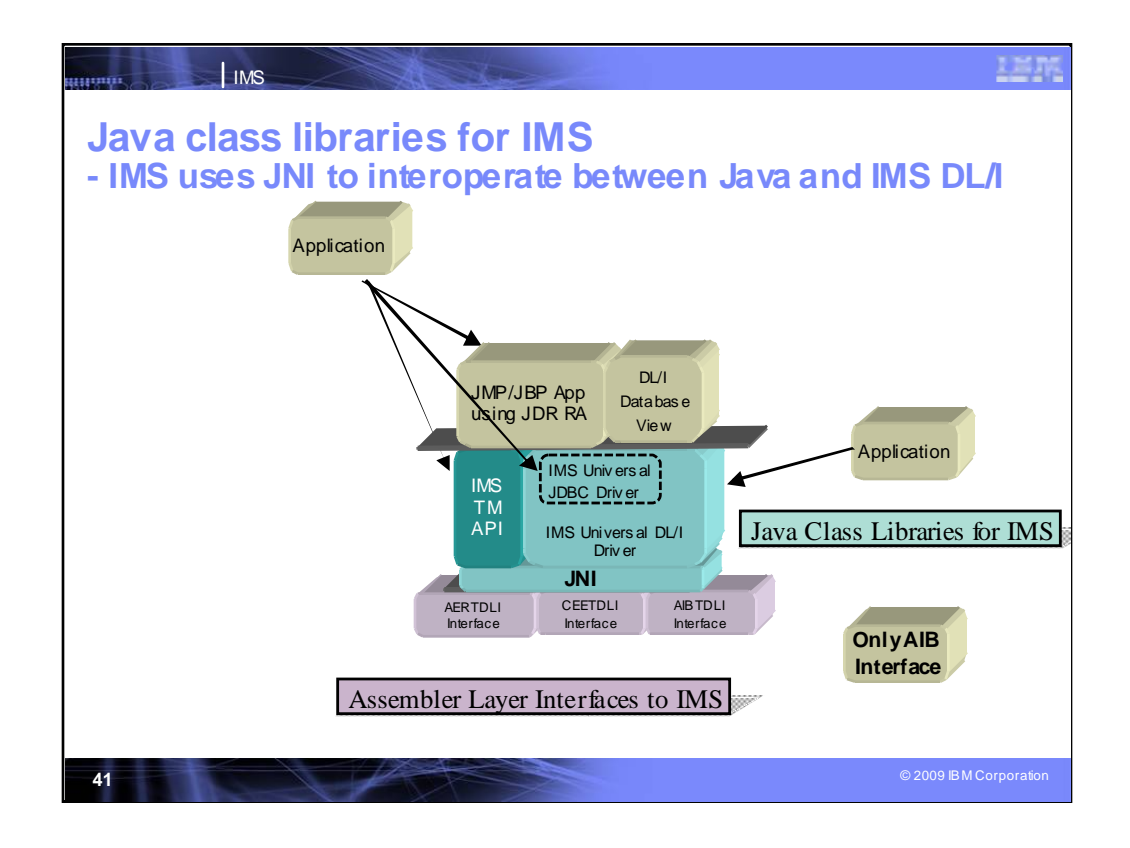

Java Native Interface is shown here for use in accessing IMS procedural code

Bottom – language interface (depending on the environment 3 interfaces) – have to drop down to c (thin jni layer)

Base – 1-1 mapping of the way ims works under covers and in java build SSAs & make db calls using DL/I

DB – really what is turning this in to our jdbc driver making sql calls

Application is running in an IMS dependent region and offers reading/writing messages to ims message queue

Customer code doesn't have to worry about the DL/I call, only JDBC

Dbview- added new stuff (XML)

Tooling – generates database view called dli model utility

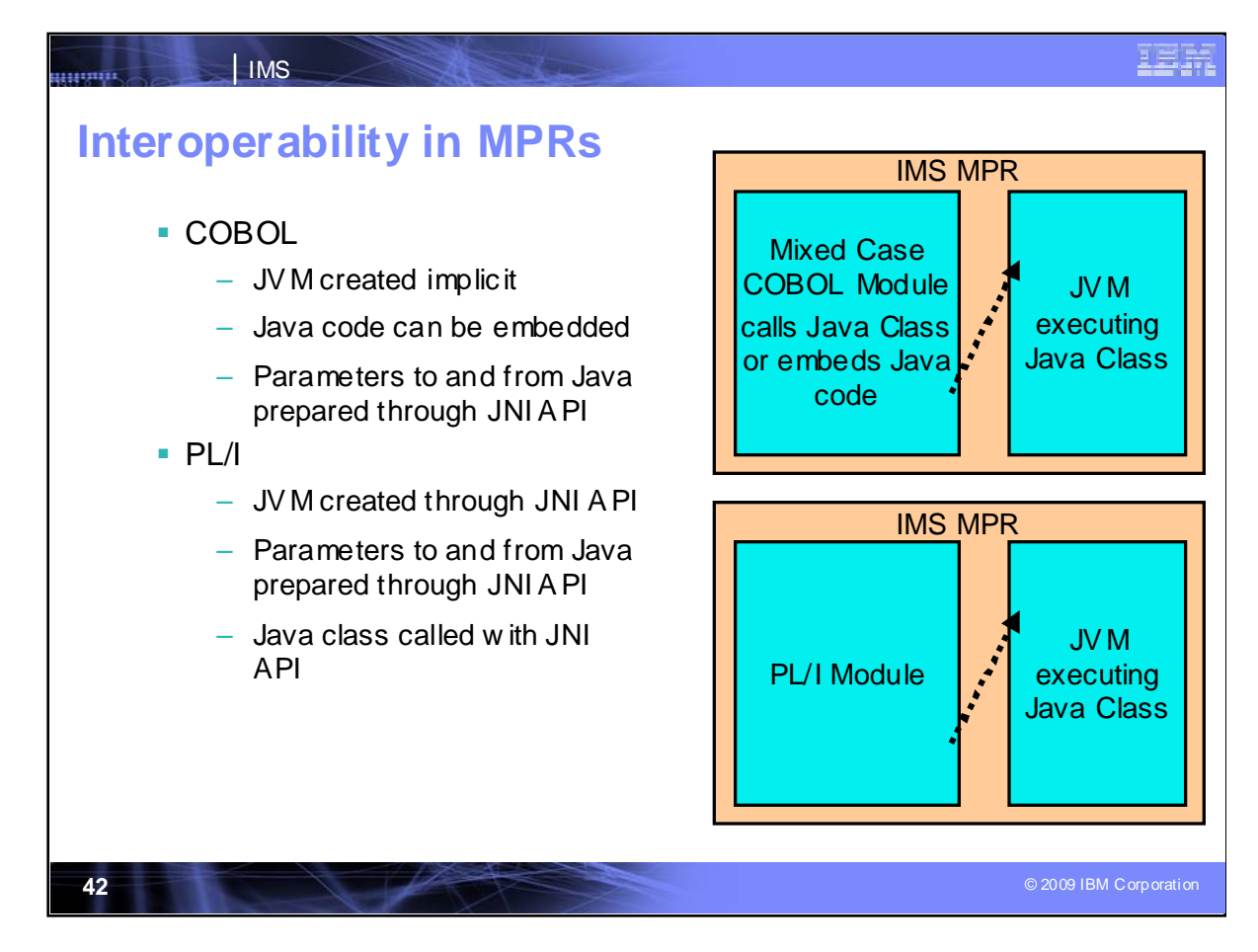

COBOL and PL/I applications in Message Processing Regions interoperate with JVM excuting Java classes.

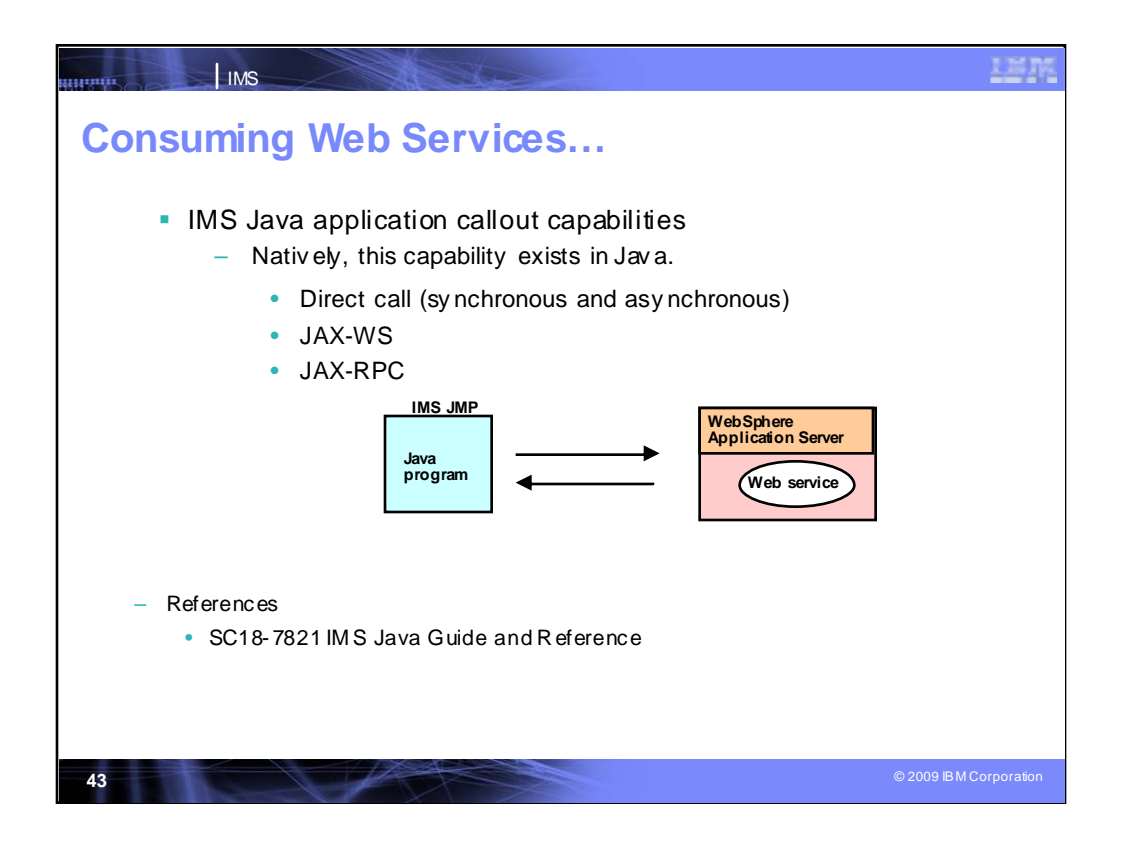

IMS Java applications can themselves call out to other applications.

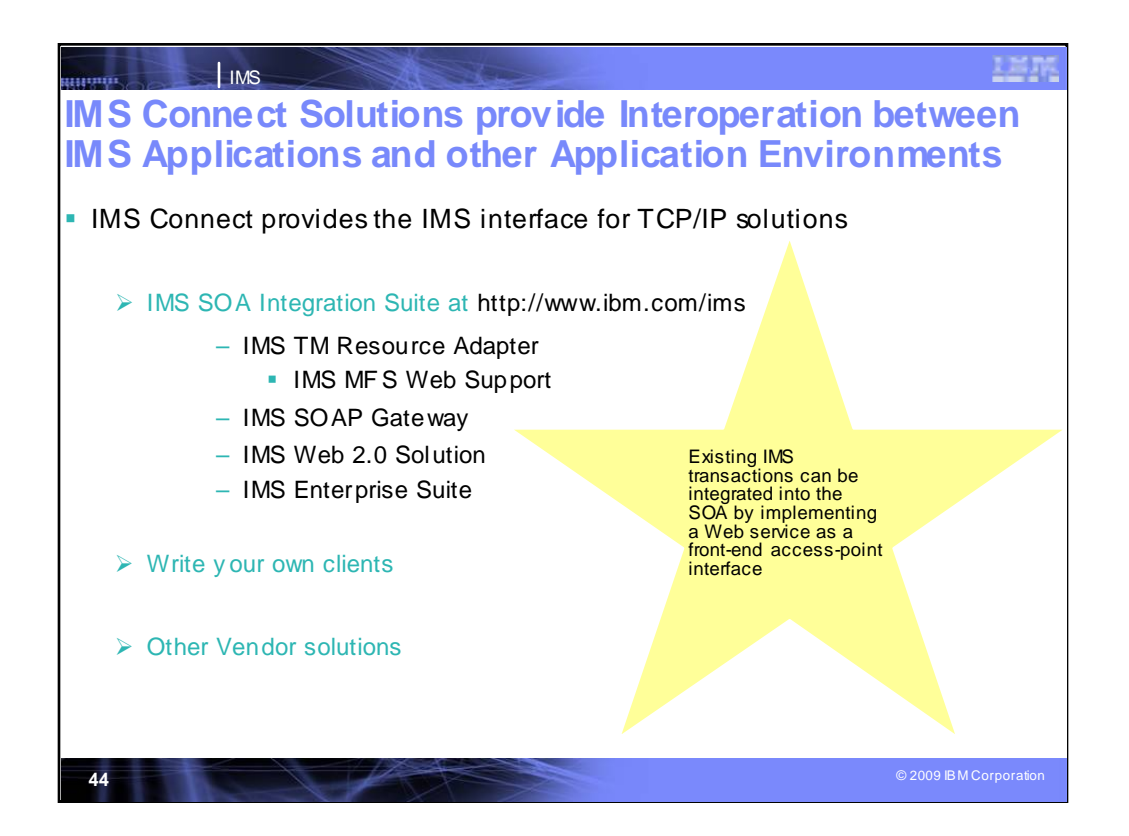

IMS Connect provides TCP/IP access to and from IMS.

For access to IMS through IMS Connect from a JEE environment, IMS provides the IMS TM Resource Adapter (earlier known as he IMS Connector for Java) for access from Java applications, SOAP Gateway and parsers, and samples for other language access as well. Support for MFS is also available. Other solutions providing access to IMS through IMS Connect include the IMS SOAP Gateway for access from non-J2EE environments, IMS Web 2.0 support for Mashups, and many more. solutions.

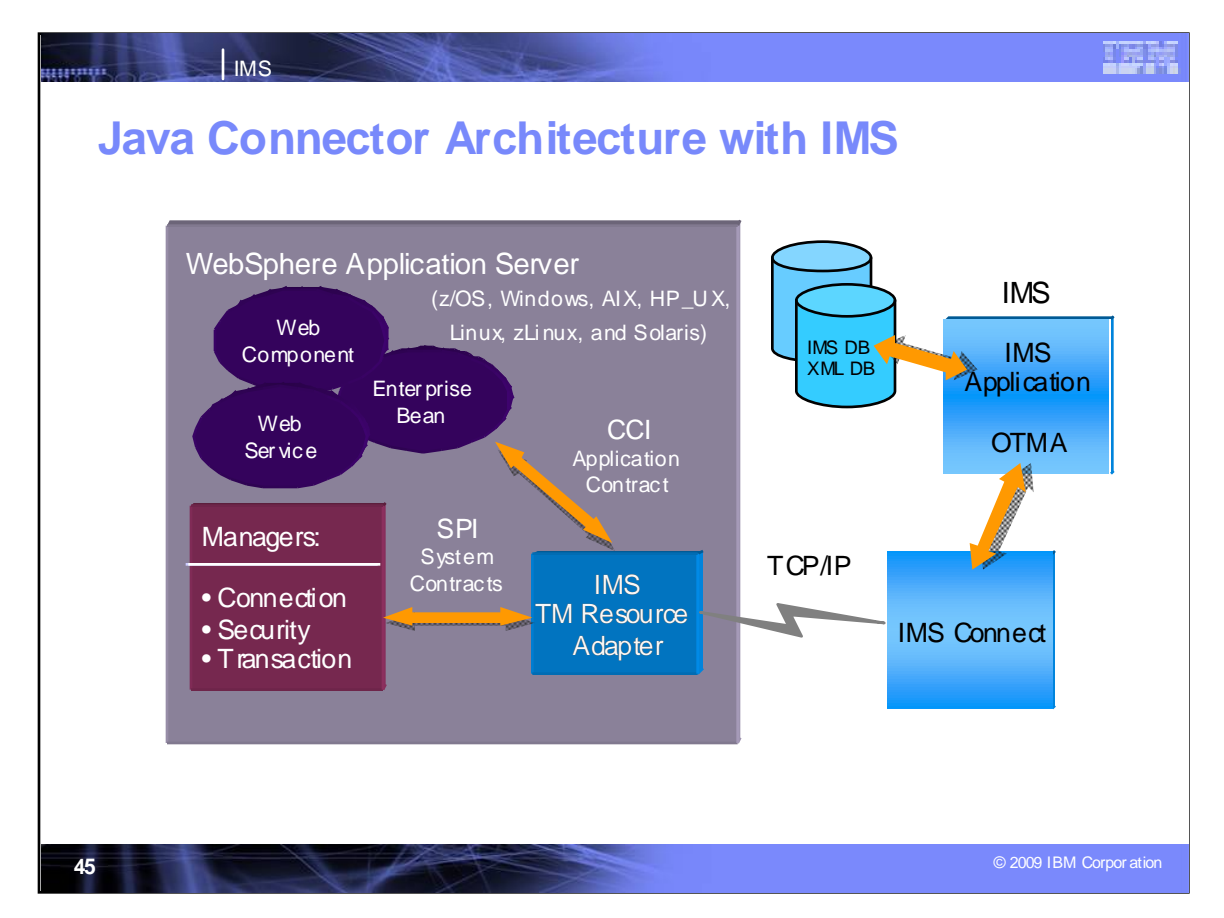

IMS TM Resource Adapter is supported with WebSphere servers such as WebSphere Process Server and WebSphere Application Server for z

IMS TM Resource Adapter is both scalable and flexible. You can configure your environment to use IMS TM Resource Adapter in a distributed application server or, for higher scalability, you can use IMS TM Resource Adapter in WAS for z/OS. Being a Java workload, if you run WAS for zSeries, the workload is eligible for off-loading to a more costeffective zAAP processor.

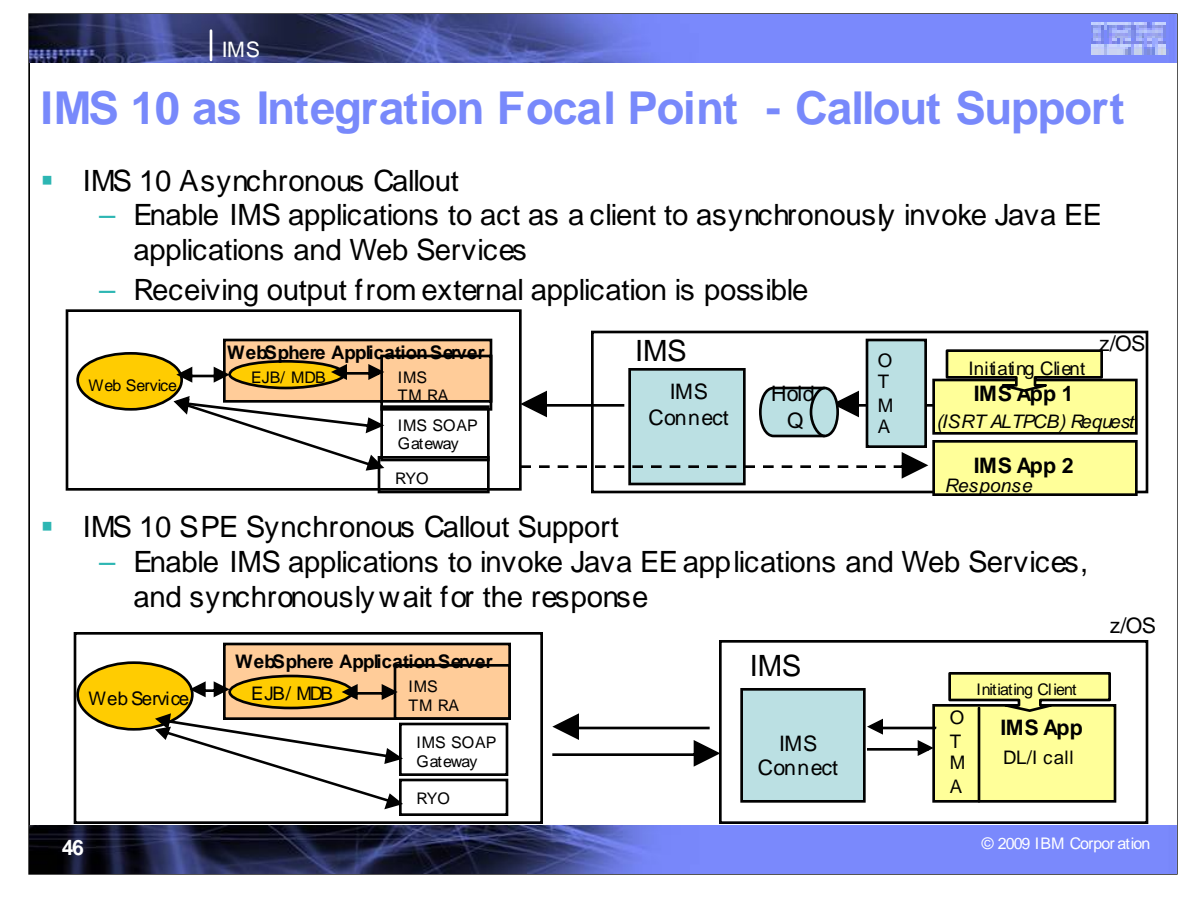

### **Key Message: IMS 10 Callout support enables IMS as the Integration Focal Point**

One of the key customer requirements that we have heard regarding SOA support for IMS is for Callout support, where an IMS application could call out to another application across the IMS TM Resource Adapter to WebSphere server applications or to SOAP application environments. IMS Callout support enables IMS applications as clients, interoperating with business logic outside of the IMS environment. This support includes correlation mapping between the callout request and the external application, enhanced security, and assistance on destination routing. This support allows for better integration in an SOA environment.

For example, an application may need to know the current stock price, or may need to look up the current sales tax rate.

Callout support has been provided for IMS 10, first as an asynchronous transaction, and later as a synchronous call where the IMS application will wait for the response before continuing. Synchronous callout support is being provided through the service process

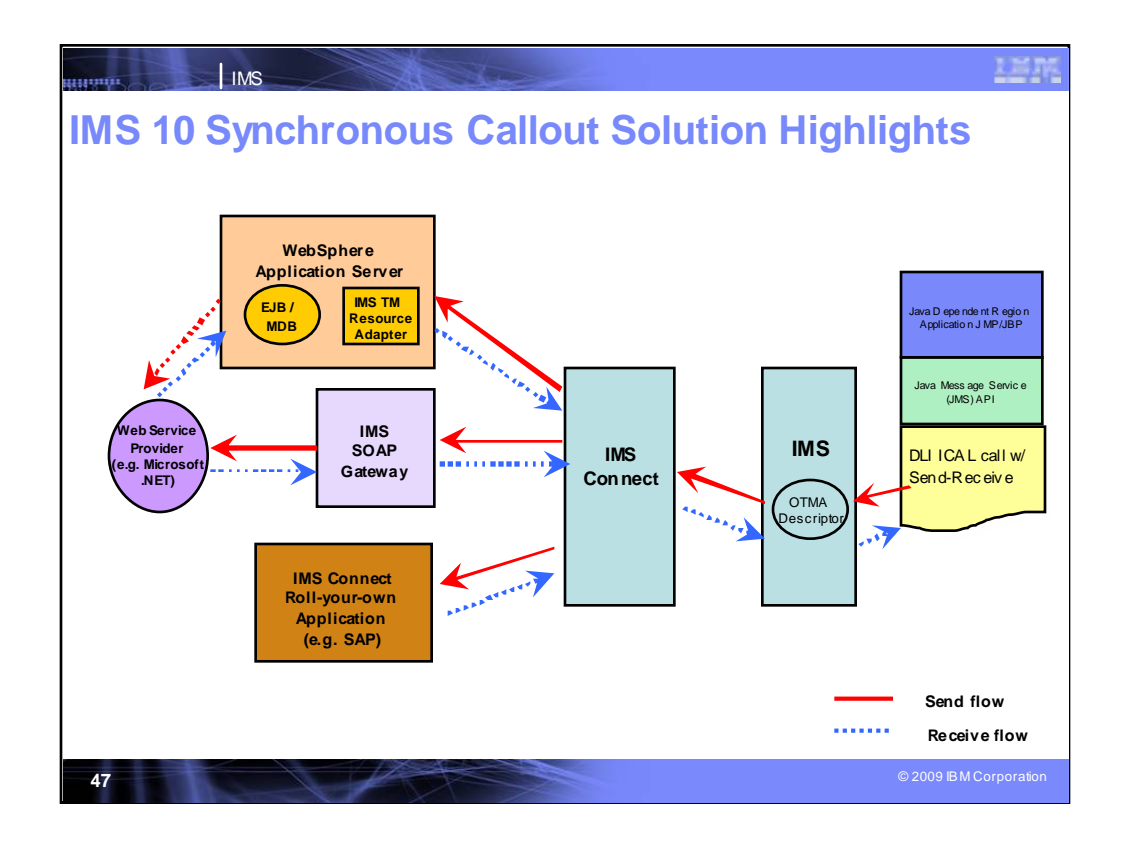

Callout can be provided from IMS Java and other IMS applications. Synchronous callout specially addresse s the need for an IMS application to act as a client to go outbound synchronously to invoke external application and receive the output back. This enhancement allows your IMS application to invoke one of the following external applications and synchronously get the output back:

(1) an J2EE application (like an Enterprise Java Bean/EJB or an Message Driven Bean (MDB)) or Web service providers running in the WebSphere Application Server using the IMS TM Resource Adapter

(2) other Web service providers (e.g. like Microsoft .NET or SAP XI) using IMS SOAP Gateway

(3) any other applications (like RYO, SAP apps) using the IMS Connect interfaces

This diagram gives you a very high-level overview of the synchronous callout SPE.

The red arrow represents the send flow. From the right hand side of the diagram, an IMS application makes a DLI call to send out a synchronous callout request. The OTMA descriptor function inside IMS routes the callout request via IMS Connect to invoke one of the outbound destination as shown in the boxes on the left – i.e. the WebSphere, Web Services or RYO applications. After the callout request has been processed, the output data would be returned back to the same IMS transaction instance as shown in the blue arrows.

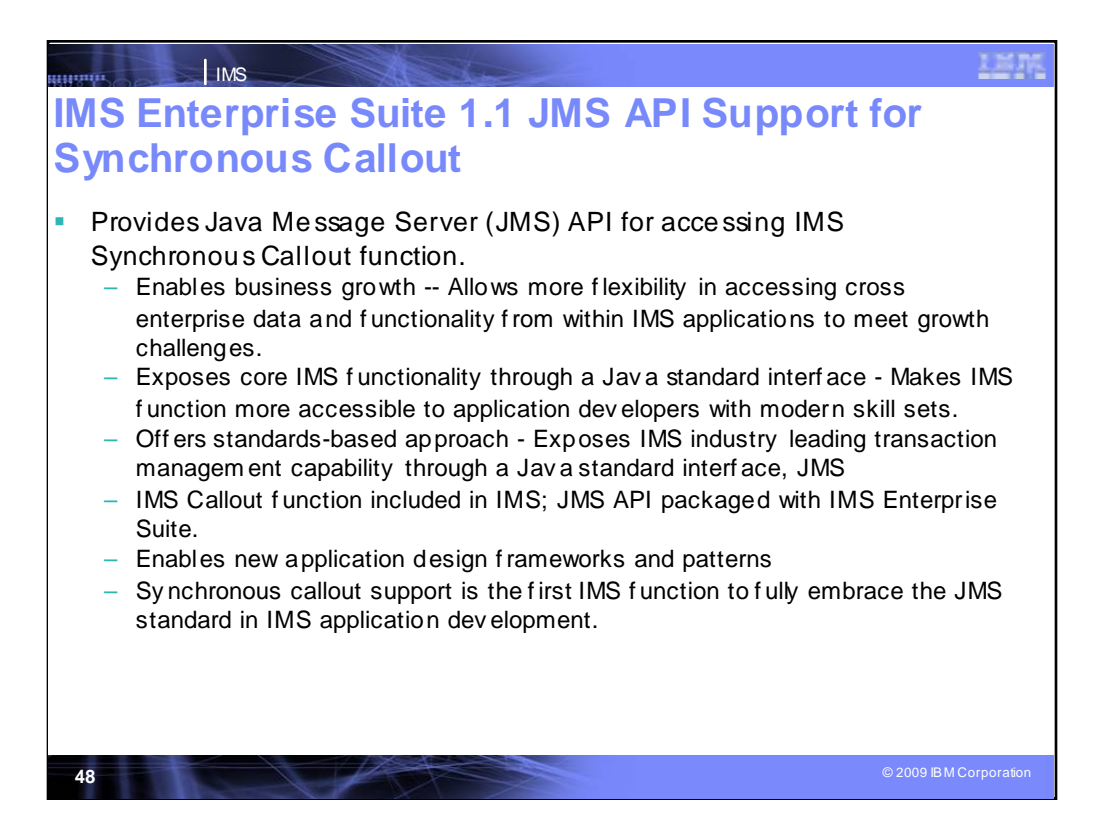

The Java Message Server (JMS) API can be used for synchronous callout from an IMS Java application. The IMS Enterprise Suite is providing the JMS API Jar file for this.

The JMS API improves programmer productivity by defining a common set of messaging concepts and programming strategies that will be supported by all JMS technology-compliant messaging systems. By making IMS a JMS provider we address the skills issue impacting dient's ability to develop new applications which goes to revenue. Although heavily used by IMS customers, the DL/I API isn't an industry standard and skills may be limited. Providing modern standards based access to IMS functions reduces customer costs.

Synchronous callout support is the first IMS function to fully embrace the JMS standard in IMS application development. We are considering future enhancements to front-end IMS message queue processing with the JMS interface.

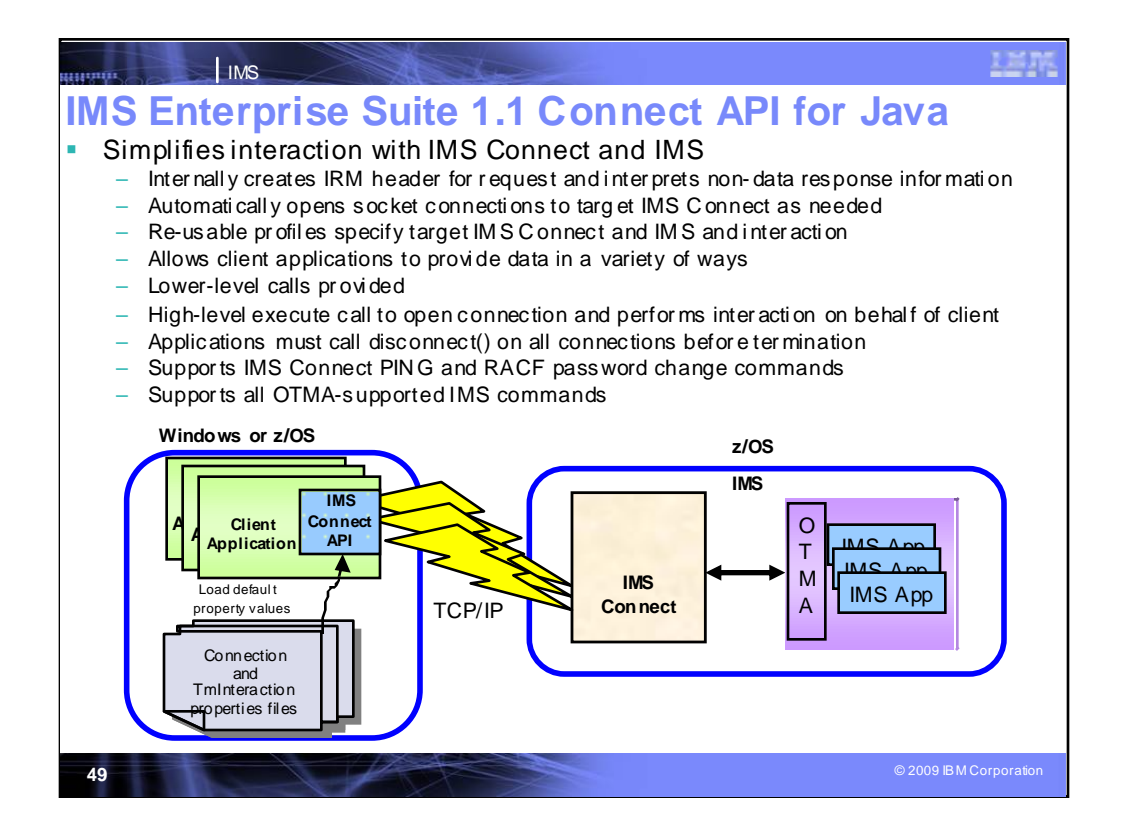

#### **IBM is also enhancing IMS Connect use with the IMS Enterprise Suite Connect API**

The IMS Enterprise Suite Connect API simplifies design, dev elopment, and test of IMS access for client TCP/IP applications. Support for Java applications in Windows and z/OS environments is provided initially with support f or C applications in Windows environments being delivered next through the service process. The API prov ides a customizable set of profiles that define the connections and ty pes of interactions to be performed and high- and low-lev el methods f or perf orming these interactions. This simple API allows user-developed applications to interact with IMS Connect while shielding the applications f rom the complexities of the IMS Connect protocols by automatically generating the IMS Request Message header, interpreting the non-data portions of response messages and opening socket connections on behalf of the applications. Using the reusable prof iles, the API prov ides a simple way to describe the TCP/IP socket connections needed and the interaction to be performed. In addition, it gives the client application f lexible ways to provide the data to be sent including 1- and 2-dimensional byte arrays, Strings and arrays of Strings. For more direct control of an interaction by a client application, limited, more granular, lower-lev el calls are provided which allow the client application to explicity open a socket connection and send and receive data to IMS Connect. The disadv antage of using the lower-lev el send and receive calls is that you lose the benefit of the API creating the message f or y ou and interpreting the non-data portions of the response.

The API will communicate with IMS Connect on behalf of the client. Upon request by the client application, for example in an execute() or connect() call, the API will create a connection for use by that application. The client application does not need to deal directly with the connection, other than to keep track of it through the Connection object so that the client can call disconnect() on the Connection object bef ore exiting. Of coarse in Jav a, orphaned connections would ev entually be cleaned whenev er there are no longer any references to those connection objects or when the application terminates. Howev er, f ailure to explicitly disconnect a socket bef ore an application shuts down may lead to warning messages being displayed on the IMS Connect console when TCP/IP closes a connection without the application or the API sending a disconnect request to IMS Connect.

In addition to IMS transactions, the initial release of the IMS Connect API will support the IMS Connect user message exit-supported PING and RACF password change commands along with all IMS commands supported by OTMA.

This figure shows the environment in which the IMS Connect API can be used. It also depicts the fact that multiple client applications that use the IMS Connect API can be invoked simultaneously. The API will communicate with IMS Connect on behalf of the client applications.

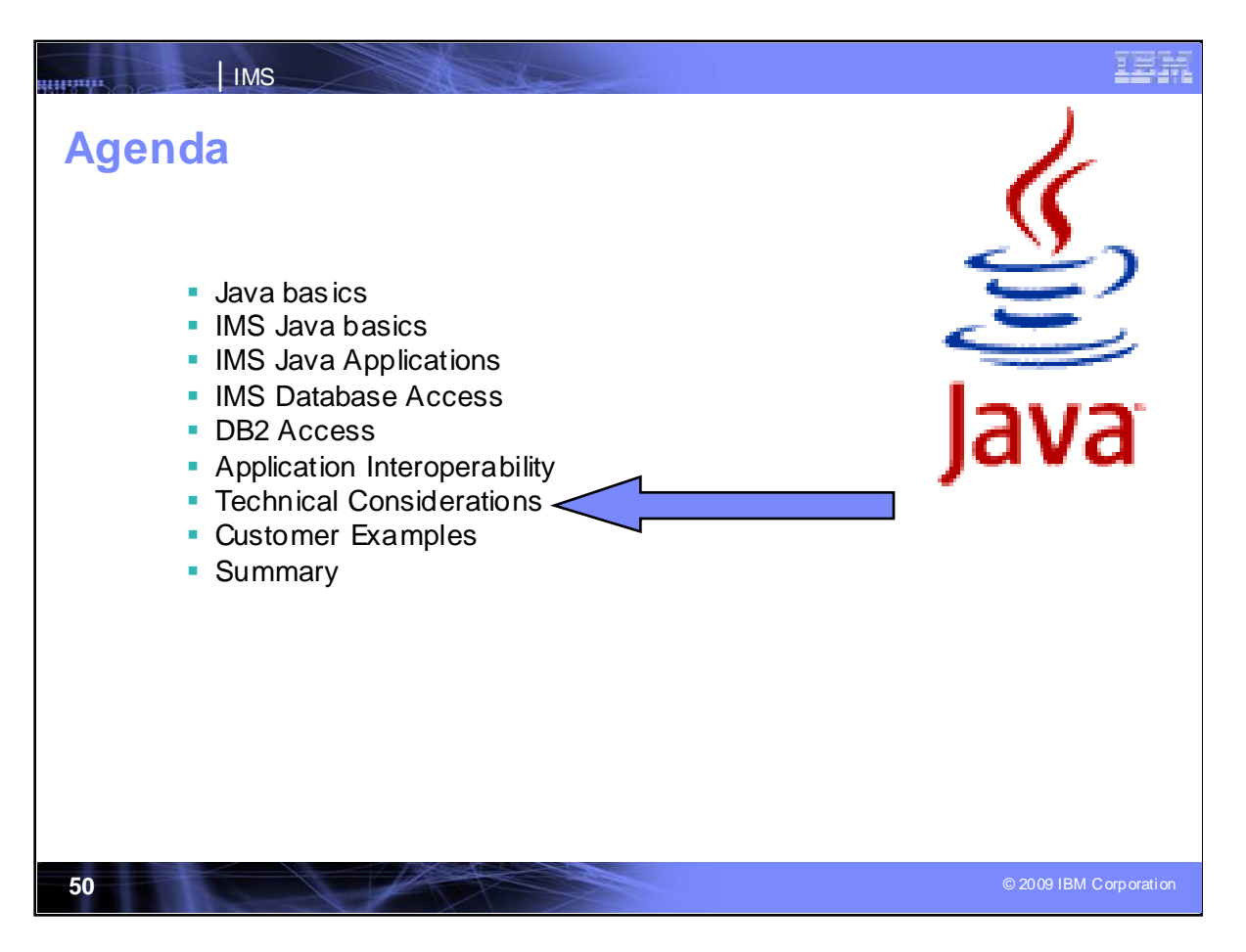

There are some technical considerations you might want to be aware of in doing all this.

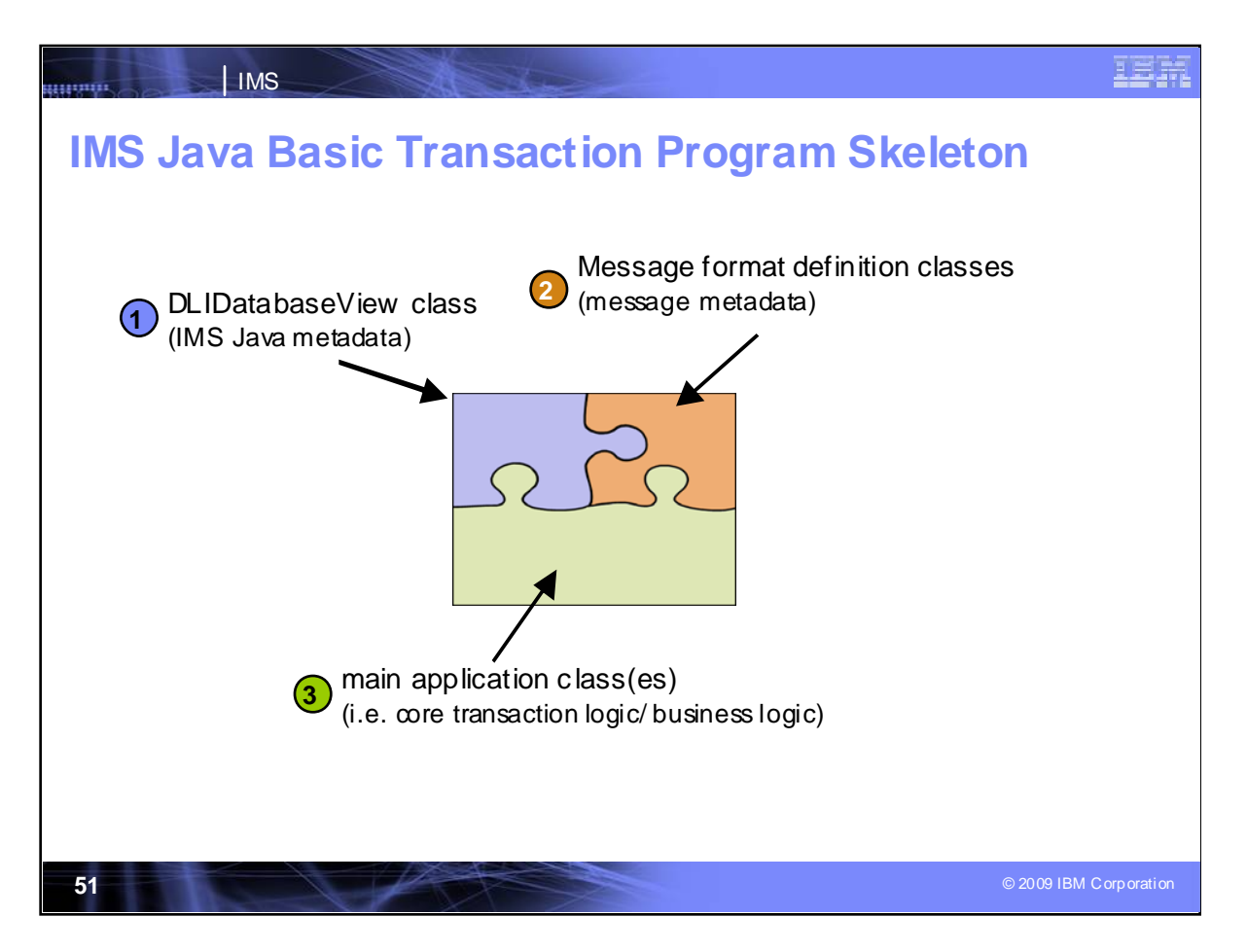

**Note:** JBP applications cannot read messages from the message queue, but they can write output messages to the queue.

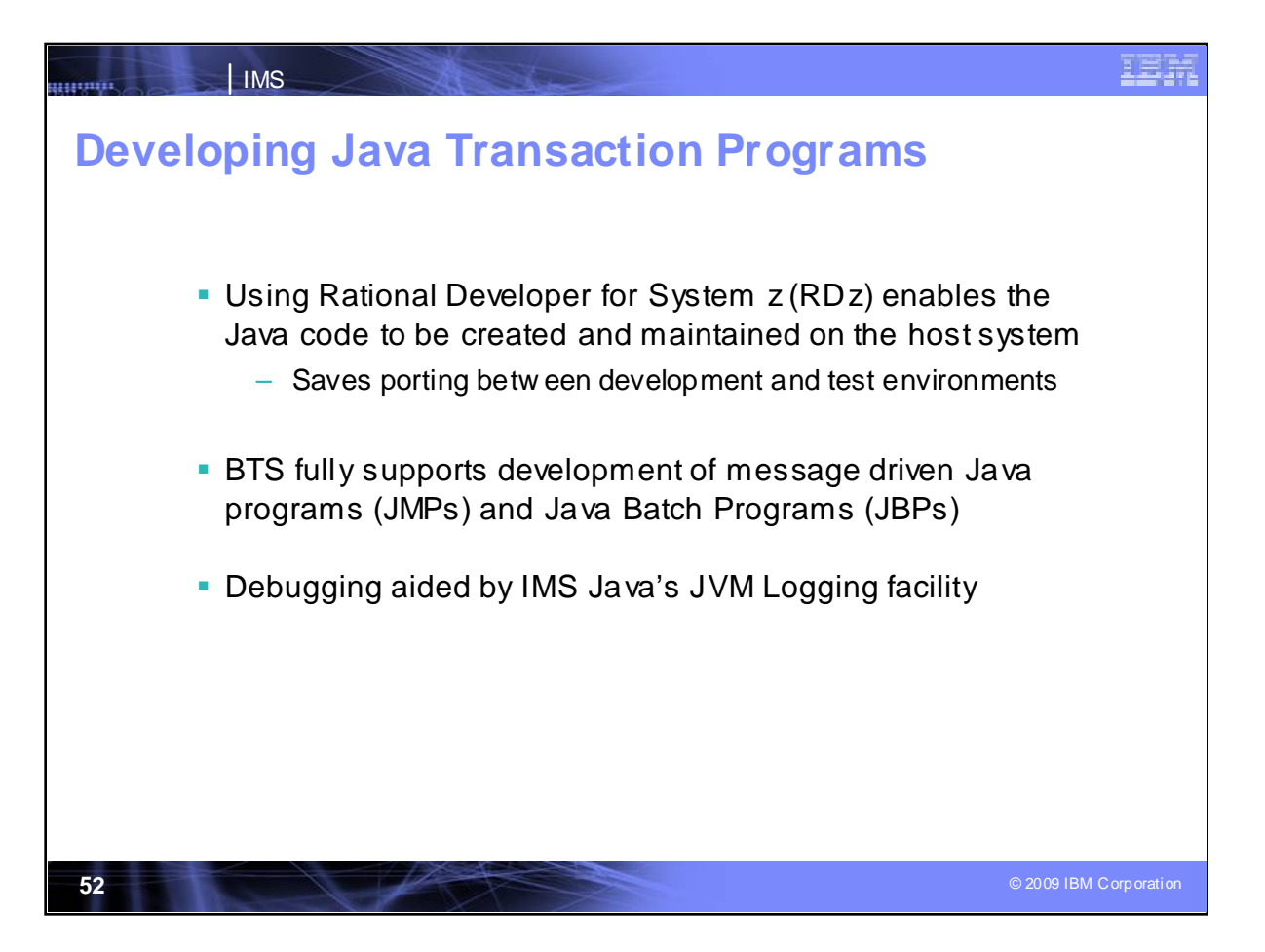

A number of tooling can provide development assistance for IMS Java applications and access to/from these and other applications.

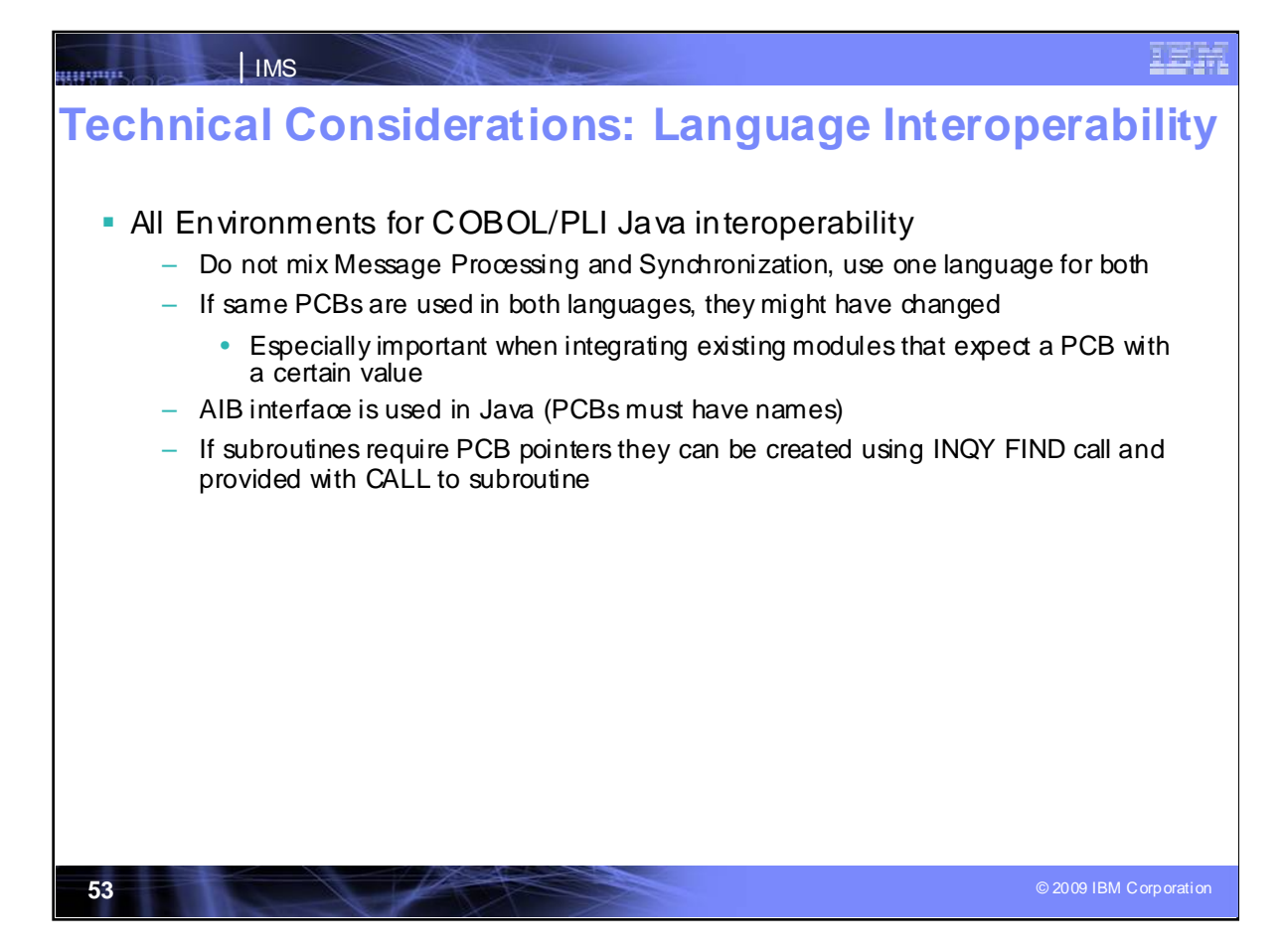

Here are some environmental considerations.

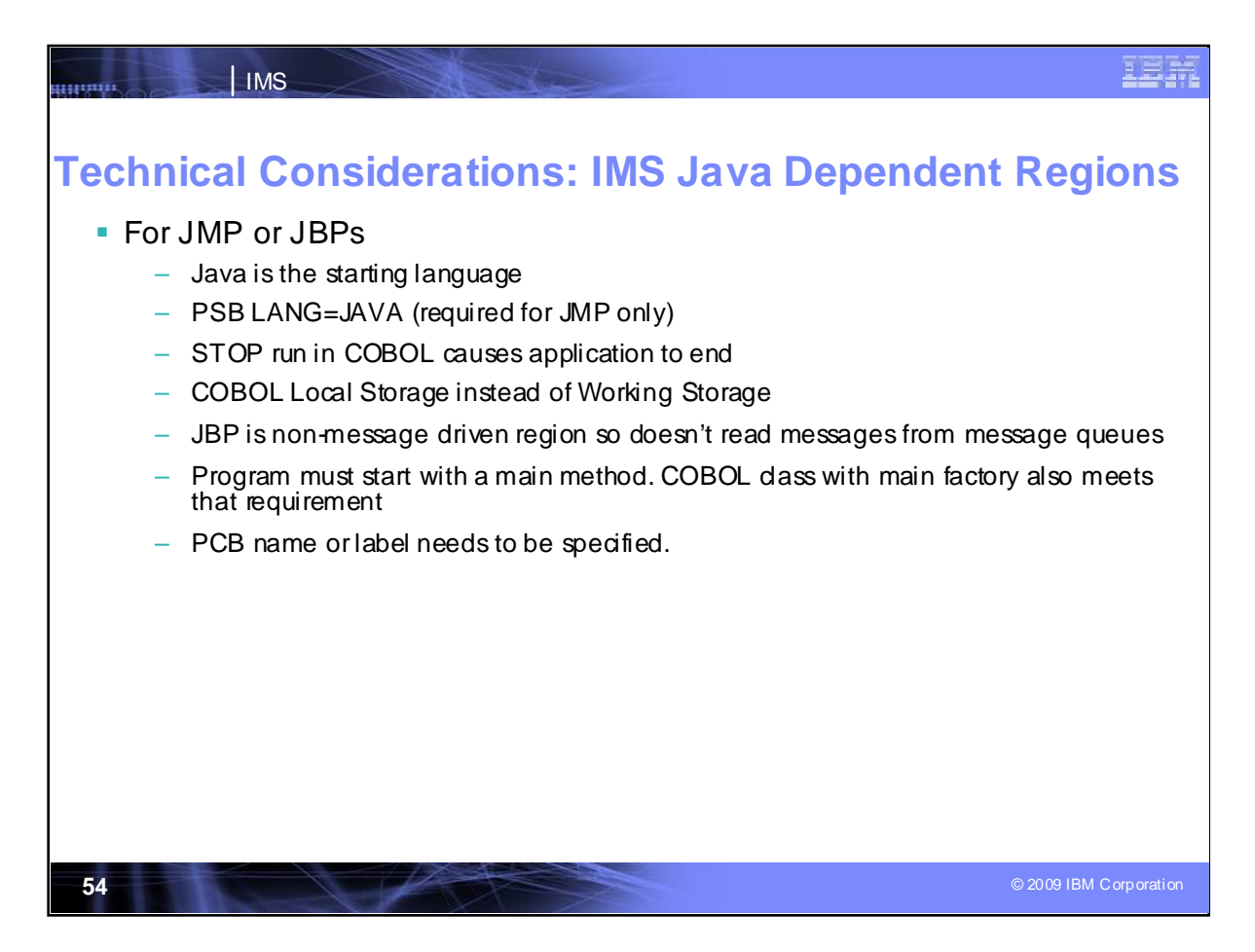

Some considerations for running the IMS Java Regions

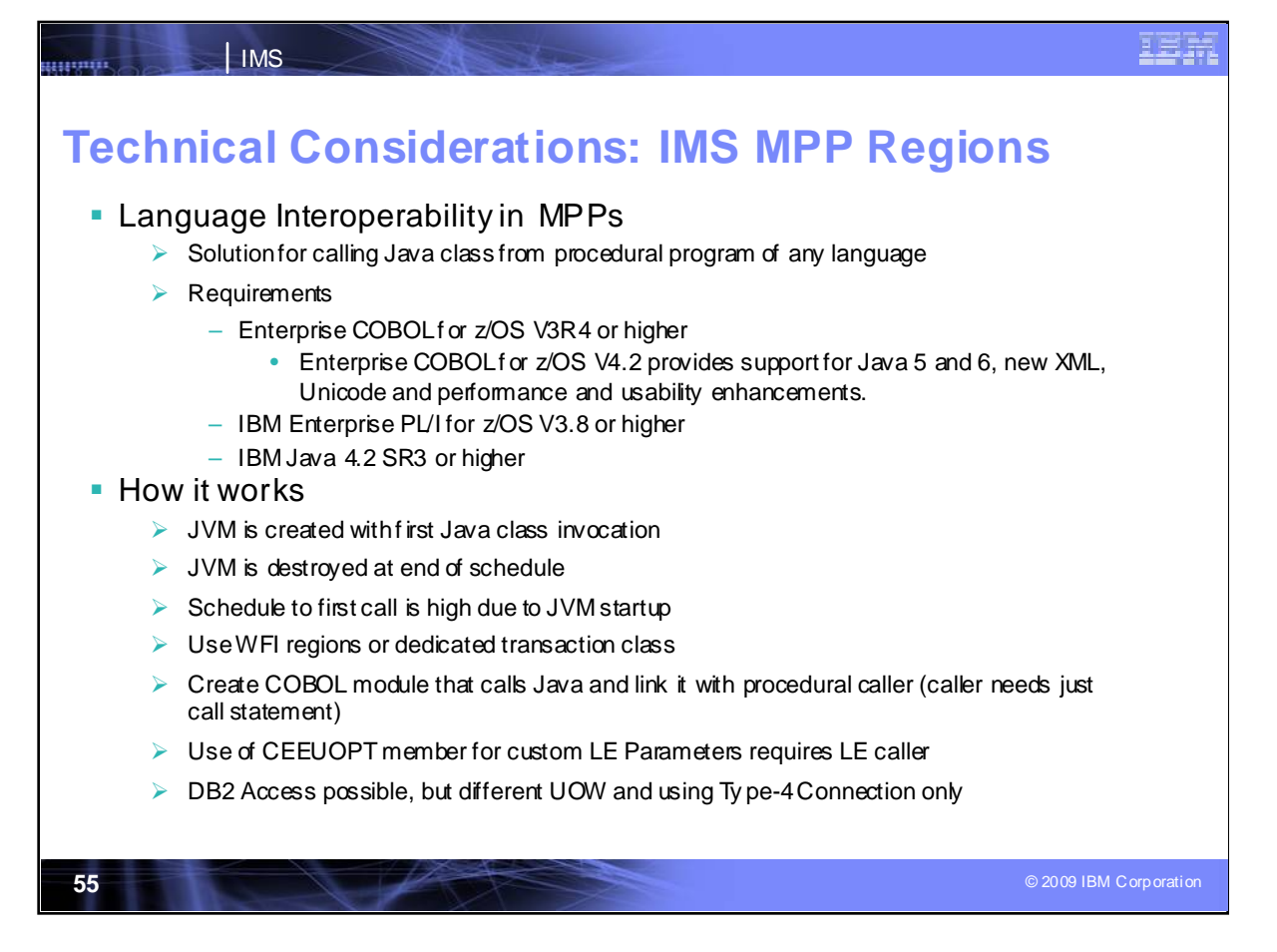

The next few charts show how you might choose to run a JVM and interoperate with Cobol from within an IMS MPP regions. This allows a COBOL application to invoke JVM within an MPP region.

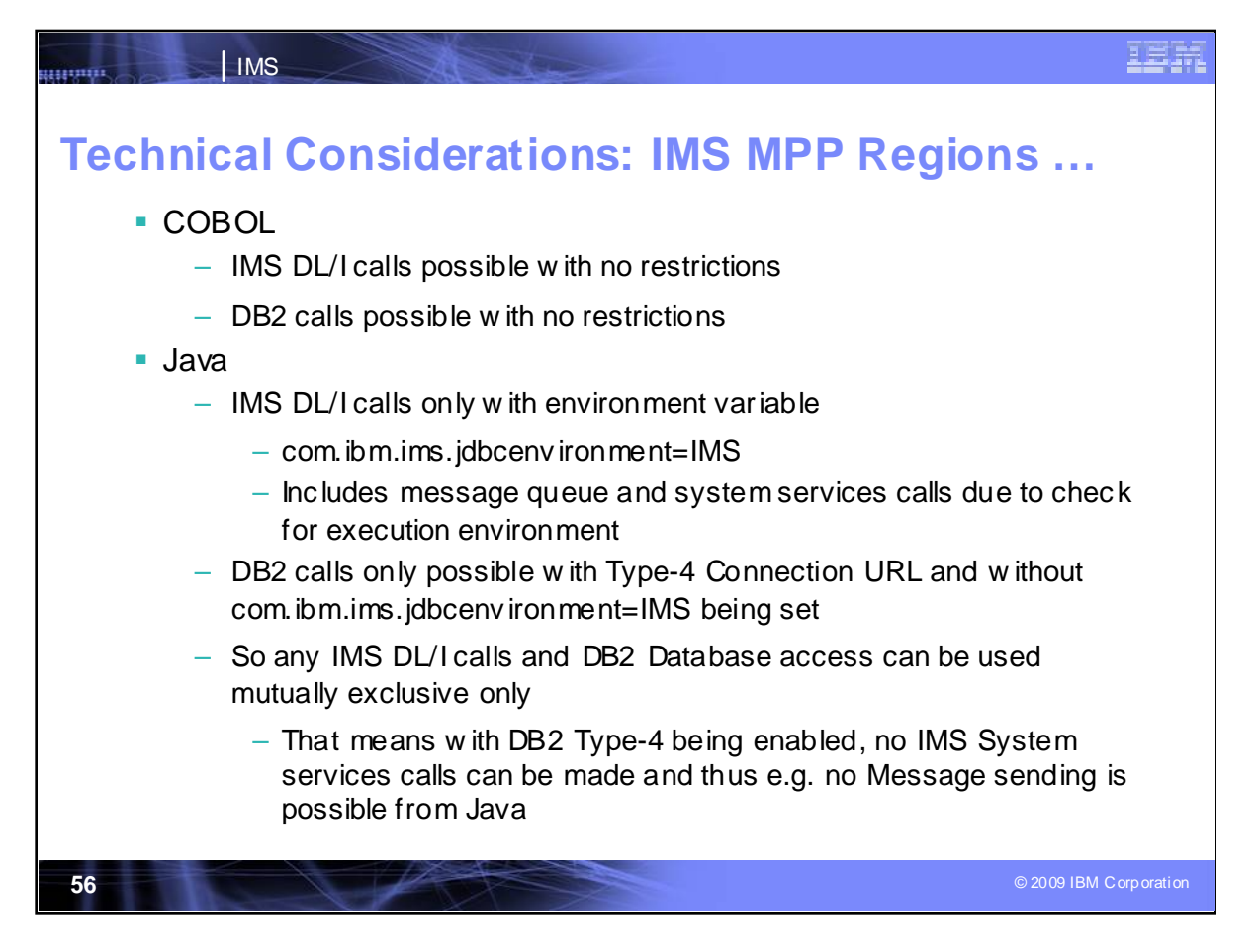

Here are considerations for running Java and COBOL in the same region

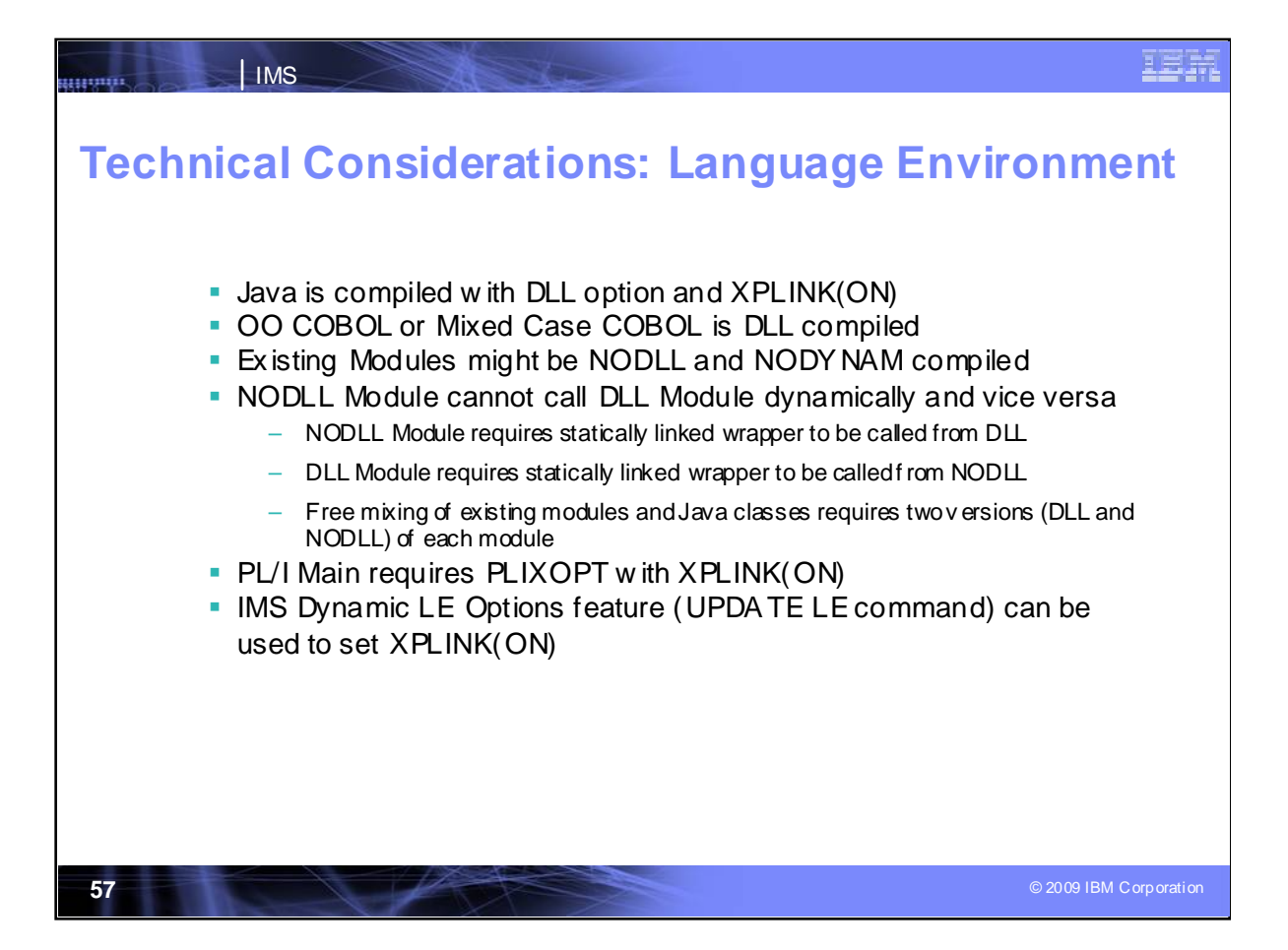

Some considerations are shown here for the language environment for this JVM within the MPP region..

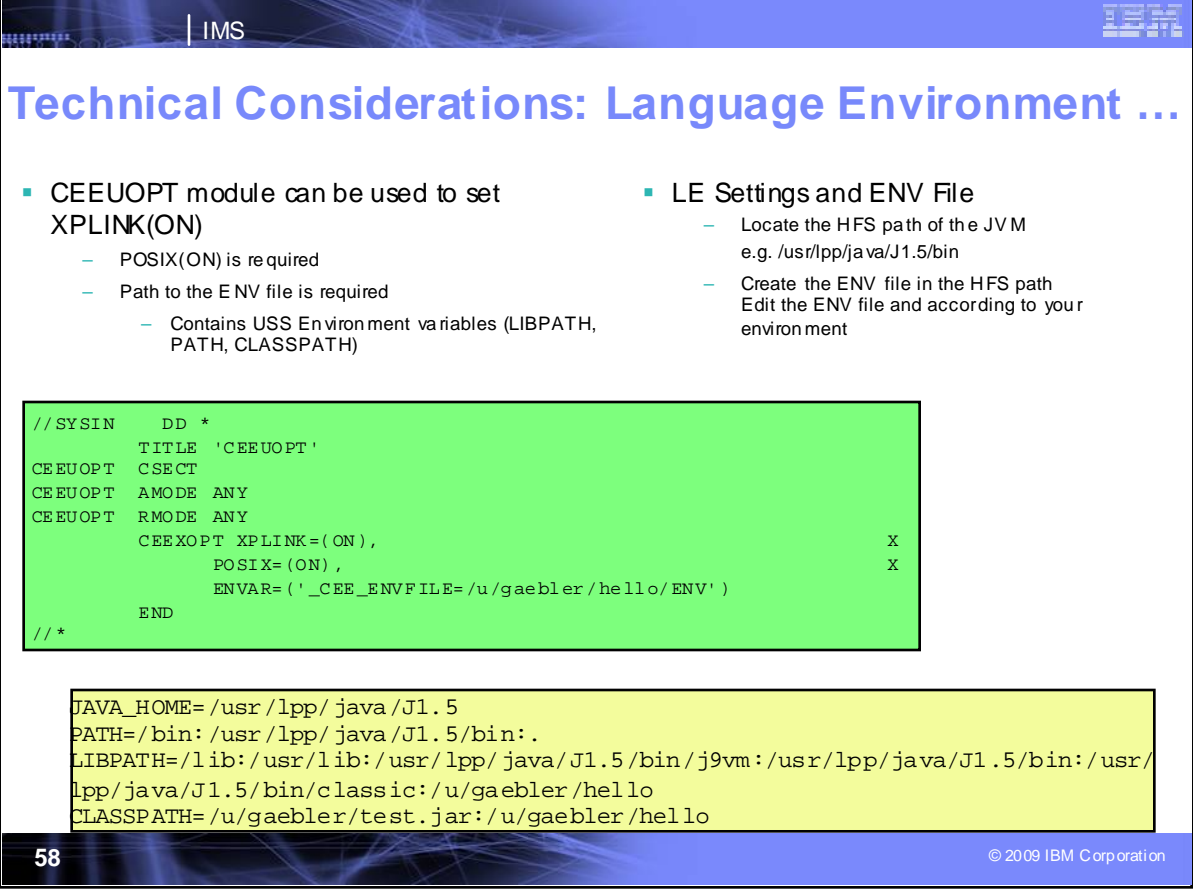

Some additional considerations are shown here for the language environment to launch the JVM in the MPP. The CEE User option module is used to set the communications link, XPLINK. And this shows the LE settings and Environment file.

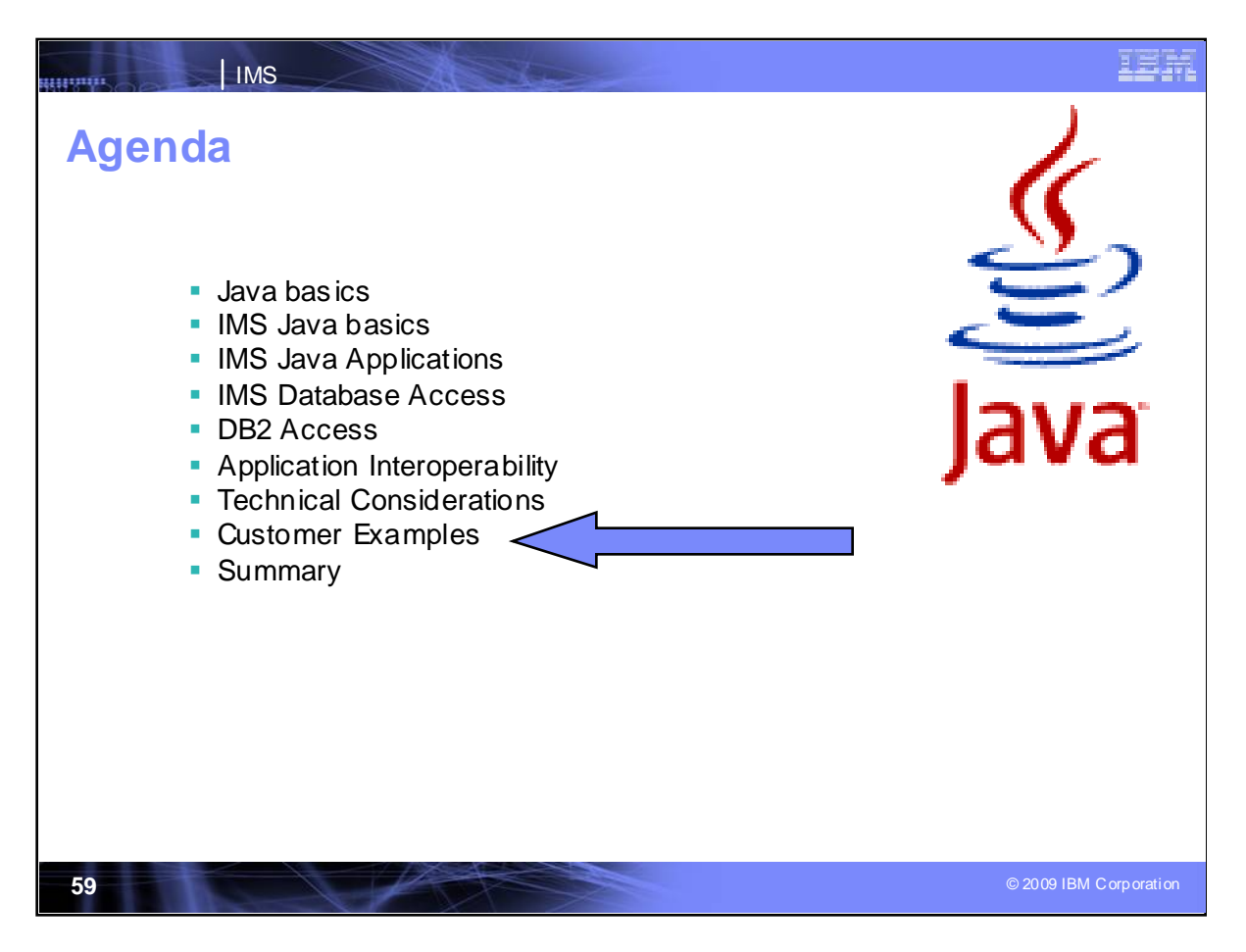

The following show some customers using IMS and Java .

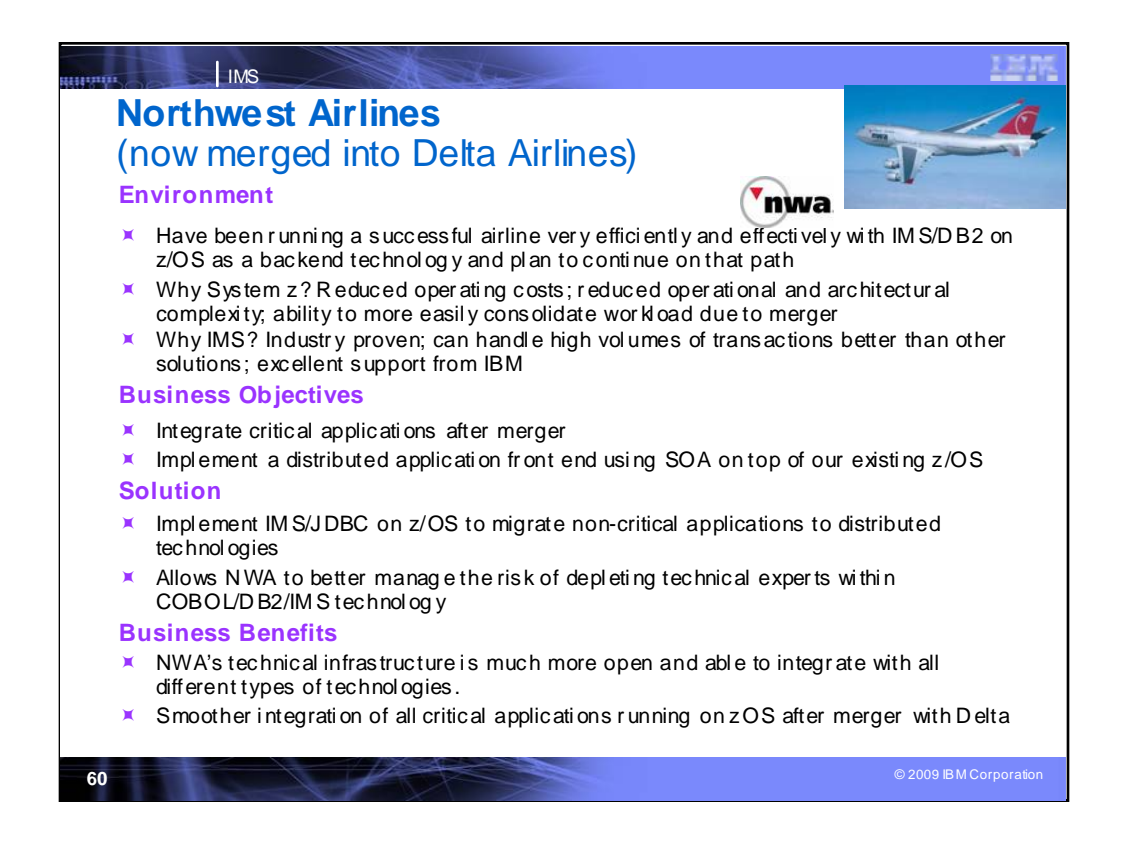

*NWA's System z Strategic Direction:* Reduce operating costs; Reduce operational and architectural complexity; Workload consolidation due to merger

**The Strategic Infrastructure to Support their Goals:** IMS for day to day operations; DB2 day to day operations as well as for reporting; Other IM for System z products

*Why IMS?* Industry proven; Can handle high volumes of transactions and still perform better than many relational databases; Excellent support from IBM

**What we've accomplished:** We have been running a successful airline very efficiently and effectively with IMS/DB2 z/OS as a backend technology and planning to continue on that path. We have been working with IBM to implement a distributed application front end using SOA on top of our existing z/OS infrastructure. With the implementation of IMS/JDBC on z/OS, we have been able to manage the risk of depleting technical experts within COBOL/DB2/IMS technology.

*Benefits Realized:* A familiar and proven technology which minimizes the risks. With IMS/JDBC on z/OS, we are implementing a planned and well managed migration of non-critical applications to distributed technologies, but still running on z/OS. NWA's technical infrastructure is much more open and able to integrate with all different types of technologies.

Looking Ahead: With the help of IBM, our integration plans with Delta during merger are expected to be much smoother with all the critical applications running on z/OS; Keep working with IBM's On Demand division to implement better and faster solutions; Keep running a premier global airline successfully with existing technologies

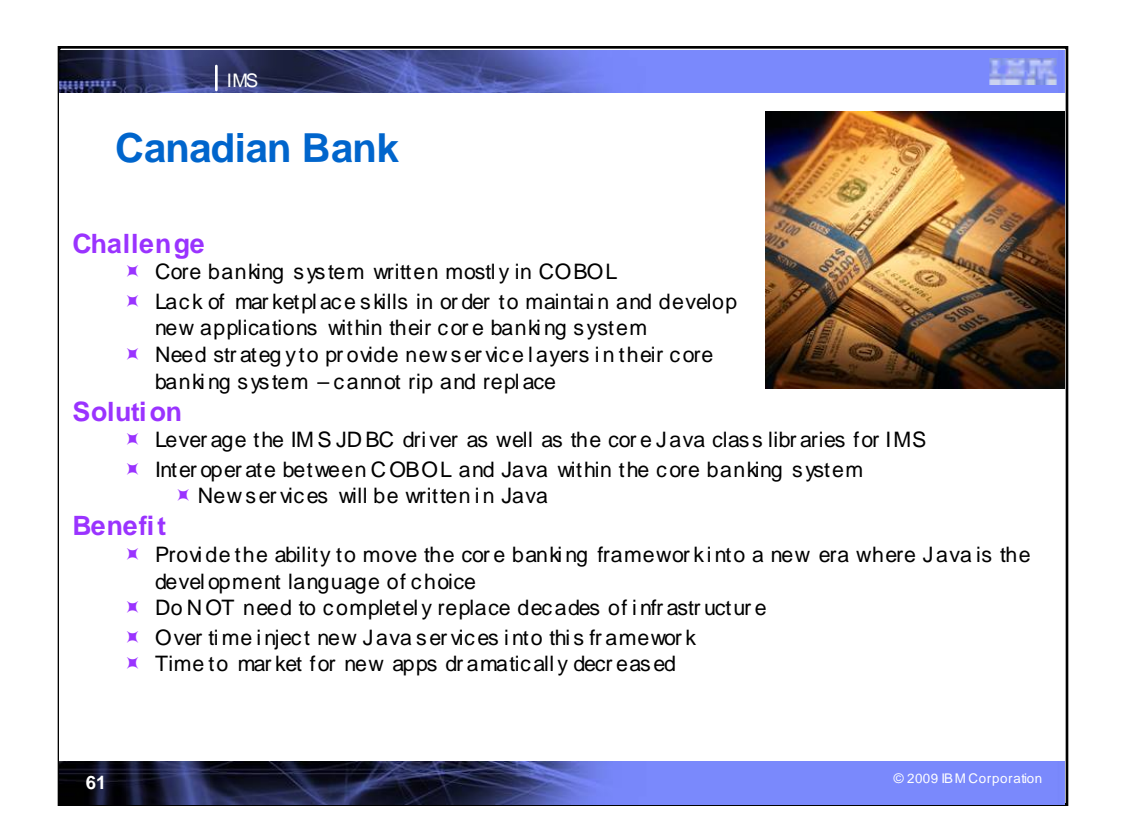

### **Bank in Canada**

Core banking system managed by IMS and written mostly in COBOL

#### **Situation**

Lack of marketplace skills in order to maintain and develop new applications within their core banking system

Need strategy to provide new service layers in their core banking system – cannot rip and replace

#### **Solution**

Leverage the JDBC driver for IMS as well as the core Java dass libraries for IMS

Interoperate between COBOL and Java within the core banking system

New services will be written in Java

### **Value**

Provide the ability to move the core banking framework into a new era where Java is the development language of choice

Do NOT need to completely replace decades of infrastructure – this would fail and is simply not an option

Over time inject new Java services into this framework

Time to market dramatically increased with the abundant skillset available in the marketplace IMS looks like any other database (from an application development perspective) Standards, standards, standards

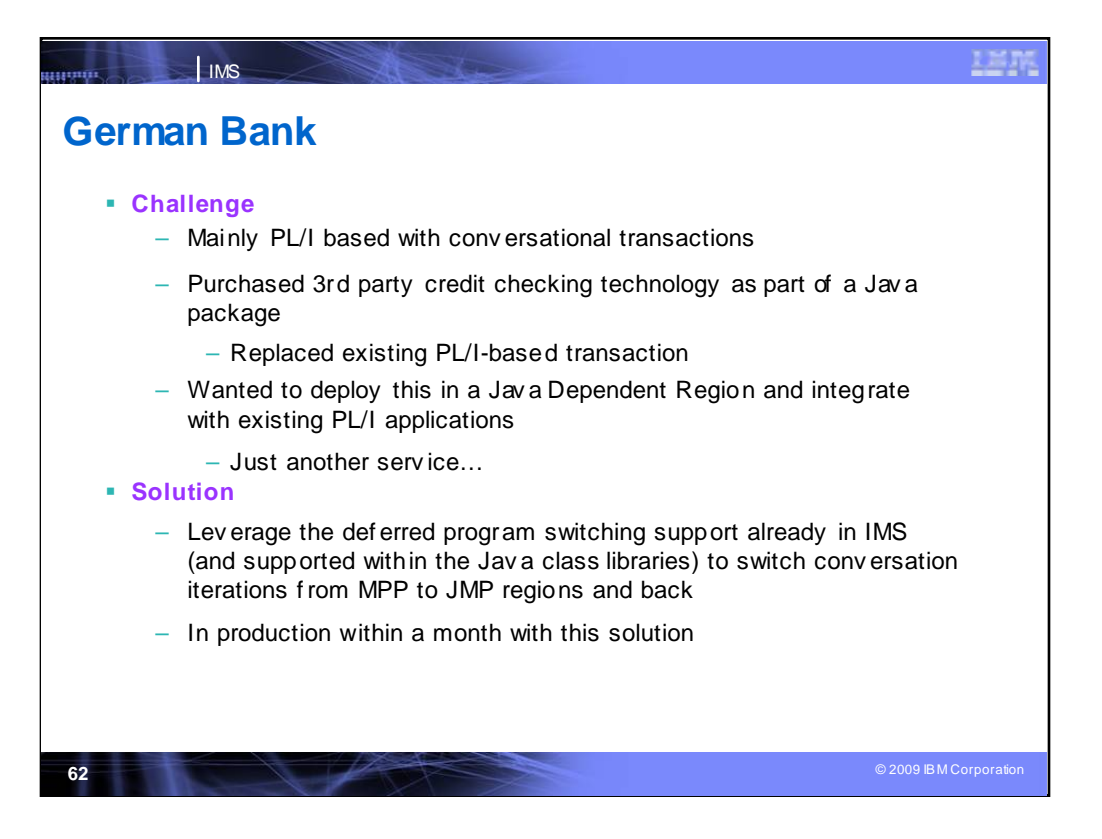

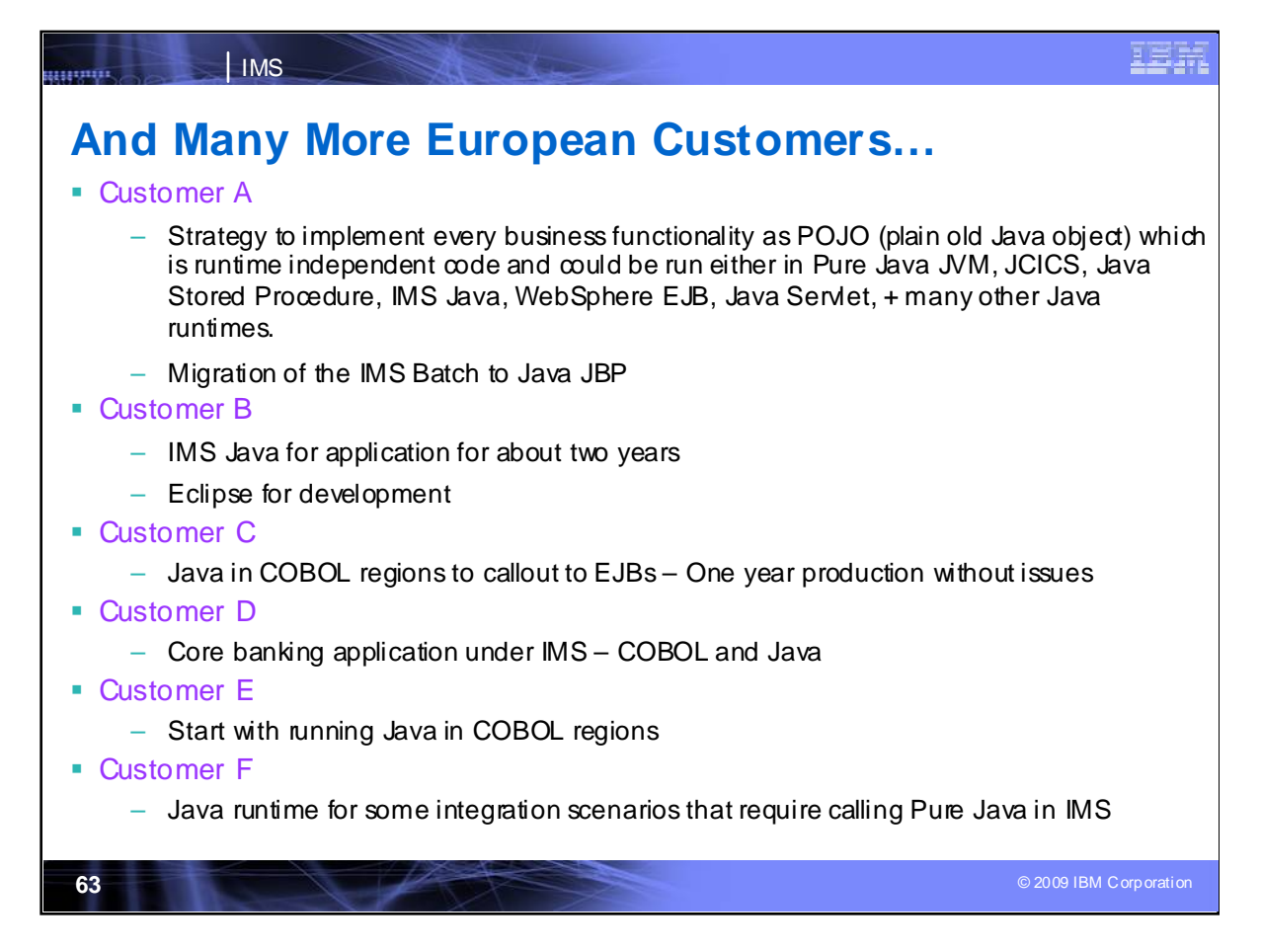

And there are many more customers implementing IMS and Java.

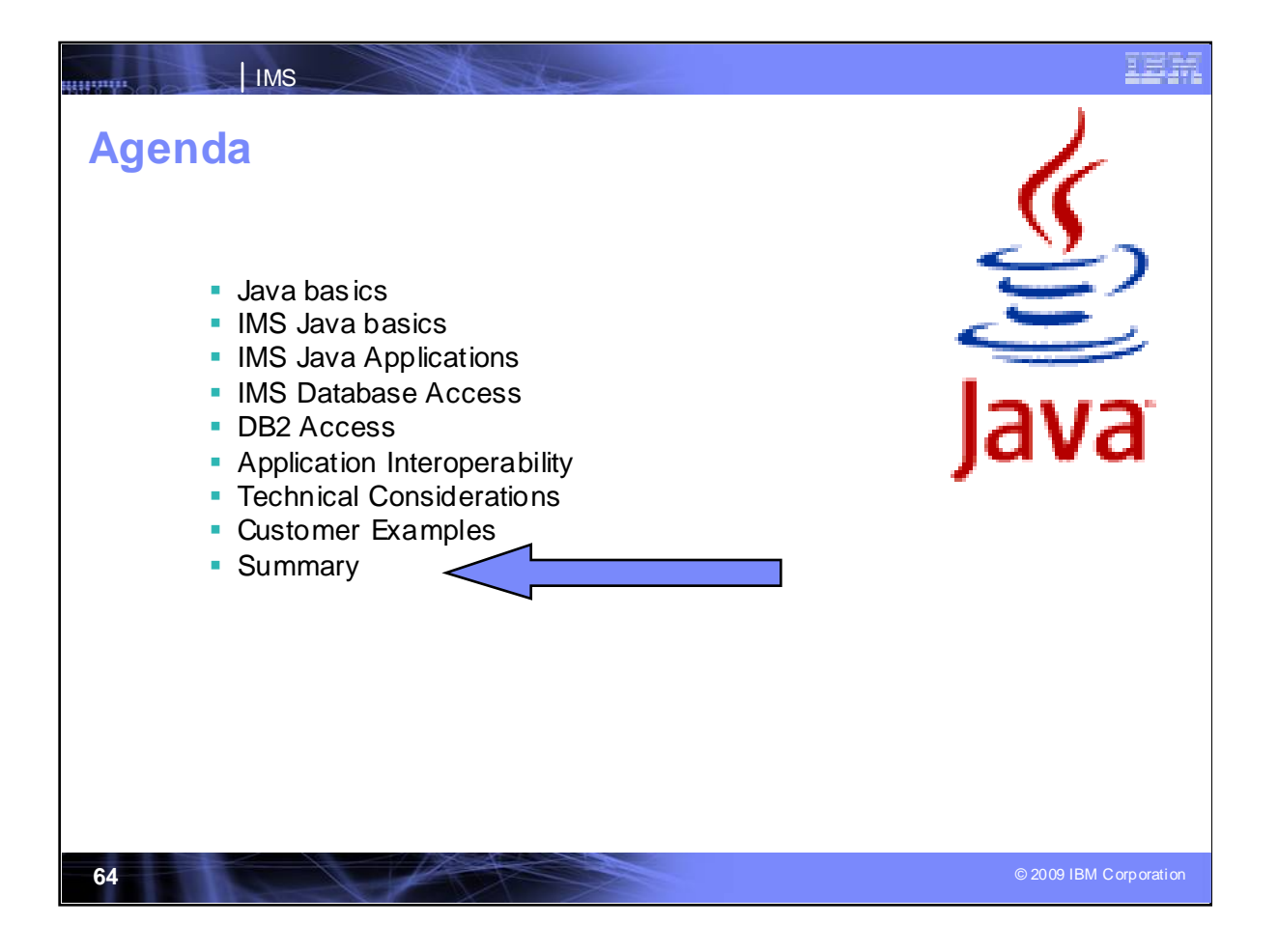

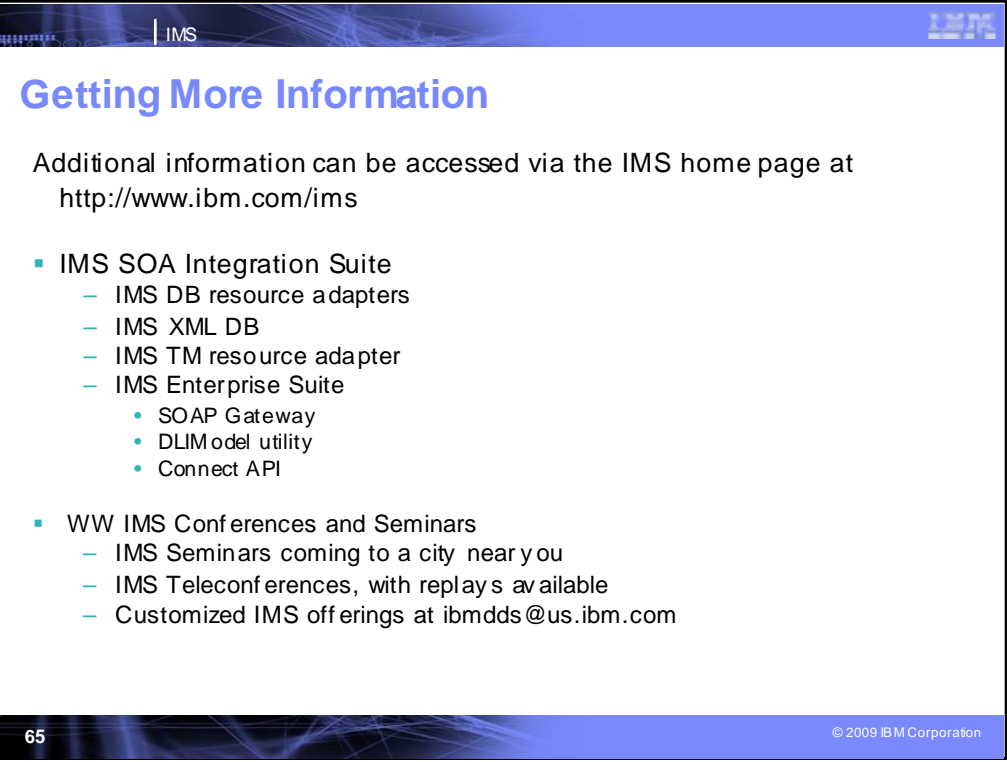

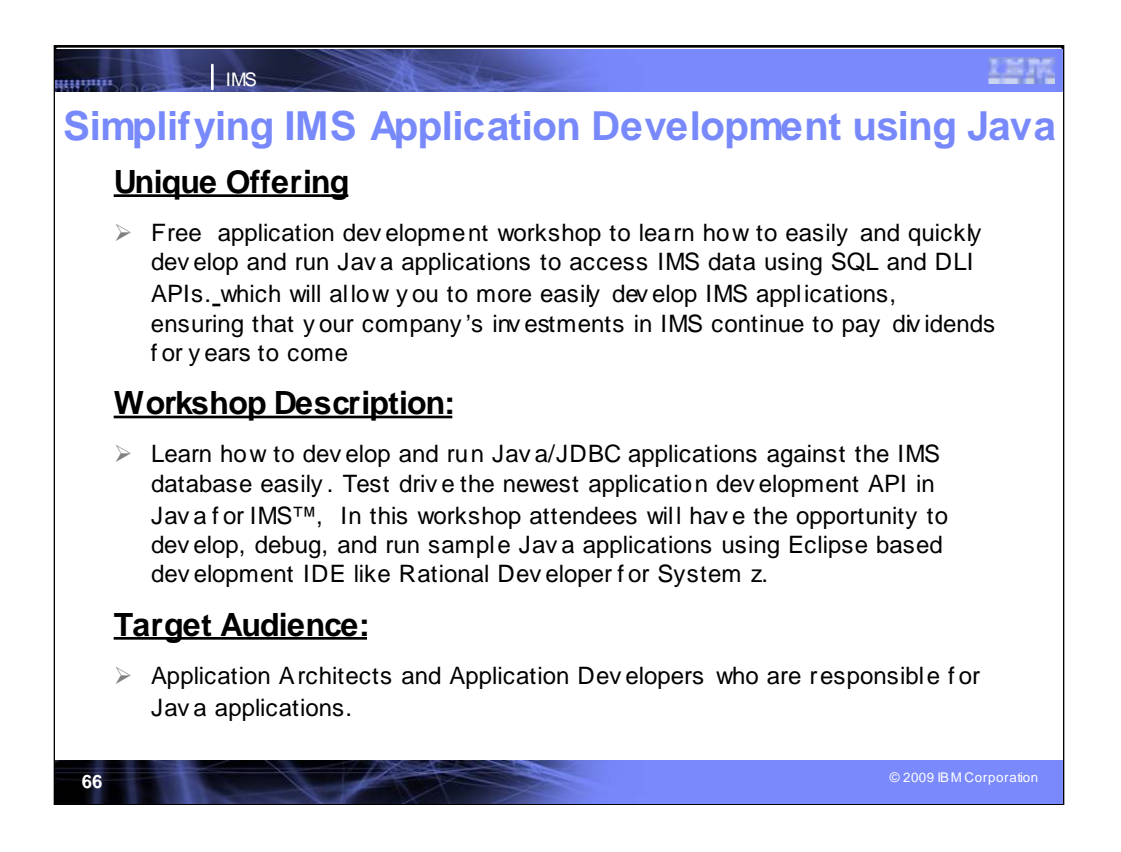

We are currently offering some workshops, should you like to request one. This Java one covers:

## **What is special about IMS & Java?**

The IBM IMS™ hierarchical database has served as the backbone for industryleading companies demanding the highest performance, stability and reliability for over 40 years now. Although the heart of this industry-proven data store has changed little, IMS continues to make great strides in new application development, connectivity, and data representation and its strategic role in an SOA environment.

This section will introduce you to IMS basics. Topic covered include: hierarchical database, IMS hierarchical terms such as: IMS records, IMS segments, Fields, key fields, search fields, etc. The IMS DLI application programming Interface (API) and how to issue DLI calls to access IMS databases and how to issue the same DLI calls in Java.

# **Tooling support for Application Development**

The IMS Enterprise Suite DLIModel Utility is an Eclipse plug-in tool that generates metadata that is consumed at runtime by the IMS Java/JDBC drivers. This session demonstrates how the utility can easily create the metadata from existing PSB, DBD and any COBOL or PL/I copybooks. The tool also generates visual depictions of the IMS database hierarchy which helps during application development.

## **Writing applications in Java for IMS**

Hands-on lab session that takes you through the steps for developing, deploying and running a Java application accessing IMS data. You will be building and executing applications to run in two runtime environments: Windows and in IMS dependent regions using the IMS Universal Java API drivers. The beauty of the Universal driver support is that there is virtually no code change required when ti ti ti f i f lik Wi d i f lik Wi d ) t ti f i f lik Wi d ) t ti f i f lik Wi d i f lik Wi d ) t ti f lik Wi<br>T

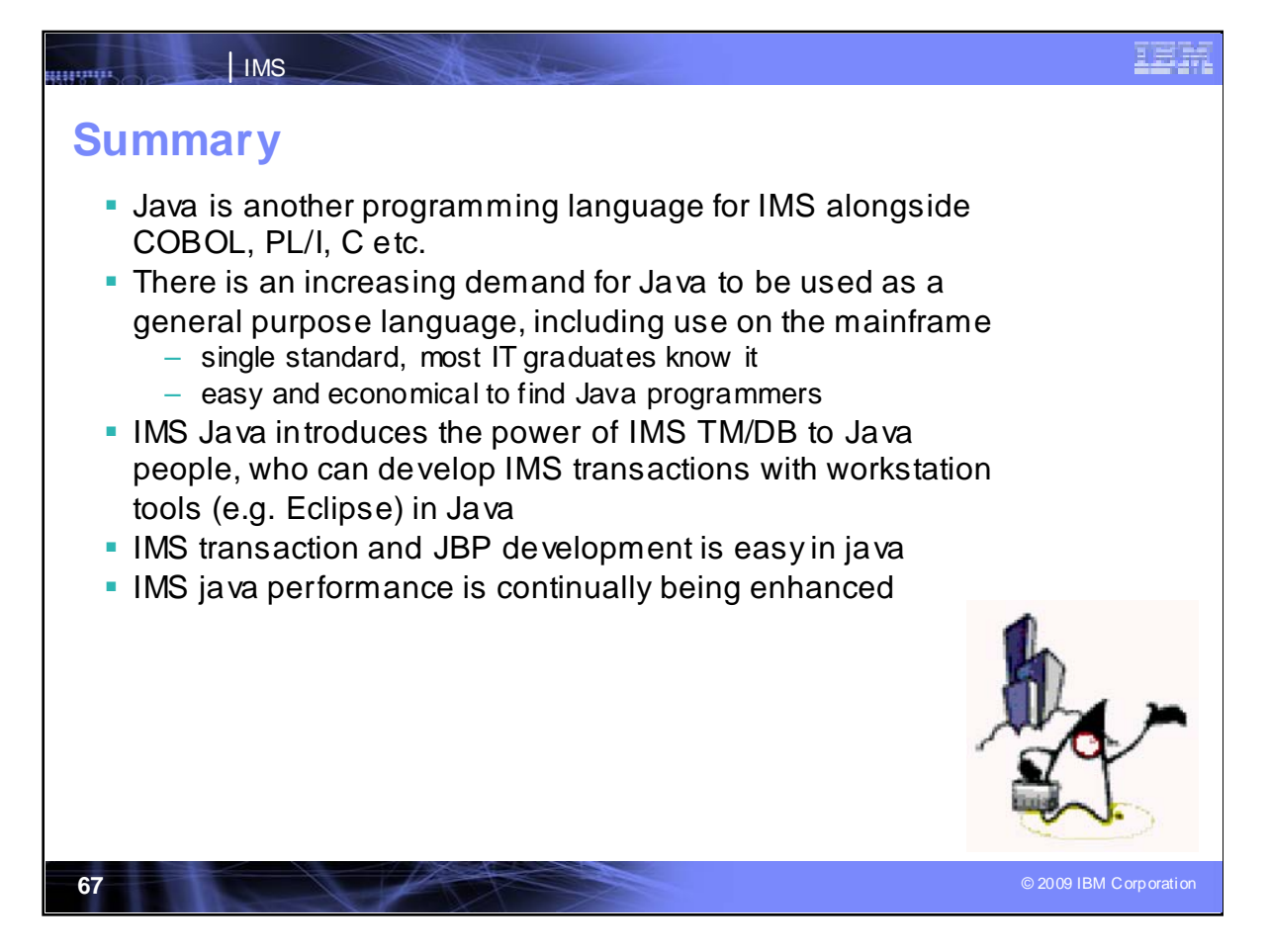

Java is just another programming language, but is receiving increasing demand for enabling enterprise modemization. IMS Java brings the power of IMS TM and IMS DB to the Java community and the standards and tools provided for it.

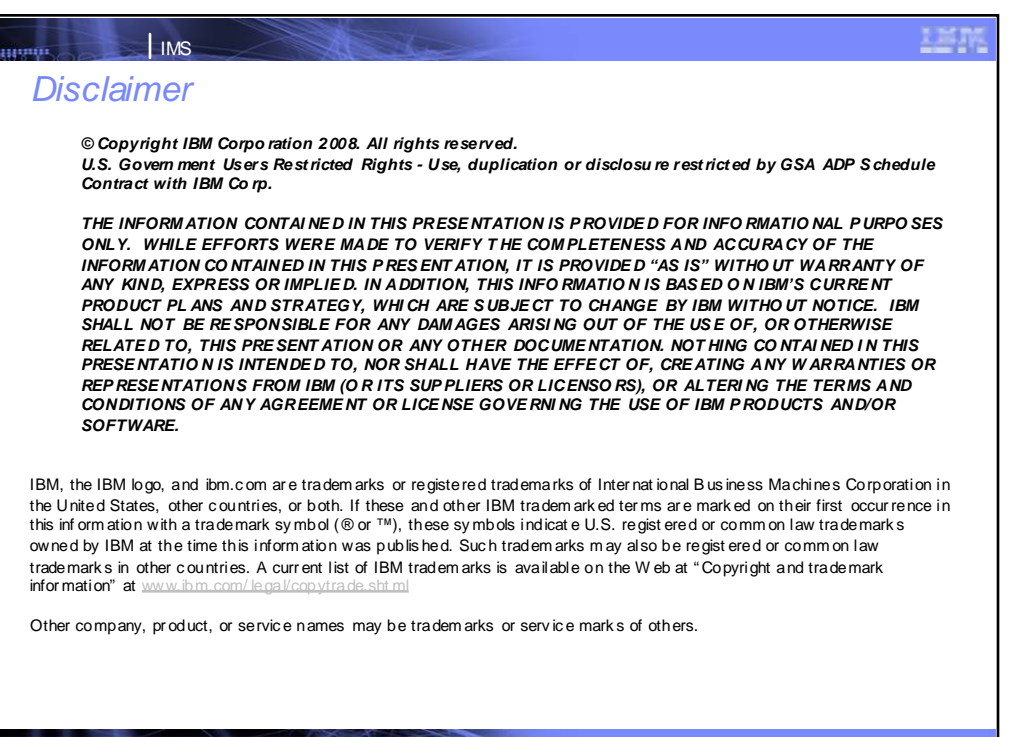

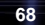